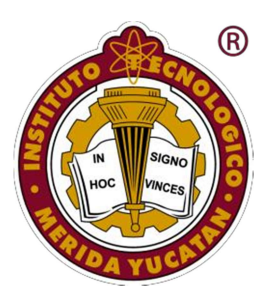

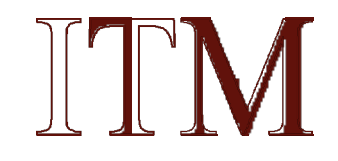

### "DISEÑO, IMPLEMENTACIÓN, CALIBRACIÓN Y PRUEBAS DE UN SIMULADOR SOLAR PARA CARACTERIZACIÓN I-V DE MINI-MODULOS FOTOVOLTAICOS DE ÁREA VARIABLE; HASTA 100 $cm^2$ ."  $\overline{a}$  . The contract of  $\overline{a}$  is the contract of  $\overline{a}$  is the contract of  $\overline{a}$  is the contract of  $\overline{a}$  is the contract of  $\overline{a}$  is the contract of  $\overline{a}$  is the contract of  $\overline{a}$  is the contract o

OPCIÓN

**TESIS** 

PARA OPTAR AL TÍTULO DE:

MAESTRO EN INGENIERÍA

PRESENTA:

ING. JOSUÉ GILBERTO GRANADOS **CERVERA** 

MÉRIDA, YUCATÁN, MÉXICO

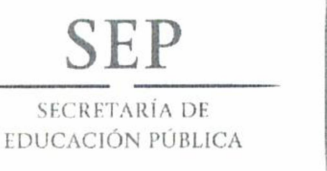

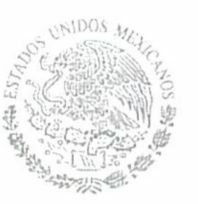

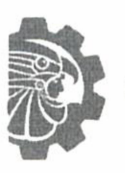

TECNOLOGICO NACIONAL DE MEXICO

Instituto Tecnológico de Mérida

**DEPENDENCIA: DIV. DE EST. DE POSG. E INV.** No. DE OFICIO: X-115/18

#### ASUNTO: AUTORIZACIÓN DE IMPRESIÓN.

Mérida, Yucatán, 16/mayo/2018

#### C. GRANADOS CERVERA JOSUÉ GILBERTO. Pasante de Maestría en Ingeniería **PRESENTE**

De acuerdo al fallo emitido por su asesor el Dr. Carlos Alberto Luján Ramírez coasesorado por el Dr. Iván Rimmaudo y la comisión revisora integrada por el Dr. Agustín Alfonso Flores Novelo, el Dr. Jesús Sandoval Gio y el Dr. José Ramón Atoche Enseñat. Considerando que cubre los requisitos establecidos en el Reglamento de Titulación de los Institutos Tecnológicos le autorizamos la impresión de su trabajo profesional con la Tesis.

"DISEÑO, IMPLEMENTACIÓN, CALIBRACIÓN Y PRUEBAS DE UN SIMULADOR SOLAR PARA CARACTERIZACIÓN I-V DE MINI-MÓDULOS FOTOVOLTAICOS DE ÁREA VARIABLE; HASTA 100CM2"

**ATENTAMENTE IN HOC SIGNO VINCES** 

M.C. DANIEL ARCANGEL LÓPEZ SAURI JEFE DE LA DIVISIÓN DE ESTUDIOS DE POSGRADO E INVESTIGACIÓN.

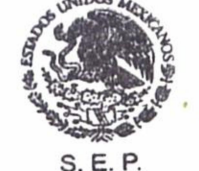

INSTITUTO TECNOLOGICO **DE MERIDA** DIVISION DE ESTUDIOS DE POSGRADO E INVESTIGACION

C.p. Archivo DALS/fja,

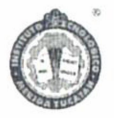

SEP Instituto Tecnologico de Mérida. Km.5 Carretera Mérida-Progreso A P 91<sub>1</sub>30 9001:2008 CP 97118 Mérida Yucatán, México, Tels. 964-50-00, Ext. 10001, 1040 10601, 10201 e-mail:itm@itmerida.mx http://www.itmerida.mx

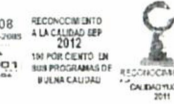

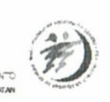

### Agradecimientos

 Ante todo quiero darle un enorme agradecimiento a mi madre Nelia Cervera y a mi padre Joselito Granados, por darme su cariño, afecto, amor y su apoyo, no solo en este viaje realizado en la maestría, si no en general al viaje que llamamos vida, a ellos les doy las gracias y más que nada les dedico este nuevo logro obtenido, de igual manera a mi hermanito Javier Granados por estar siempre ahí. A mi familia en general, tanto del lado de mi madre como de mi padre; abuelos, tías, tíos, primos y primas a los que siempre han creído en mí y me han dado palabras de aliento.

 Al Dr. Carlos Lujan Ramírez, por haberme apoyado y haber confiado en mí para el desarrollo de esta tesis, y sobre todo por tenerme la paciencia necesaria para la conclusión de esta misma.

 Al Dr. Iván Rimmaudo y a todo el equipo del laboratorio de física aplica del CINVESTAV, por haberme dado la confianza para desarrollar esta tesis. Agradezco los consejos y el aprendizaje que me proporcionaron. Extrañare las convivencias que ahí se hacían.

A los profesores de la maestría y al encargado del laboratorio.

 A Elías Barbudo y a Daniel Panti, porque ellos me dieron el empujón para animarme a entrar a la maestría, a ellos que tengo la gran fortuna de llamar mis amigos y a mi compañero de generación Javier Adán, por el apoyo incondicional. A todos MUCHAS GRACIAS.

### Resumen

Los simuladores solares son utilizados para la comprobación de celdas fotovoltaicas, esto con el fin de verificar su correcto funcionamiento, ya que su fabricación y experimentación conlleva a mejorar día a día las técnicas de diseño y construcción de estas últimas, para mejorar su eficiencia y reducir su costo de venta.

La función de un simulador solar es la de recrear, en un ambiente controlado la radiación solar que incide sobre un objeto, manteniendo una intensidad de luz homogénea y de un valor comprendido, en cierto rango del espectro electromagnético.

Debido al gran auge que tienen las energías renovables, en especial las de tipo solar, es necesario abaratar costos de producción para poder ofrecer un precio accesible a los sistemas foto voltaicos, de igual manera el aplicar investigación y desarrollo para mejorar dichos sistemas, por ello los simuladores solares son indispensables para las industrias que se dedican al desarrollo de las celdas fotovoltaicas.

# Índice General

### Contenido

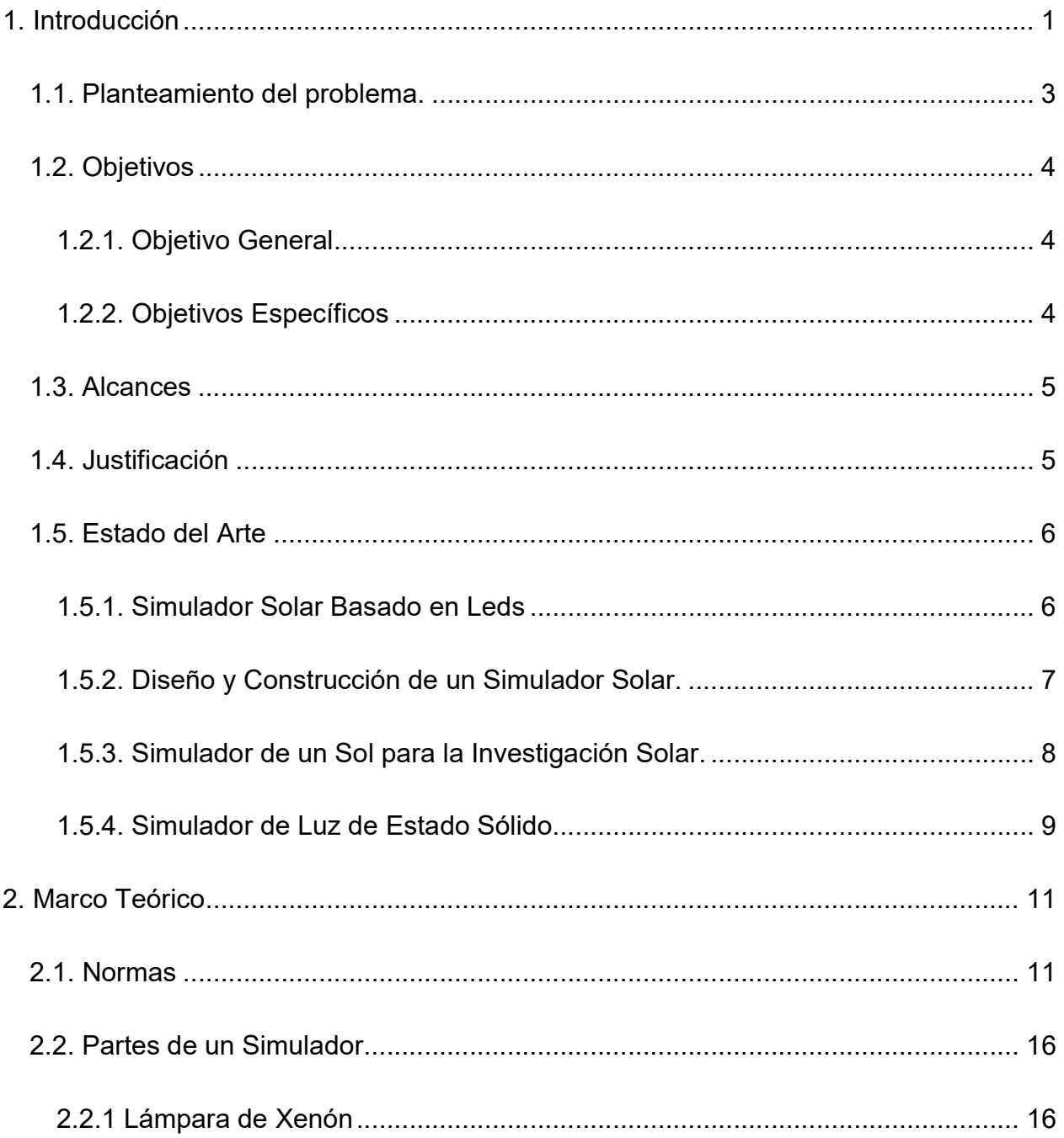

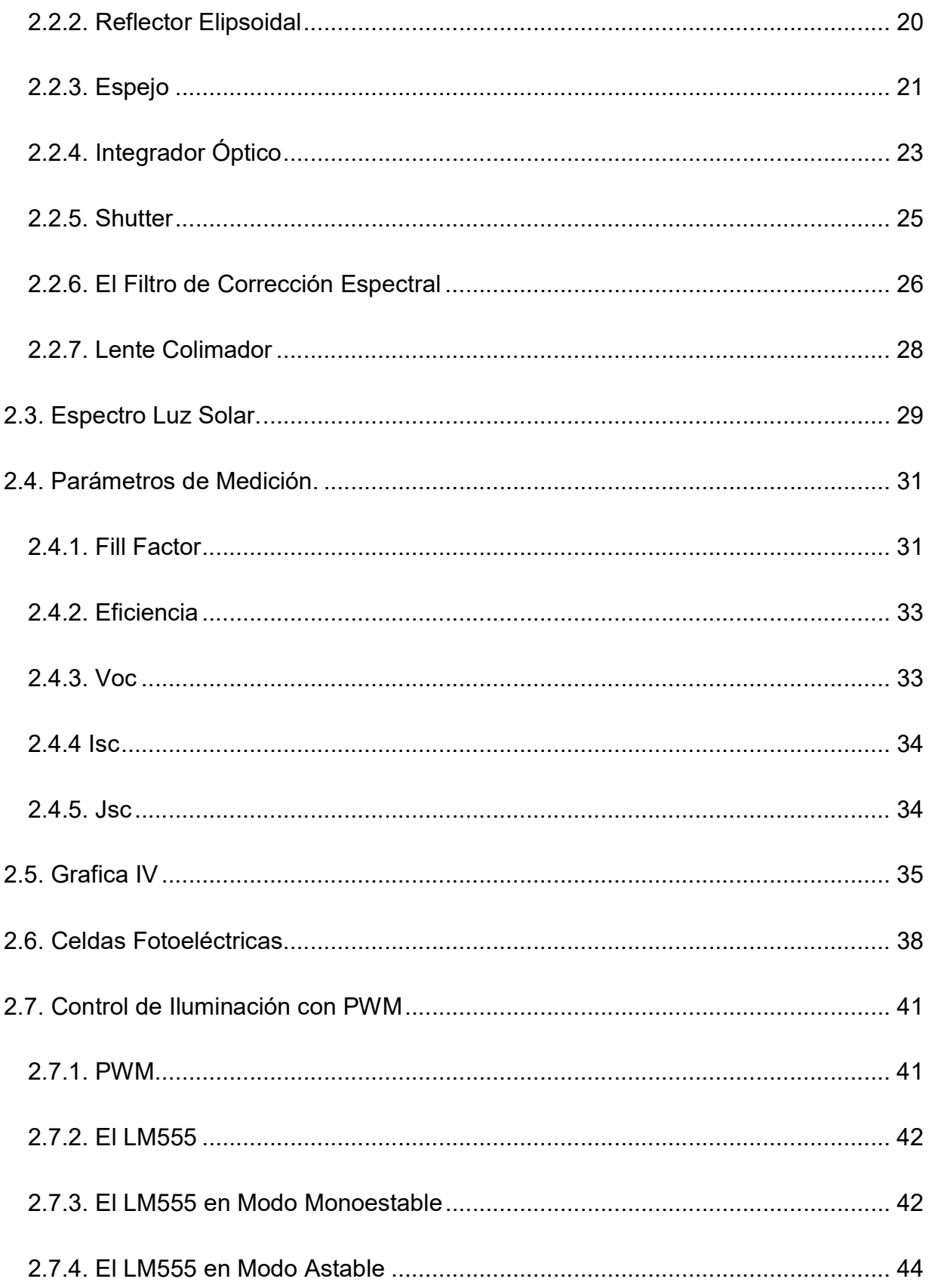

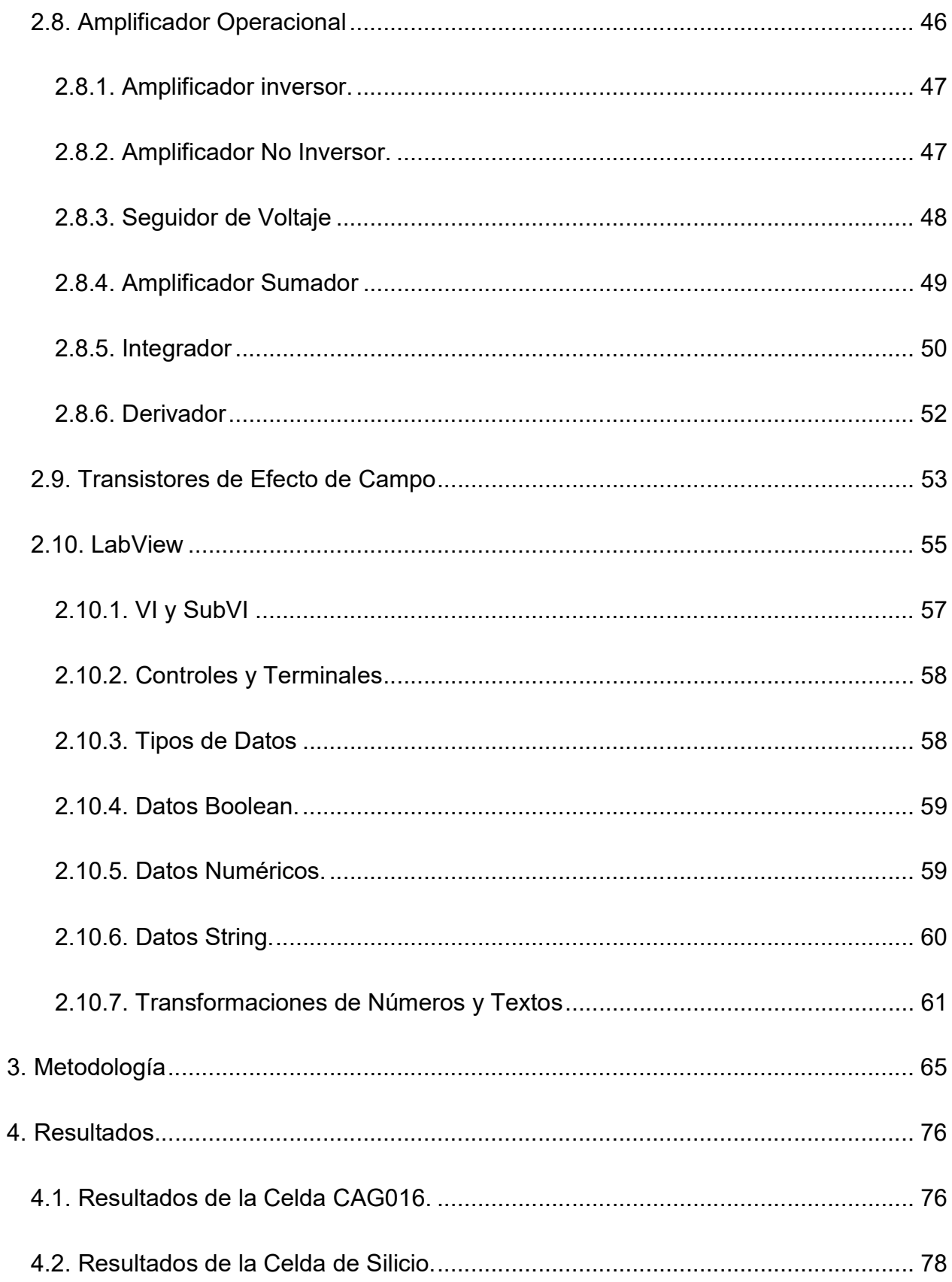

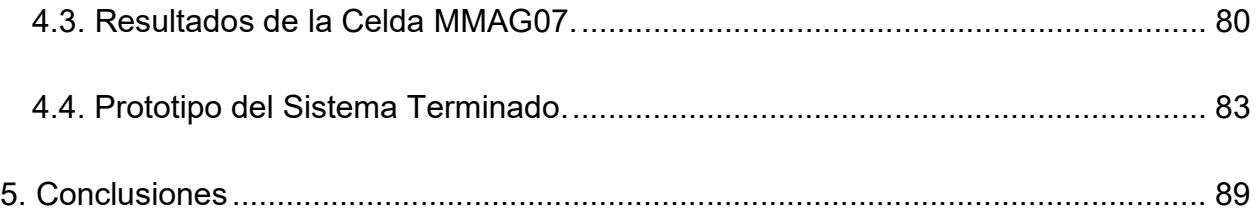

# Índice de Figuras

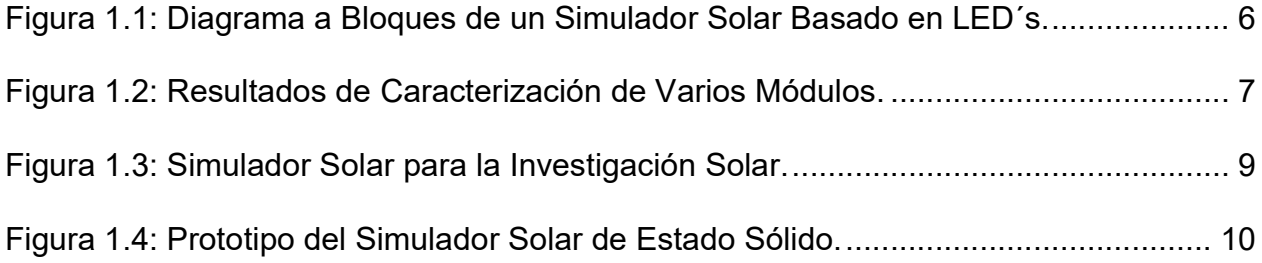

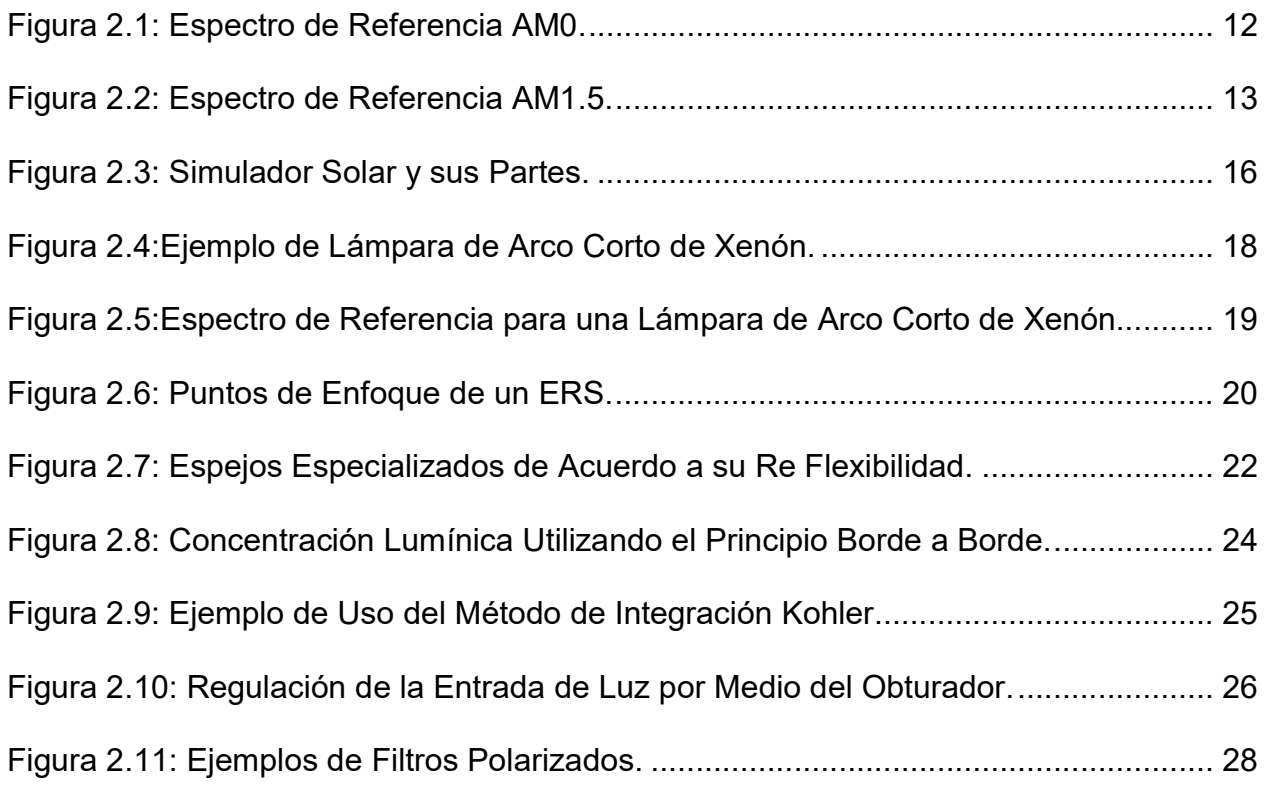

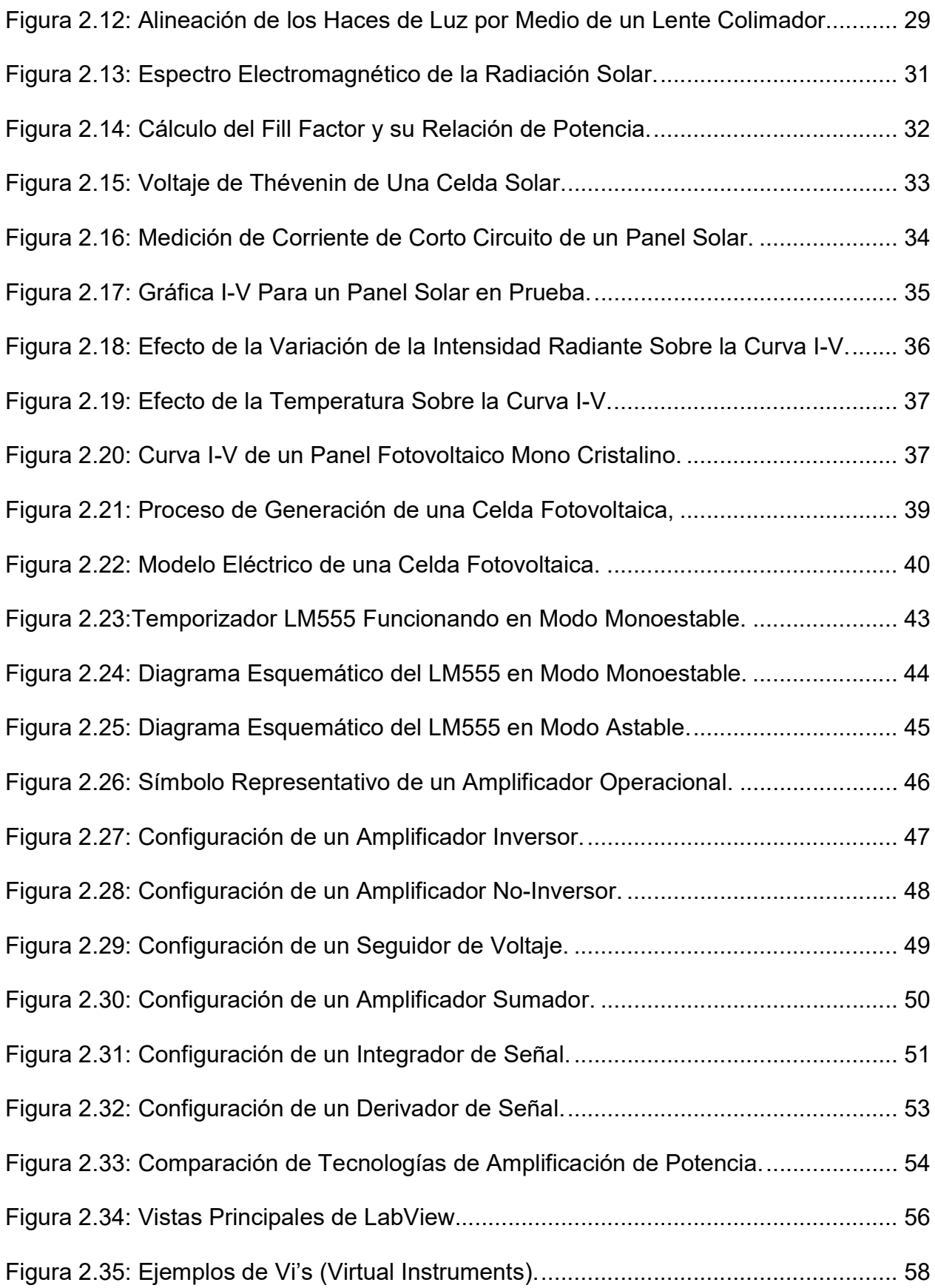

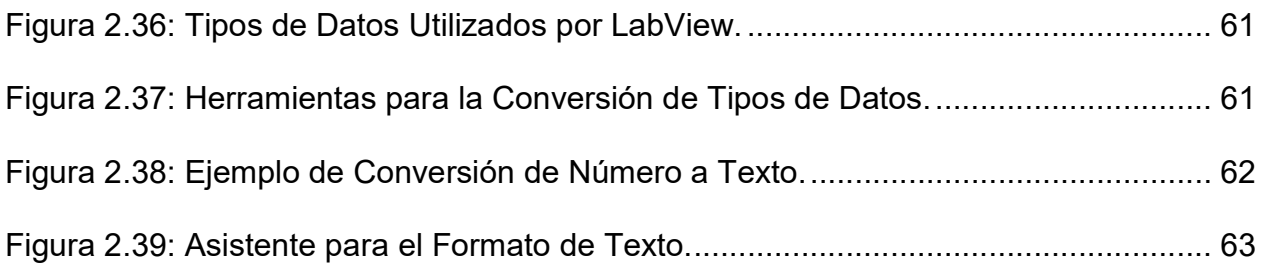

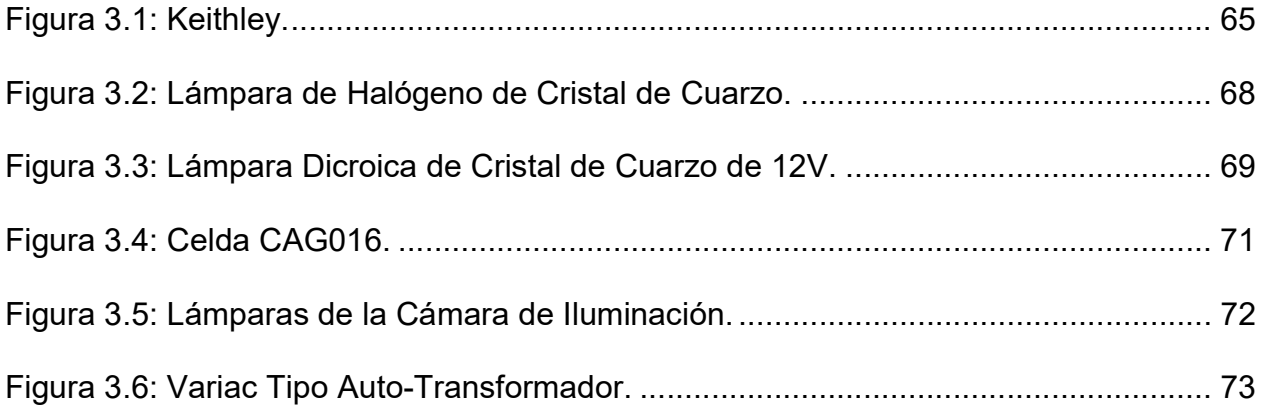

![](_page_9_Picture_71.jpeg)

![](_page_10_Picture_43.jpeg)

## Capítulo 1

### 1. Introducción

Desde que el hombre descubrió el petróleo, siempre lo ha utilizado para satisfacer sus necesidades energéticas. Sin embargo la necesidad y curiosidad para mejorar dichas fuentes de energía, lo ha llevado a descubrir numerosas opciones como fuentes alternativas de energía.

De esta manera se ha descubierto que el petróleo, no es la única fuente de energía que puede ser utilizada, hasta la fecha ya han sido descubiertas otras opciones para la obtención de energía como son las energías geotérmica, eólica, nuclear, solar, hidroeléctrica, termoeléctrica, entre otros. Este tipo de energías son conocidas como energías renovables.

La que nos compete en este caso es la energía de tipo solar; son diversos los sistemas de aprovechamiento solar que existen en la actualidad y que tratan de utilizar la gran cantidad de energía que emite de manera constante el sol, la que llega a nuestro planeta en forma de radiación, ya que el sol es un gigantesco reactor nuclear de fusión.

Cabe mencionar que la energía solar tiene como principal ventaja el hecho de ser gratuita e inagotable, en escala humana, en la actualidad la energía solar está siendo aprovechada mediante dos vías, la térmica y la fotovoltaica. La primera trasforma la energía solar en calorífica, la segunda convierte directamente la energía solar en energía eléctrica, gracias al efecto fotovoltaico, este último es el más importante ya que en los últimos años ha alcanzado un nivel de importancia nunca antes documentado en la historia de la humanidad.

Actualmente existen los paneles solares, que son los encargados de transformar la energía solar en energía eléctrica, en el interior de los paneles solares se pueden encontrar celdas fotovoltaicas, la agrupación de varias de estas celdas, cuyas conexiones son en serie-paralelo; conforman el mencionado panel solar.

Las celdas fotovoltaicas son las encargadas de convertir los fotones que recibimos del sol en energía eléctrica, mientras más eficiente sea una celda fotovoltaica mejor capacidad tendrá para absorber los fotones.

Es aquí donde los laboratorios investigan y desarrollan formas para mejorar y hacer más eficientes las celdas fotovoltaicas, para desarrollar y fabricar nuevas celdas fotovoltaicas, los laboratorios tienen la opción de usar tecnologías ya existentes, pero, si estos no cuentan con el presupuesto suficiente, también pueden optar por desarrollar sus equipos de investigación, aplicando sus propias tecnologías, o en su defecto, mejorar las tecnologías ya existentes.

Cuando una nueva celda es desarrollada y terminada, esta debe ser sometida a una serie de pruebas para determinar su correcto funcionamiento y eficiencia, para esto es necesario contar con un equipo llamado simulador solar, cuya función es la de reproducir las condiciones de la radiación solar, pero en un ambiente controlado, esto es con el fin de evitar posibles errores de medición al momento de realizar las pruebas

en las celdas. Cabe recalcar que este tipo de equipo es muy costoso, y debido a esto, no cualquier institución puede adquirir uno.

#### 1.1. Planteamiento del problema.

En el laboratorio de física aplicada del Centro de Investigación y Estudios Avanzados del IPN, Unidad Mérida (CINVESTAV) se diseñan y fabrican celdas fotovoltaicas. Para determinar si una celda esta funcionado de manera eficiente, esta, debe ser sometida a pruebas, en un equipo llamado, simulador solar.

El laboratorio de física aplicada no cuenta con este equipo, y a nivel regional, la única institución que lo tiene, es la Facultad de Ingeniería de la UADY; para tener acceso a este equipo, se requiere de permisos que la Facultad de Ingeniería tiene que aprobar.

Otra preocupación es el traslado de las muestras, están son muy delicadas, y un mal manejo de las mismas, puede provocar su falla, y por ende, el desperdicio de tiempo, dinero y recursos del laboratorio.

Es importante mencionar que debido al costo de este equipo, el laboratorio no cuenta con los recursos necesarios para adquirirlo.

El problema a resolver se puede definir de la siguiente forma:

 $\triangleright$  Reducir los recursos necesarios para la prueba de celdas fotovoltaicas mediante la implementación de un simulador solar. Desarrollado en conjunto son el CINVESTAV y el Instituto Tecnológico de Mérida.

### 1.2. Objetivos 1.2.1. Objetivo General

Diseñar y construir un simulador solar para realizar pruebas de laboratorio a diferentes tipos de celdas fotovoltaicas para corroborar su correcto funcionamiento y eficiencia.

### 1.2.2. Objetivos Específicos

- 1. Realizar investigación sobre los simuladores solares que existen actualmente en el mercado, con el fin de aprender cómo están conformado este tipo de sistemas.
- 2. Realizar el diseño eléctrico, mecánico y de software que componen el sistema para la posterior integración del mismo.
- 3. Integrar los diseños realizados al prototipo, para la adecuada construcción del mismo.
- 4. Realizar las pruebas pertinentes del sistema para corroborar su correcto funcionamiento.
- 5. Corroborar mediante calibraciones y ajustes la correcta validación de los datos obtenidos.

### 1.3. Alcances

Debido a que en el departamento de física aplicada del CINVESTAV, está empezando a desarrollar celdas solares de 10cm x 10cm, es necesario desarrollar el simulador solar para estas dimensiones de celdas, de igual manera la cámara de iluminación debe de ofrecer la potencia luminosa necesaria para poder cubrir la demanda que esta celda requiere, para su simulación.

### 1.4. Justificación

Los puntos más importantes que justifican esta investigación son los siguientes:

- Investigación y desarrollo de tecnología nacional que permita el auto equipamiento de los laboratorios de investigación.
- Aplicación a una patente de talla nacional e/o internacional.
- Reducción de los costos de fabricación de equipo e implementación en laboratorios de investigación de energía fotovoltaica.

### 1.5. Estado del Arte 1.5.1. Simulador Solar Basado en Leds

 La energía solar es una de las fuentes renovables más subutilizadas y que esta disponible para todo el planeta. Por lo tanto desarrollar paneles solares para aprovechar dicha energía debe ser unas de las prioridades para nosotros, Un simulador solar proporciona una estación de prueba en condiciones de laboratorio para obtener una fuente de luz lo más parecida a la luz solar.

 Este proyecto se centra en generar una luz que cumpla con el espectro electromagnético de la luz visible AM1.5, tal y como se define en el estándar ASTM-G173-03. El objetivo es lograr la concurrencia espectral de clase A como se define en el estándar ASTM-E927-05 equivalente a la región de los 400nm a 700nm. Los leds utilizados para este fin tiene longitudes de onda de 470nm, 505nm, 530nm, 655nm y leds blancos [39].

![](_page_16_Figure_3.jpeg)

Figura 1.1: Diagrama a Bloques de un Simulador Solar Basado en LED´s.

#### 1.5.2. Diseño y Construcción de un Simulador Solar.

Las células y módulos fotovoltaicos (PV) se clasifican en condiciones de prueba estándar (STC: 1000W / m2 de irradiancia, temperatura de 25ºC y espectro global de AM1.5). Este estándar permite la medición del rendimiento de PV solamente, sin el efecto de variar la temperatura, la irradiancia y el espectro. La medición del rendimiento exterior de las células y módulos fotovoltaicos es importante, pero es poco probable que las condiciones exteriores en cualquier momento se repitan. El objetivo de este estudio es, por lo tanto, diseñar, construir y caracterizar un simulador solar. Se utiliza un simulador solar porque proporciona una iluminación que se aproxima a la intensidad y la distribución espectral de la luz solar natural y también proporciona una instalación de prueba interior controlable. Este simulador utiliza lámparas halógenas como fuente de luz y se utiliza para medir con precisión las características I-V de varias células PV y módulos bajo STC. El simulador también se puede usar para medir las características I-V cuando varían la temperatura, la irradiancia y el espectro. El documento final presentará el diseño y una caracterización detallada del simulador. Se presentarán las mediciones STC iniciales de varias tecnologías PV [40].

![](_page_17_Figure_2.jpeg)

Figura 1.2: Resultados de Caracterización de Varios Módulos.

#### 1.5.3. Simulador de un Sol para la Investigación Solar.

El simulador solar es un dispositivo cuya fuente de luz puede ofrecer una intensidad y composición espectral similar a la luz solar natural. Se usa ampliamente como una instalación de prueba interior controlable que ofrece condiciones de laboratorio para celdas solares, protectores solares, plásticos y otros materiales y dispositivos que son sensibles a la luz solar. Un simulador solar generalmente consta de tres componentes principales: fuente (s) de luz y fuente de alimentación asociada; cualquier óptica y filtro utilizado para modificar el haz de salida para cumplir con los requisitos; controles necesarios para operar el simulador.

Las lámparas de xenón u otras fuentes de luz artificial generalmente se eligen como la fuente de luz de un simulador solar estándar. Sin embargo, existen diferencias entre la (s) fuente (s) de luz artificial y la luz solar natural, tanto en intensidad como en composición espectral, que solo con la ayuda de la óptica y los filtros pueden modificarse para cumplir con la luz solar natural. Además, como la condición exterior depende del tiempo, es necesario definir una condición de prueba estándar para el simulador solar. Para elevar un conjunto de condiciones de prueba estándar para la célula PV de aplicación terrestre, dos talleres, patrocinada por ERDA y NASA, tuvieron lugar en 1975 y 1977, y un informe final de procedimientos estándar de medición fotovoltaica terrestre, incluyendo descripciones detalladas de simuladores solares estándar, fue publicado después del segundo taller. En este informe, se eligieron 1000W / m2 como la intensidad estándar, mientras que se eligió la masa de aire AM1.5 como composición espectral, y ambos se siguen utilizando en las normas ASTM para simuladores solares comerciales. Además, 1000W / m2 se elige generalmente como

una unidad de "sol" de irradiancia solar (1sun = 1000 W / m2) que se utiliza ampliamente en la investigación del sistema solar concentrado [41].

![](_page_19_Picture_1.jpeg)

Figura 1.3: Simulador Solar para la Investigación Solar.

#### 1.5.4. Simulador de Luz de Estado Sólido.

 Este informe presenta un simulador de fuente de luz versátil, eficiente, de bajo costo y basado en LED diseñado para producir un espectro bien caracterizado para las pruebas de células solares y otros dispositivos fotosensibles. Se abordan tres aspectos principales del diseño: espectros LED, convertidores de potencia para unidad LED y control. La luz visible que emula un espectro solar estándar se utiliza como una aplicación de prueba que utiliza seis colores LED.

El control independiente de los seis colores simula una gama de diferentes fuentes de luz y espectros solares. Los convertidores Boost bajo control en modo corriente se utilizan para lograr un brillo de LED reproducible a través de corriente ajustable, o comandos de flujo radiante equivalentes. Las pruebas de uniformidad espectral verifican que el sistema logre los requisitos de uniformidad estándar en un área de prueba de 100 mm x 50 mm.

El sistema es mucho menos costoso que el equipo de prueba espectral disponible. Los controladores mantienen con éxito la iluminación deseada con un bajo error de estado estacionario y ondulación, la eficiencia es superior al 93% [42].

![](_page_20_Picture_2.jpeg)

Figura 1.4: Prototipo del Simulador Solar de Estado Sólido.

## Capítulo 2

### 2. Marco Teórico

### 2.1. Normas

Para el desarrollo de este proyecto se utiliza el espectro de referencia AM1.5Global que se basa en la norma ASTM G173-03[1], En el caso de los simuladores estos deben cumplir la norma ASTM E927-05[2]. El espectro de referencia AM1.5G se refiere a las siglas en ingles de Masa de Aire (Air Mass) y este parámetro es utilizado como norma de referencia para la caracterización de los paneles solares a nivel mundial. Esta norma nos indica el coeficiente de masa de aire que debe tener la atmosfera, ya que estos parámetros afectan a la longitud de onda y trayectoria óptica de la luz solar cuando esta atraviesa la atmosfera terrestre, y con esta norma se establece una relación de la potencia y la longitud de onda cuando viaja verticalmente.

Con ayuda del coeficiente de masa de aire se puede caracterizar el espectro de la radiación solar después de atravesar la atmosfera terrestre, así como se puede obtener el rendimiento de los paneles solares en condiciones controladas. El número posterior al AM indica la saturación o cantidad de atmosfera que hay en el ambiente donde se hace la prueba. A continuación se explica las nomenclaturas que tiene esta norma:

AM0.- En este espectro de referencia se considera que la atmosferas es igual a cero, en este ambiente se hacen pruebas a celdas solares para uso espacial, ya sea en satélites de comunicación, satélites de exploración o naves espaciales Se puede apreciar el espectro de referencia en la figura 2.1.

![](_page_22_Figure_1.jpeg)

Espectro de Referencia AM0

Figura 2.1: Espectro de Referencia AM0.

AM1.- Esta corresponde al espectro que se recibe cuando la luz atraviesa la atmosfera al llega al nivel del mar en pleno cenit, cuyo valor esta entre 0° a 25°, esta medición corresponde a 1 atmosfera y los datos se utilizan mayor mente para determinar el rendimiento de las celdas en regiones tropicales y ecuatoriales.

AM1.5.- Este es el espectro de referencia más utilizado, ya que en general los paneles solares no funcionan exactamente al espesor de una atmosfera, esto debido a que el sol está en constante movimiento, provocando el efecto de una atmosfera más gruesa, causado por la variación del ángulo cenital con respecto a la superficie de la tierra. Esta nomenclatura es la que se usa como parámetro principal, debido a que la mayoría de la población mundial se encuentra en latitudes donde este efecto se hace presente y perceptible. En este caso el ángulo cenital solar es igual a 48.2°, hay que mencionar que este dato no es fijo y varía dependiendo de la estación del año, la latitud y la hora del día, por lo tanto la AM1.5 es útil para representar el promedio anual total para las latitudes medias. Algunos países que entran en esta categoría serian Europa, China, Japón, EUA, norte de india, sur de África y Australia, etc. Una representación de este espectro de referencia se puede apreciar en la figura 2.2.

![](_page_23_Figure_1.jpeg)

Figura 2.2: Espectro de Referencia AM1.5.

AM2~3.- Este espectro de referencia se utiliza para estimar el rendimiento de las celdas en latitudes altas como puede ser el norte de Europa, de igual manera se puede utilizar en latitudes templadas, se considera que el coeficiente de aire es mayor a 2, a todas horas del día. AM2 corresponde a un ángulo cenital solar de 60° y AM3 corresponde a un ángulo cenital solar de 70°.

A mayor altitud, la masa relativa del aire es solo una función del ángulo cenital del sol, por lo tanto no cambia con la elevación local. En este caso se requiere información más detallada para simular estas condiciones y en general muy pocas áreas del planeta ocupan esta categoría, por lo que su estudio es objeto de más escrutinio.

La eficiencia de las celdas solares depende en gran medida del material con que se fabriquen, por ejemplo, normalmente el silicio es más eficiente en condiciones de AM1 que en AM0, aunque suene un poco contradictorio, pero esto se puede explicar de la siguiente manera, el silicio no puede hacer mucho uso de la radiación de alta energía, debido a que la atmosfera actúa como filtro.

Con respecto a la norma ASTM G173-03, esta especifica la potencia útil de la luz solar recibida en proporción a la longitud de onda, como se mencionó anteriormente la cantidad de luz solar recibida va en proporción al ángulo cenital solar, y dependiendo del material con que este hecha la celda solar, esta genera más o menos potencia.

En esta norma se establece que las células solares deben de conjuntarse de tal manera que se pueda capturar una potencia de 1000 W/m $^2$  de luz solar, con una ángulo cenital solar de 48.2° y con una masa de aire igual a 1.5 (AM1.5).

Esta norma proporciona una tabla donde se puede observar cual es el aprovechamiento energético de la luz, dependiendo de la longitud de onda que se capture.

La potencia solar establecida en 1000 W/m $^2$  es en realidad el resultado de integrar el espectro de luz aprovechado por el material con el que está hecha la celda fotovoltaica.

Finalmente, la norma ASTM E927-05 [3] establece el estándar que deben de cubrir los simuladores solares que salgan al mercado, estos parámetros varían dependiendo de la lámpara que el fabricante decida utilizar, ya que existen varios tipos de lámparas que pueden ser utilizadas para este fin, entre ellas están las lámparas de tipo xenón, lámparas de haluro metálico, lámparas alógenas de cristal de cuarzo y en recientes fechas se están empezando a experimentar con lámparas led de alta potencia.

### 2.2. Partes de un Simulador.

Un tipo de simulador solar cuenta con las partes mostradas en la figura 2.3: [4]

![](_page_26_Figure_2.jpeg)

Figura 2.3: Simulador Solar y sus Partes.

### 2.2.1 Lámpara de Xenón

Las lámparas de arco de xenón son un tipo de lámparas especializadas denominadas como "Lámparas de Descarga de Gas". Su construcción está basada en mantener gas Xenón Ionizado a alta presión, de la cual se le hace circular una corriente eléctrica para generar la luz.

Esta produce una luz blanca brillante que se asemeja a la luz que el sol emite de manera natural. Las lámparas de xenón se pueden dividir en 3 categorías:

- Lámpara de Xenón de arco corto con salida continua.
- Lámpara de Xenón de Arco Largo con salida continua.
- Lámparas de Xenón para destello.

Las lámparas de salida continua están constituidas por un tubo de cuarzo fundido y otro tubo de vidrio resistente al calor, en cada extremo se encuentra ubicado un electrodo de tungsteno toriado. El tubo de vidrio se purga para posteriormente ser llenado con gas xenón, de ahí su nombre.

Para las lámparas de xenón para destello se agrega un tercer electrodo denominado electrodo de disparo, y que generalmente rodea al tubo de vidrio con forma de arco.

La vida útil de una lámpara de xenón varía dependiendo de su diseño y su consumo de energía, ya que estos valores pueden ser de aproximadamente 500 horas para lámparas de 7Kw, hasta 1500 horas para lámparas de 1Kw.

Las lámparas de arco corto de xenón se encuentran en dos variedades distintas, xenón puro, que como su nombre indica vienen con solo gas xenón, y xenón mercurio, que contiene gas xenón con una pequeña cantidad de mercurio metálico.

En una lámpara de xenón pura la mayoría de la luz se genera dentro de una pequeña nube de plasma, situada donde la corriente de electrones sale de la cara del cátodo, por lo que la luz generada tiene forma de cono y su intensidad decae exponencialmente de acuerdo a su distancia con respecto al cátodo hasta llegar al ánodo.

Los electrones que pasan a través de la nube de plasma golpean al ánodo, causando que este se caliente, como resultado las dimensiones del ánodo de una lámpara de arco corto de xenón debe ser de mayor dimensión en comparación al

cátodo, esto se puede apreciar mejor en la figura 2.4. La salida de una lámpara de xenón de arco corto pura ofrece una distribución de potencia espectral bastante continua, con una temperatura de color de aproximadamente 6200K y un índice de reproducción de color de casi el 100%. Sin embargo, incluso en una lámpara de alta presión puede llegar a tener una fuerte emisión cercana al infrarrojo, aproximadamente entre 850 a 900 nm. Y puede llegar a contener el 10% de la luz emitida, y la intensidad de la luz total puede oscilar entre 20,000 a 500,000 cd/cm2.

![](_page_28_Picture_1.jpeg)

Figura 2.4:Ejemplo de Lámpara de Arco Corto de Xenón.

En una lámpara de arco corto xenón-mercurio, la mayoría de la luz se genera en una nube de plasma del tamaño de un punto situado en la punta de cada electrodo, esta tiene forma de dos conos cruzados y la intensidad lumínica cae exponencialmente conforme se mueve hacia el centro de la lámpara-

Debido al reducido tamaño del arco, este permite ser enfocado con una precisión moderada, y se pueden encontrar en tamaños tan reducidos que puedan generar hasta 10 watts. Un problema de este tipo de lámpara, es que debido a que estas lámparas generan altas radiaciones de UV, el cristal de cuarzo fundido utilizado para su fabricación es fácilmente penetrable, por eso se fabrican lámparas con diversos materiales como puede ser las de vidrio boro-silicato, por lo que si se decide utilizar el cristal de cuarzo este debe ser fuertemente dopado. La alta cantidad de radiación UV genera ozono debido a que esta radiación (UV) golpea las moléculas de oxígeno en el aire que rodea la lámpara.

Dado que la luz que genera es de color azulado y con un porcentaje de luz ultravioleta extremadamente alto, este tipo de lámparas se usan generalmente para esterilización o generación de ozono.

Existen lámparas que tiene un recubrimiento para filtrar la luz ultravioleta de onda corta y se venden como lámparas "sin ozono" y cuyo espectro de referencia se muestra en la figura 2.5, estas son las que son principalmente utilizadas por los simuladores solares, y para ayudar a enfocar la luz generada se monta en un reflector de forma cónica llamado reflector elipsoidal. Las lámparas de arco corto de xenón tienen un coeficiente de temperatura negativo como otras lámparas de descarga de gas [27].

![](_page_29_Figure_3.jpeg)

![](_page_29_Figure_4.jpeg)

#### 2.2.2. Reflector Elipsoidal

El reflector elipsoidal de iluminación, abreviado como ERS por sus siglas en inglés (Ellipsoidal reflector spotlight), es un reflector con forma elipsoidal utilizado para recoger y dirigir la luz a una lente o un grupo de lentes.

El diseño de un instrumento ERS es similar a la de un proyector de 35mm, y y contiene su propio conjunto de características para su aplicación, específicamente, los ESR se utilizan por su luz fuerte, definida y gran versatilidad.

Los ERS son montados con una o varias lentes de cierto tamaño que determinan el ángulo de campo que puede variar de 5° a 90°, por ejemplo para una elipsoide con lente de 6" de diámetro y una distancia focal de 9" tendría un ángulo de campo de aproximadamente 37° y los ERS de 6" x 12" tiene un ángulo de campo de aproximadamente 27", a medida que el ángulo de campo se estrecha la distancia focal aumenta como se muestra en la figura 2.6 [33].

![](_page_30_Figure_4.jpeg)

Figura 2.6: Puntos de Enfoque de un ERS.

#### 2.2.3. Espejo

El espejo es un objeto capaz de reflejar la luz de tal manera, que la luz reflejada conserve la mayoría de sus características físicas, en comparación con la original, a este fenómeno se le llama reflexión especular. A diferencia de otros objetos que son capaces de modificar las propiedades físicas de la luz original, como puede ser una manta blanca, con el espejo no ocurre esto, dado que se intenta que la luz refractada sea lo más mínimo posible, reflejando todo el espectro de luz.

El espejo más común es el plano, pero también existen los espejos curvados para producir imágenes ampliadas, reducidas, enfoque de luz o simplemente para distorsionar el objeto reflejado.

Los espejos tiene mucha demanda para fines domésticos, pero también existen espejos para fines científicos, aplicados en telescopios y láseres o como es nuestro caso para simuladores solares, pero también se pueden encontrar espejos para otras longitudes de onda, que no sea la luz visible.

El material más comúnmente utilizado para la fabricación de un espejo es el vidrio, pero dependiendo de la aplicación y su fabricación se pueden utilizar una diversidad de materiales diferentes en su construcción, entre los espejo disponibles en el mercado podemos encontrar los espejos de vidrio con una capa de aluminio, los espejos de seguridad, espejo impreso en serigrafía y espejos de vidrio plateado.

Cuando un haz de luz es irradiado en un espejo, su ángulo de reflexión es igual a su ángulo de incidencia, pero en dirección opuesta. Matemáticamente a este fenómeno se le conoce como interferencia de una onda plana.

Entre las formas más comunes de los espejos que podemos utilizar se encuentran los espejos planos, los espejos cóncavos también conocidos como espejo convergente, el espejo convexo y por último el espejo esférico cóncavo y convexo.

Para fabricar un espejo, es necesario aplicar un revestimiento reflectante a un substrato adecuado, la cual el más comúnmente utilizado es el vidrio debido a su transparencia, facilidad de fabricación, rigidez, dureza y capacidad para obtener un acabado liso, el recubrimiento reflectante en aplicado en la parte posterior del vidrio de modo que el lado reflectante se encuentre protegido de cualquier corrosión del exterior.

Los espejos se fabrican para una gran gama de uso para la ingeniería, pueden variar en su reflexibilidad, calidad de superficie, rugosidad de la superficie y en su transmisividad como los mostrados en la figura 2.7 [34].

![](_page_32_Figure_3.jpeg)

Figura 2.7: Espejos Especializados de Acuerdo a su Re Flexibilidad.

### 2.2.4. Integrador Óptico

El integrador óptico es una lente que tiene como finalidad la transferencia optima de su radiación luminosa entre la fuente de luz y un objeto, la rama de óptica que se encarga de estudiar dicho fenómeno es la óptica no imaginativa, comúnmente utilizada en la iluminación profesional y en la concentración de paneles solares.

La primera publicación realizada sobre este tema data del año 1978, así como también se han hecho publicaciones con aplicación solar utilizando lentes de freznel. La forma más sencilla para el diseño de óptica no imaginativa se denomina el método de cuerdas, basado en el principio de los rayos de borde, y que en un principio se desarrolló principalmente para resolver los problemas de diseño relacionados con los faros de los automóviles y sistemas de iluminación complejos, por lo que cada uno de estos métodos de diseño es de carácter avanzado y es llamado método de diseño de superficies múltiples simultaneas.

En términos simples, el principio de los rayos de borde establece, que si los rayos de luz provenientes de los bordes de la fuente se redirigen hacia los bordes del receptor, esto asegurara que todos los rayos de luz provenientes de los puntos internos de la fuente terminen en el receptor, por lo que no existe una condición para la formación de imágenes, el único objetivo es transferir la luz desde la fuente hasta el objeto. A este principio se le conoce como transferencia borde a borde (edge to edge en inglés), como se muestra en la figura 2.8, donde al tener el objeto de recepción un área más pequeña, la potencia lumínica se concentra.

![](_page_34_Figure_0.jpeg)

Figura 2.8: Concentración Lumínica Utilizando el Principio Borde a Borde.

El método de diseño de la línea de flujo o Winston-Welford típicamente conduce a la óptica que guía la luz que a la confina entre dos superficies reflectantes, el mejor dispositivo conocido es el concentrador parabólico compuesto.

Otro método de diseño en el de diseño de superficie múltiple simultanea o Miñano - Benitez, este método es muy versátil y se utiliza para diseñar múltiples tipos de ópticas con superficies de forma libres, también llamadas superficies anafórmicas que pueden no tener ningún tipo de simetría.

Finalmente tenemos un método de diseño que fue desarrollado por Miñano y se basas en la óptica Hamiltoniana, la formulación de la óptica geométrica que comparte gran parte de la formulación matemática con la mecánica de Hamilton, permite el diseño de ópticas con índice de refracción variable y por lo tanto resuelve algunos problemas que no se pueden imaginar y que no se pueden resolver con los métodos anteriores.

En algunas aplicaciones es importante lograr un patrón de irradiancia o iluminancia dado en un objetivo mientras se permitan movimientos o inhomogeneidades de la fuente luminosa, para este caso en utilizada la integración Kohler, y se muestra como ejemplo en la figura 2.9 [35].

![](_page_35_Figure_1.jpeg)

Figura 2.9: Ejemplo de Uso del Método de Integración Kohler.

### 2.2.5. Shutter

El obturador o shutter es un dispositivo mecánico que permite el paso de la luz por un tiempo predeterminado, ya sea hacia una película fotográfica o un sensor electrónico, regulando no solamente el tiempo, sino incluyendo el tamaño de la abertura de luz para diversos efectos ópticos, tal y como se muestra por ejemplo en la figura 2.10. También son utilizados a la inversa como puede ser el caso de un proyector de luz que interrumpe el paso de la luz hacia afuera, forma en la que se implementa en un simulador solar [36].
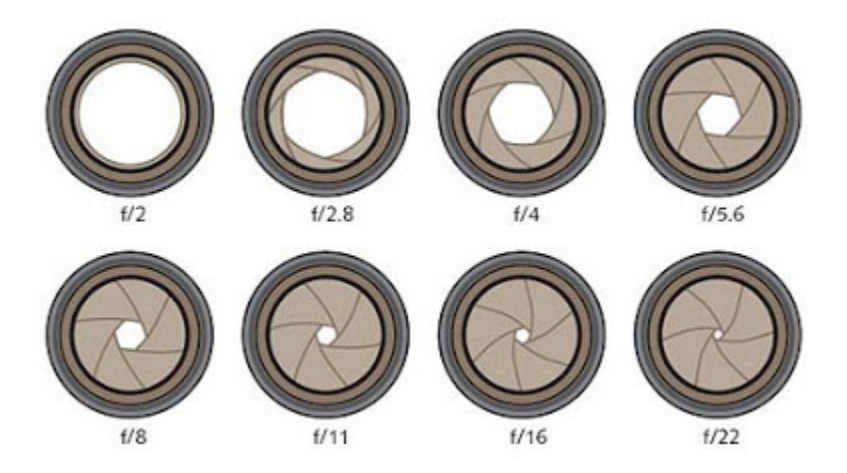

Figura 2.10: Regulación de la Entrada de Luz por Medio del Obturador.

# 2.2.6. El Filtro de Corrección Espectral

El filtro de corrección espectral es dispositivo óptico que transmite selectivamente la luz de diferentes longitudes de onda, este puede ser de vidrio o plástico y se instala de tal manera que se interponga con la trayectoria de la luz que emite una fuente hacia un objeto. Las propiedades ópticas de los filtros se describen completamente por su respuesta de frecuencia, que especifica como el filtro que modifica la magnitud de la fase de cada componente de frecuencia de una fuente, es decir, que los filtros ópticos transmitan selectivamente la luz en un rango particular de longitud de onda, mientras que el resto lo absorbe. Los filtros se clasifican dependiendo la longitud de onda que dejen pasar y de la cual se clasifican de la siguiente forma.

- Los filtros absorbentes que se construyen de vidrio, los cuales absorben algunas longitudes de onda mientras transmiten otras
- Los filtros dicroicos también llamados filtros reflectantes o de película delgada, estos filtros por lo general solo reflejan la porción no deseada de luz y transmiten el resto.

- Los filtros monocromáticos, la cual solo permiten el paso de un estrecho rango de longitud de onda, por lo general un solo color.
- Los filtros ultravioleta, la cual tal y como su nombre dice bloque la radiación ultravioleta, pero dejando pasar la luz visible.
- Los filtros de densidad neutra la cual tiene una atenuación constante en todo el rango de la luz visible y son implementados para reducir la intensidad de la luz al reflejar o absorber una parte de ella.
- Filtros longpass o de paso largo, elcual es un tipo de filtro de interferencia óptica o vidrio coloreado que atenúa longitudes de ondas cortasy permite el paso de longitudes de onda más largas, entre el rango del espectro electromagnético que comprende los UV, infrarrojo y luz visible.
- Filtros bandpass o filtro pasabanda la cual solo dejan pasar una determinada banda de la longitud de onda, mientras bloque las demás. El ancho de banda de este filtro se expresa en el rango de la longitud de onda que deje pasar y puede ser de mucho menos de un Armstrong hasta unos pocos cientos de nanómetros.
- Filtro shortpass es un filtro de interferencia óptica o vidrio coloreado que contenga longitudes de onda más largas, mientras que deja pasar longitudes de onda más cortas, como puede ser la luz visible y la luz UV.
- Filtro de resonancia en modo guiado, es un filtro relativamente nuevo desarrollado en 1990. Esto filtros normalmente son implementados para la reflexión.
- Filtro de malla de metal, normalmente este filtro es utilizado en conjunción con el filtro LP, BP y SP, para ayudar a mejorar el nivel de filtrado.

Otro tipos de filtros son los polarizados normalmente utilizados en las gafas de sol, la cual pueden dejar pasar o anular la luz del sol y los filtros utilizados para la soldadura de arco eléctrico, en este caso evita el paso de la luz visible muy intensa que produce el arco de la soldadura, algunos ejemplos se muestran en la figura 2.11 [37].

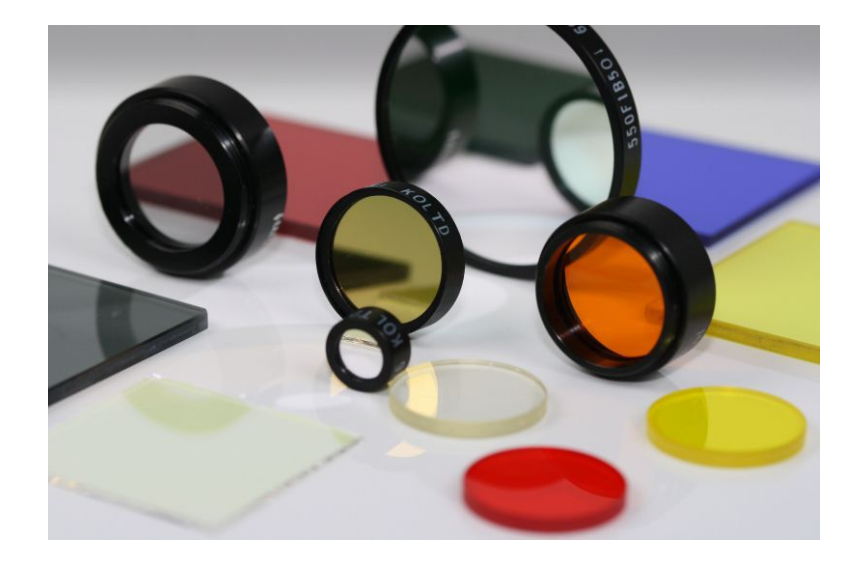

Figura 2.11: Ejemplos de Filtros Polarizados.

# 2.2.7. Lente Colimador

Un lente colimador en un dispositivo que reduce la luz de una fuente y vuelve uniformemente paralelas los haces de luz, es decir, un colimador es capaz de alinear de forma paralela el haz de luz, ya sea para reducirlo o ampliarlo.

El colimador puede consistir en un espejo o lente curvo y para su diseño en necesario aplicar la óptica no imaginativa, y por su forma de diseño, los colimadores pueden usarse para calibrar otros dispositivos ópticos para verificar que todos sus elementos están alineados al eje óptico, tal como se muestra en la figura 2.12.

Si bien un colimador es capaz de mejorar la resolución del haz de luz, también reduce la intensidad al bloquear la radiación entrante, la cual es indeseable para los instrumentos de detección remota que requieran alta sensibilidad, por ejemplo la mayoría de los colimadores de plomo dejan pasar menos del 1% de los fotones incidentes [38].

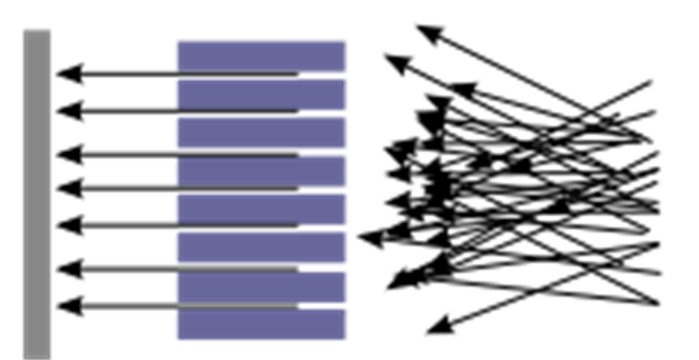

Figura 2.12: Alineación de los Haces de Luz por Medio de un Lente Colimador.

### 2.3. Espectro Luz Solar.

En términos generales, la luz solar es el espectro total de radiación electromagnética que el sol emite y que, por definición, es capaz de transmitir energía, pero no materia, y es capaz de propagarse en el vacío, por estar compuesta en esencia por fotones.

El espectro de la luz solar se encuentra compuesto por diversos componentes de color del espectro visible, y solo un espectrómetro es capaz de descomponer la luz solar para determinar los colores que este contiene [4].

Además de contener los colores del espectro visible, de la cual nosotros el ojo humano puede distinguir algunos (como por ejemplo los colores: rojo, anaranjado,

amarillo, verde, azul, añil y violeta), también contiene longitudes de onda no apreciables por el ojo humano, como son las ultravioletas y las infrarrojas.

Las longitudes de onda que son recibidas en la tierra, y que se emiten por el sol, pueden ser clasificadas en cinco regiones:

Ultravioleta C (UVC), la cual comprende el rango del 100nm a 280nm, y que se denomina ultravioleta (UV), debido a que este rango se encuentra a una frecuencia mayor que la de luz violeta que el ojo humano puede percibir.

Ultravioleta B (UVB), la cual comprende el rango de los 280nm a 315nm, gran parte de su energía se absorbe por diversos componentes de la atmósfera terrestre, y que junto a la UVC, son las responsables de llevar a cabo las reacciones fotoquímicas que conllevan a la producción de la capa de ozono.

Ultravioleta A (UVA), la cual comprende el rango de los 315nm a los 400nm, y aunque es el tipo de radiación ultravioleta que atraviesa con mayor facilidad la atmósfera, es considerado como el menos dañino para el ser humano.

Espectro de luz visible, se extiende entre los 400nm a 700nm y que, como su nombre lo indica, es el rango del espectro electromagnético que el ojo humano es capaz de distinguir y es procesado en el cerebro como colores.

Finalmente, el espectro infrarrojo, que comprende entre los 700nm a 1000nm, este tipo de radiación tiene la particularidad de excitar vibracionalmente las moléculas de muchos materiales y compuestos comunes en el planeta, por lo que al entrar en contacto con diversos objetos, esta disipa su energía en forma de calor [7].

Una subdivisión del espectro electromagnético de la radiación soloar se puede apreciar en la figura 2.13.

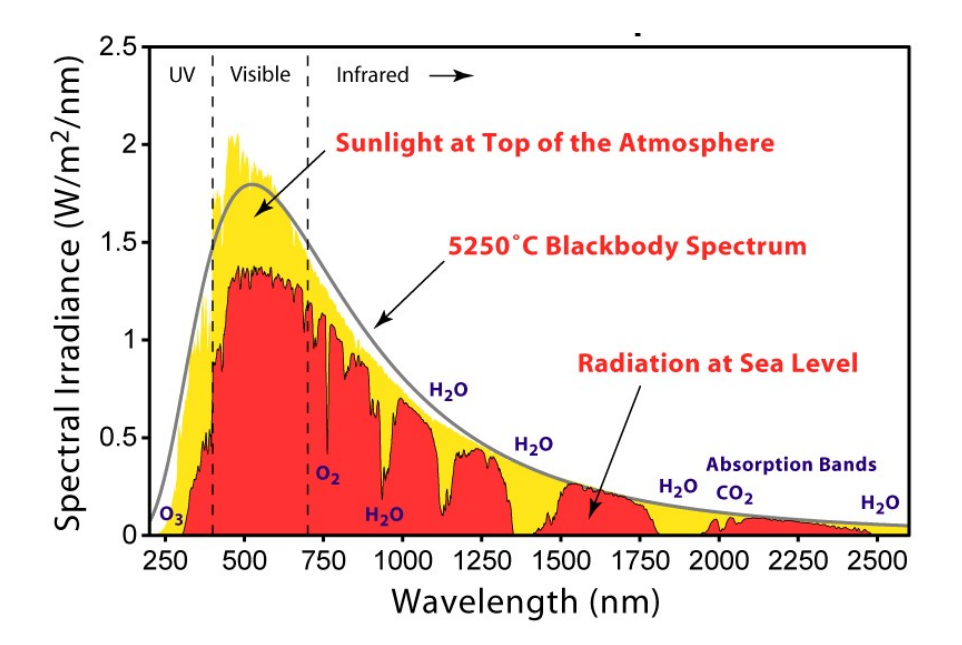

Figura 2.13: Espectro Electromagnético de la Radiación Solar.

### 2.4. Parámetros de Medición.

Para poder realizar las mediciones adecuadas en necesario cumplir con las Condiciones Estándar de Medidas ó STC (por sus siglas en inglés, Standard Test Conditions), que se define por 1000 W/m2 de irradiancia y una distribución espectral AM1.5 a 25°c de temperatura [5].

## 2.4.1. Fill Factor

El Fill Factor o Factor de Forma de una celda o panel solar es el cociente de potencia real (Vpmax x Ipmax), contra la salida de potencia en corto circuito (Voc x Isc), con este parámetro se puede evaluar y determinar el rendimiento de las celdas solares comerciales, por lo que es considerado un parámetro crucial y de gran relevancia e

importancia. Dicho parámetro define la eficiencia de una celda, mientras mayor sea su valor, mejor es la célula.

Las celdas solares comerciales tienen como Fill Factor un valor mayor al 70%, las celdas solares cristalinas o de grado B tiene por lo general un Fill factor de 40% al 65% y las celdas solares amorfas pueden tener un valor del 40% al 70% [16].

Para calcular el Fill Factor es necesario aplicar la siguiente formula:

$$
FF = \frac{Vmpp \times Impp}{Voc \times Isc} \tag{2.1}
$$

Dónde: Vmpp = Potencia máxima punto voltaje.

Impp = Potencia máxima punto de corriente.

Voc = Voltaje en circuito abierto.

Isc = Corriente en circuito abierto.

Este cálculo se puede apreciar de forma gráfica en la figura 2.14.

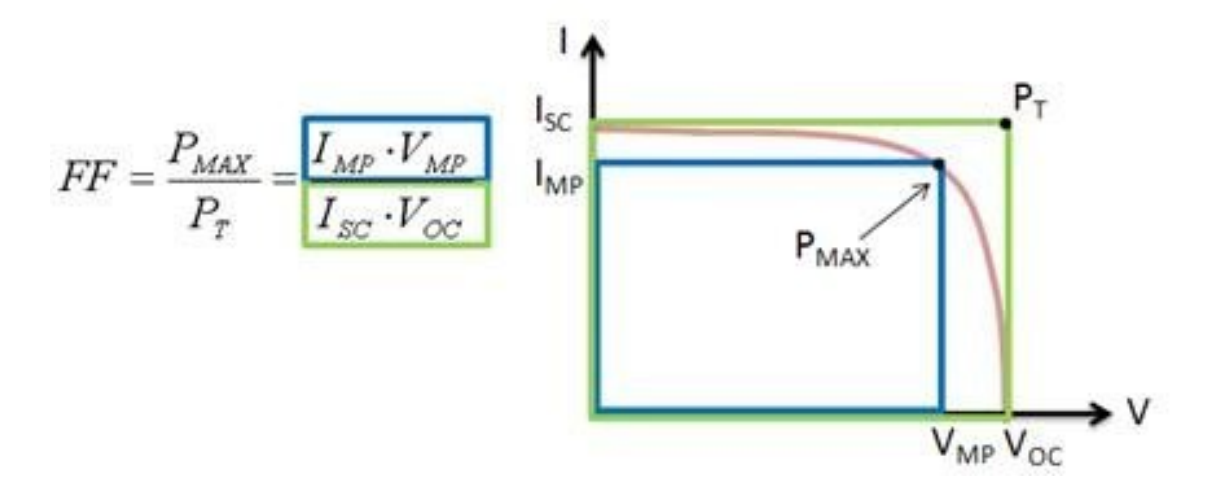

Figura 2.14: Cálculo del Fill Factor y su Relación de Potencia.

## 2.4.2. Eficiencia

La eficiencia de una celda solar, es la relación entre la potencia eléctrica entregada por la celda solar y la potencia de la radiación que incide sobre la misma, habitualmente expresada en un porcentaje [18].

El cálculo de eficiencia se expresa en la siguiente ecuación:

$$
Eficiencia \eta = \frac{Potencia Electrica Entregad}{Potencia Radiación solar}
$$
 (2.2)

### 2.4.3. Voc

El Voltaje de circuito abierto o  $V_{OC}$  (Open Circuit Voltage), es la diferencia de potencial eléctrico que un panel puede generar entre sus terminales cuando la luz del sol incide sobre él y por lo general es la mayor tensión que puede generar.

Es necesario que no exista carga externa conectada para que no exista un circulación de corriente, en un análisis de red eléctrica, este también es conocido como voltaje de Thévenin y que se muestra un ejemplo en la figura 2.15.

De igual manera este voltaje se le considera como el necesario para que una celda solar detenga el flujo de corriente que genera [22].

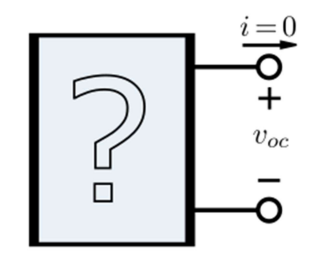

Figura 2.15: Voltaje de Thévenin de Una Celda Solar.

## 2.4.4 Isc

La corriente de cortocircuito o Isc es el valor de corriente que circula por el panel solar cuando la tensión en sus terminales es igual a cero (V=0) y es la máxima corriente que se puede llegar a obtener (en un caso ideal) cuando el panel trabaja como generador y que se muestra en la figura 2.16 [28].

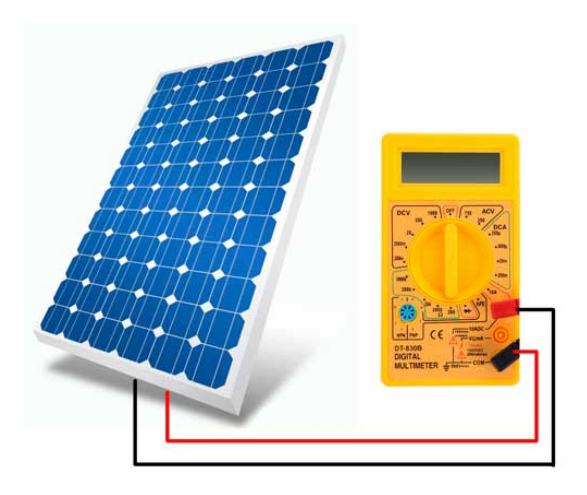

Figura 2.16: Medición de Corriente de Corto Circuito de un Panel Solar.

## 2.4.5. Jsc

La densidad de corriente en corto circuito en un dato que nos permite caracterizar una gráfica IV sin necesidad de conocer la resistencia serie de una celda [28]. Para calcular este valor se aplica la siguiente formula:

$$
Jsc = \frac{Isc}{A} \tag{2.3}
$$

Dónde: Jsc = mA/cm2

Isc = Corriente en corto circuito en mA

 $A = Area$  en cm2

### 2.5. Grafica IV

La curva característica de un panel fotovoltaico también llamada curva intensidad-voltaje (I-V) representan los valores de tensión y corriente medidos experimentalmente en los paneles fotovoltaicos bajo condiciones estandarizadas internacionalmente. Una manera de obtener la gráfica I-V es variando la resistencia externa de cero a infinito [13].

En la figura 2.17 se puede apreciar un punto A que representa el funcionamiento del panel en unas condiciones (determinadas por la carga exterior) de intensidad y voltaje. El panel desarrolla cierta potencia I-V que geométricamente coincide con el área del rectángulo cuyo vértice superior derecho es el punto A.

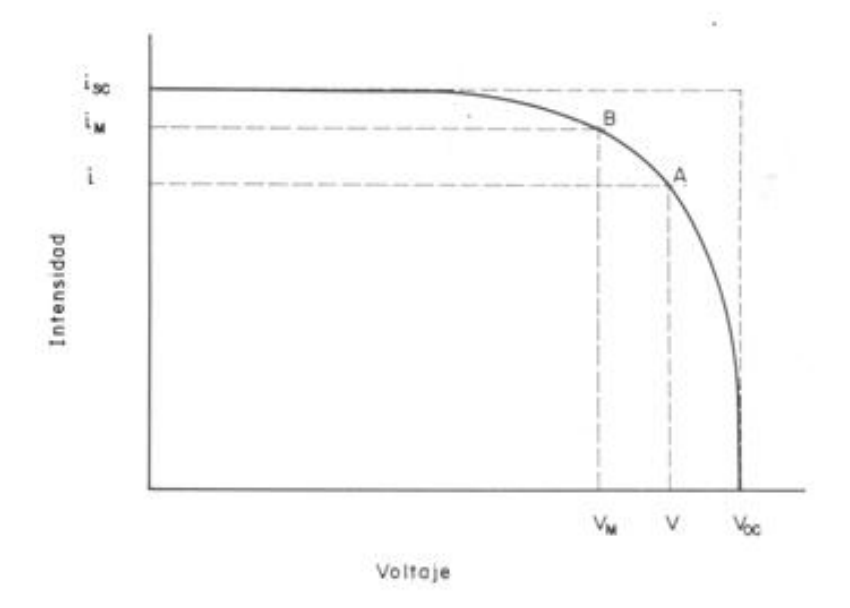

Figura 2.17: Gráfica I-V Para un Panel Solar en Prueba.

Si el punto A se moviera hacia la derecha, bajando por la curva se puede apreciar que dicho rectángulo, al decrecer Ia corriente I muy rápidamente, se reduce cada vez más. Un caso similar se presenta, si dicho punto se traslada hacia la izquierda, aproximándose al eje de las coordenadas, ya que en este caso lo que se haría muy pequeño seria el valor de V.

El punto B representa el punto de máxima potencia, el Fill factor es el cociente del área del rectángulo definido por el punto B y el rectángulo exterior a la curva, cuyos lados son Isc y Voc.

Para un determinado modelo de panel y en condiciones de intensidad luminosa y de temperatura constante, la curva I-V queda determinada y el punto concreto sobre dicha curva que representa las condiciones de trabajo del panel quedara fijo para el circuito que alimente este [6].

En las figuras 2.18, 2.19 y 2.20 se puede observar cómo se alteran los valores si se modifica la intensidad radiante incidente o la temperatura ambiente que son los factores que más alteran la respuesta eléctrica del panel.

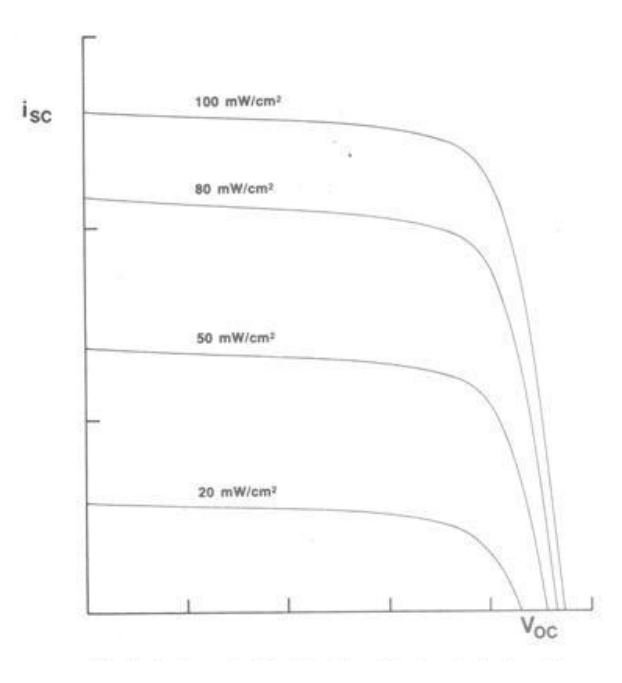

Figura 2.18: Efecto de la Variación de la Intensidad Radiante Sobre la Curva I-V.

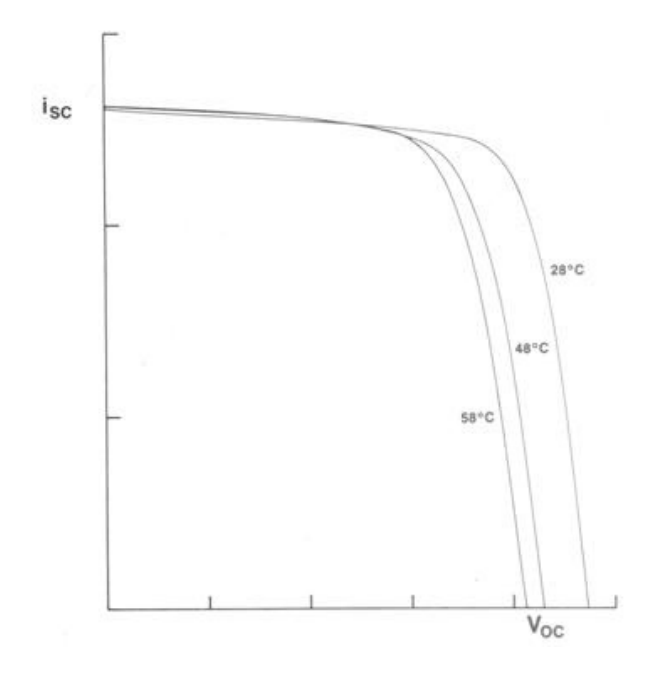

Figura 2.19: Efecto de la Temperatura Sobre la Curva I-V.

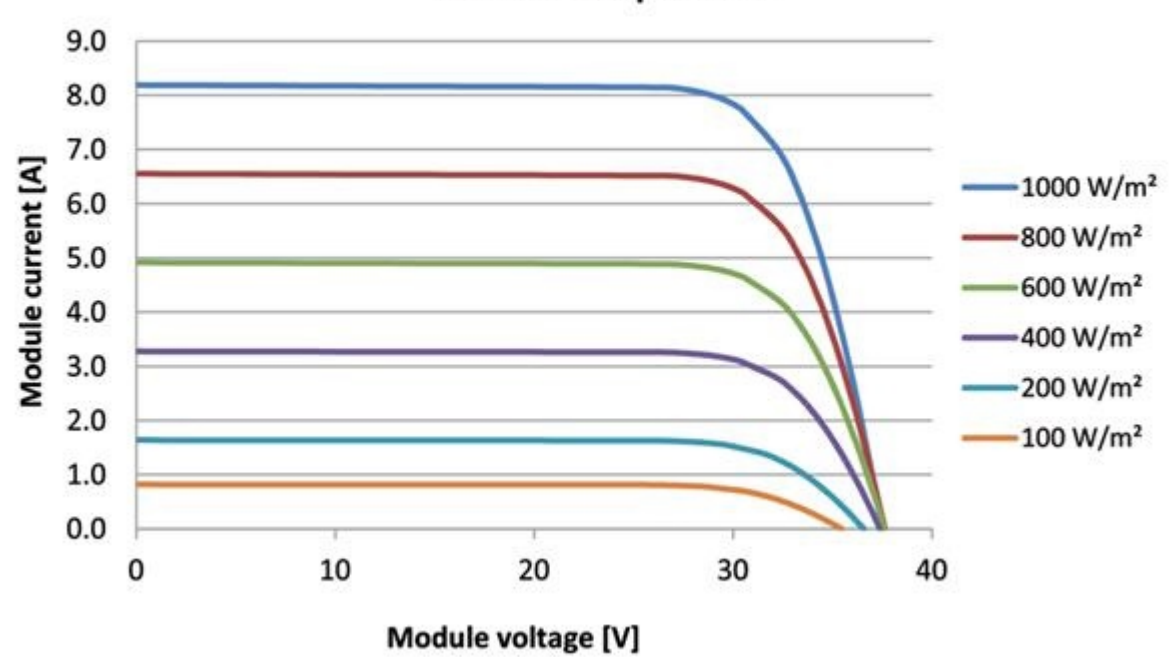

I-V curves for SolarWorld Sunmodule Plus SW 235 mono at 25°C cell temperature

Figura 2.20: Curva I-V de un Panel Fotovoltaico Mono Cristalino.

El estándar aceptado internacionalmente para medir la respuesta de los paneles fotovoltaicos es una intensidad radiante de 1000W/m2 que se le conoce como la intensidad de un sol a una temperatura ambiente de 25°C.

Las condiciones de trabajo reales de los paneles una vez instalados pueden ser muy diferentes a las realizadas en el laboratorio, por lo que si es necesario se requiere un ajuste de la gráfica I-V, de acuerdo con las condiciones promedio del lugar donde se instalarían los paneles [7].

## 2.6. Celdas Fotoeléctricas.

Una celda foto eléctrica o también llamada celda fotovoltaica es un dispositivo electrónico que permite transformar la energía luminosa (fotones), provenientes del sol, en energía eléctrica (electrones) mediante el efecto fotovoltaico. Está conformado por muchos diodos semiconductores juntos y son fabricadas de diferentes materiales y procesos.

Cuando la luz solar que incide sobre la zona adyacente a la juntura tiene el espectro y nivel energético requerido por el material de silicio, el bombardeo de los fotones crea pares de cargas libres, que son los que se mueven libremente. Algunos de estos pares se recombinan y neutralizan antes de migrar a la zona de juntura, pero un elevado porcentaje de electrones del lado P y de hoyos del lado N serán impulsados a través de la juntura, la dirección del campo eléctrico hace que estas cargas no puedan volver, alterándose el estado de equilibrio, las cargas dirigidas hacia las junturas P y N serán capaces de sostener una corriente eléctrica de manera externa, como se muestra en la figura 2.21 [13].

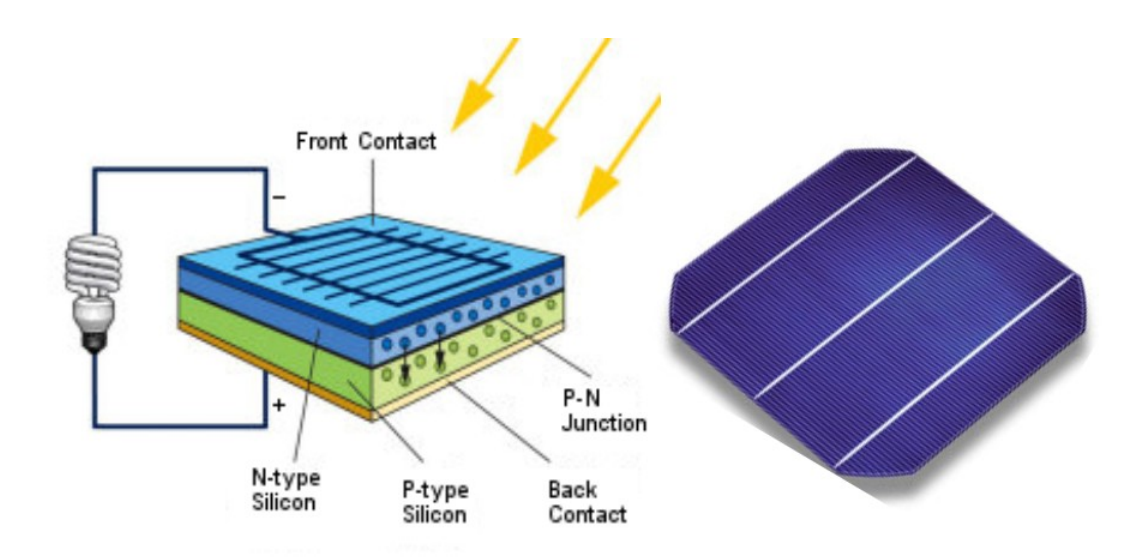

Figura 2.21: Proceso de Generación de una Celda Fotovoltaica,

Actualmente se ofrecen numerosos tipos de celdas fotovoltaicas, entre las más importantes son:

- Celdas de Silicio Amorfo.
- Celdas de Silicio Mono-Cristalino.
- Celdas de Silicio Poli-Cristalino.
- Cedas Tándem.
- Celdas Multiunión.
- Celdas de Semiconductor FBI

Como se mencionó anteriormente las celdas fotovoltaicas funcionan gracias al efecto fotoeléctrico y se encuentra compuesta por al menos dos laminas delgadas de silicio, una dopada con elementos con menos electrones de valencia que el silicio (juntura P), y otra de elementos con más electrones que los átomos de silicio (juntura N).

Las celdas solares, agrupadas en paneles, producen electricidad en corriente continua y aunque su efectividad depende tanto de su orientación hacia el sol como de su inclinación con respecto a la horizontal, se suelen montar instalaciones de paneles con orientación e inclinación fija. Tanto su inclinación como orientación, al sur, se fija dependiendo de la latitud de la instalación.

Para comprender el comportamiento electrónico de una celda solar, es útil crear un modelo que sea eléctricamente equivalente y se base en componentes eléctricos ideales cuyo comportamiento este perfectamente definido este modelo consta de una fuente de corriente en paralelo con un diodo, aunque en la realidad ninguna celda solar es ideal, por lo que es necesario añadir al modelo un par de resistencias, debido a las perdidas inherentes del modelado. El circuito equivalente para representar y caracterizar una celda fotovoltaica se puede apreciar en la figura 2.22 [16].

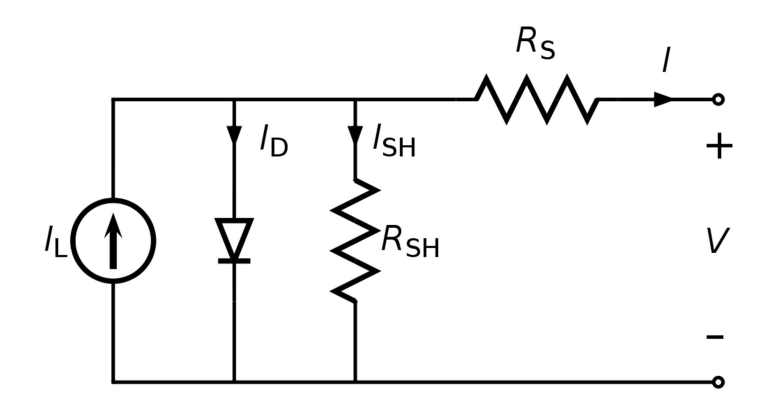

Figura 2.22: Modelo Eléctrico de una Celda Fotovoltaica.

Dónde:  $I_L$  = Corriente Foto generada. (Amperios)

 $I_D$  = Corriente del Diodo (Amperios).

 $I_{SH}$  = Corriente de la Resistencia Shunt.

 $R_{SH}$  = Resistencia Shunt (Ohms).

 $R<sub>S</sub>$  = Resistencia Serie (Ohms).

I = Corriente de Salida (Amperios)

## 2.7. Control de Iluminación con PWM

### 2.7.1. PWM

 La modulación por ancho de pulso (por sus siglas en ingles Pulse Width Modulation, PMW) es un tipo de señal de voltaje utilizado para enviar información o para modificar la cantidad de energía que se envía a una carga, este tipo de señal es muy utilizada en circuitos digitales que necesiten emular una señal analógica.

 Este tipo de señales son de tipo cuadrada o sinusoidales en las cuales se les cambiar el ancho relativo respecto al periodo de la misma, el resultado de este cambio es llamado ciclo de trabajo y sus unidades están presentadas en términos de porcentaje. Matemáticamente se tiene que:

$$
D = \frac{\tau}{t} * 100\% \tag{2.4}
$$

Dónde: D = Ciclo de Trabajo

- $\tau$  = Tiempo en que la Señal es Positiva.
	- T = Periodo de la Señal.

 Para emular una señal analógica se cambia el ciclo de trabajo (duty cicle) de tal manera que el valor promedio de la señal sea el voltaje aproximado que se desea obtener, pudiendo enviar voltajes entre 0V y el máximo que soporte el dispositivo PWM utilizado, por ejemplo para tecnología TTL este seria de 5V y para tecnología CMOS este seria de 3V a 18V [30].

#### 2.7.2. El LM555

El circuito integrado NE555 o también conocido como LM555 (dependiendo del fabricante y sus características eléctricas), es un circuito integrado utilizado para temporización, su uso es muy común y tiene la posibilidad de funcionar en dos modos, estos son:

## 2.7.3. El LM555 en Modo Monoestable

El modo monoestable (por que mantiene un estado estable) produce retardos cuyos tiempos poder variar desde milisegundos hasta varias horas. En la figura 2.23 se puede apreciar el funcionamiento de este modo. De manera inicial el 555 tiene una salida baja de la cual puede permanecer indefinidamente, cuando recibe un disparo en su entrada; de punto A de tiempo, la tensión de salida cambia de baja a alta y permanecerá de esta forma durante un tiempo W antes de regresar de nuevo al nivel bajo. La salida en nivel bajo se mantendrá así hasta que reciba de nueva cuenta otro disparo.

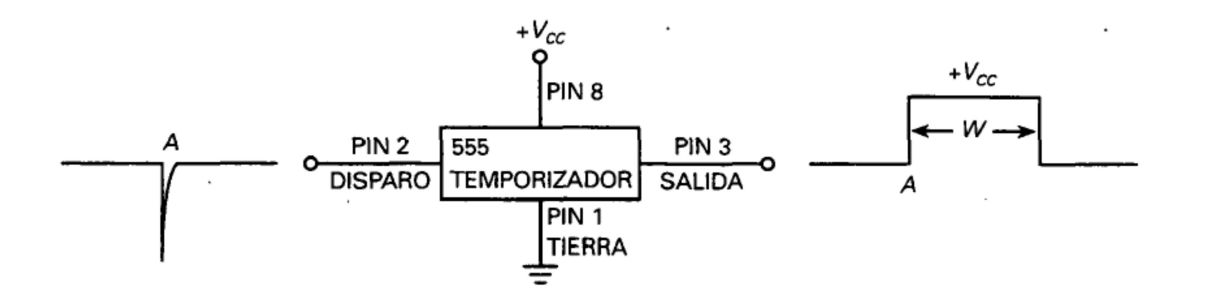

Figura 2.23:Temporizador LM555 Funcionando en Modo Monoestable.

Un multivibrador es un circuito con dos estados que tiene cero, uno o dos estados de salida astables. Cuando es usado el circuito integrado 555 en modo monoestable, se le conoce también como multivibrador monoestable, dado que tiene un único estado astable. Es astable cuando permanece en nivel bajo hasta que recibe un disparo, que provocara que la salida cambie temporalmente a nivel alto. Sin embargo el nivel alto no es estable, ya que la salida retorna a nivel bajo transcurrido el tiempo que dura el pulso.

Cuando el 555 se encuentra configurado en modo monoestable, a menudo es denominado multivibrador de disparo único, debido a que produce un único pulso por cada disparo, para determinar el tiempo que el pulso de salida estará activado, solo es necesario implementar una resistencia u un capacitor, dependiendo de la tolerancia de estos componentes el tiempo ajustado en la práctica puede ser tan preciso como el calculado.

El 555 es un integrado de 8 pines tal y como se muestra en la figura 2.24, de igual manera es posible apreciar la conexiones que se tiene que realizar para configurarlo en modo monoestable, el circuito integrado por lo general puede ser alimentado entre +4.5v a +18v [31].

La fórmula para determinar el tiempo de activación de su salida es:

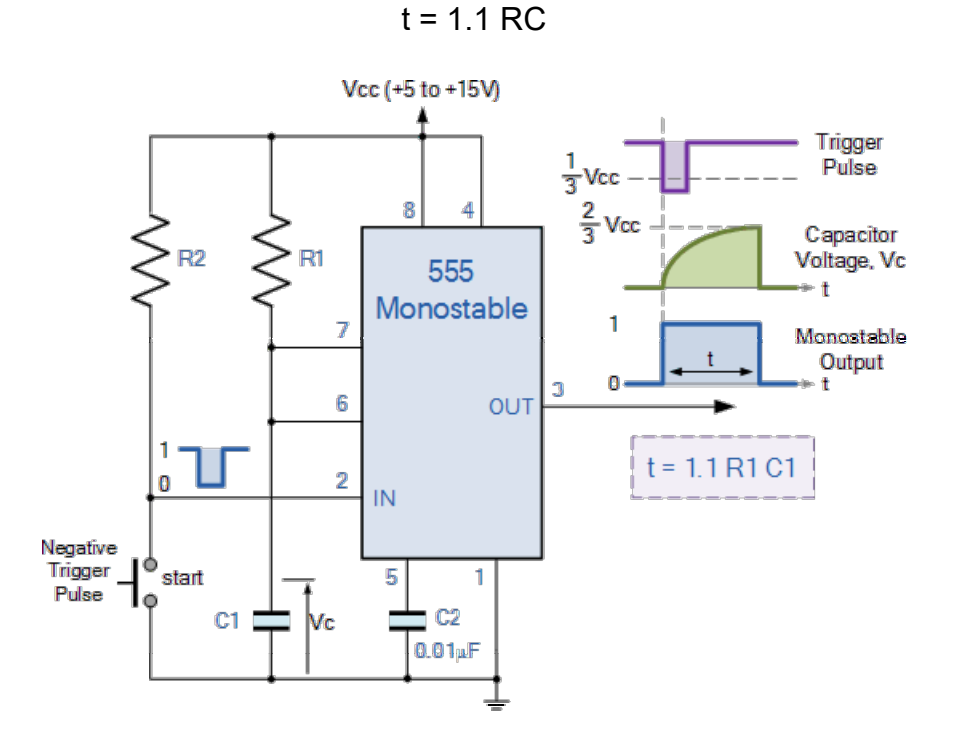

Figura 2.24: Diagrama Esquemático del LM555 en Modo Monoestable.

## 2.7.4. El LM555 en Modo Astable

Cuando el temporizador 555 es conectado para funcionar como un multivibrador astable, no posee ningún estado estable en el que pueda permaneceré indefinidamente, es decir, cuando funciona en modo astable oscilara produciendo un pulso rectangular de salida.

En la figura 2.25 se muestra un 555 funcionando en modo astable, y como se puede observar la salida es una serie de pulsos rectangulares. Como no es necesaria una señal de disparo para conseguir esta salida, este modo de funcionamiento es denominado también multivibrador de oscilación libre.

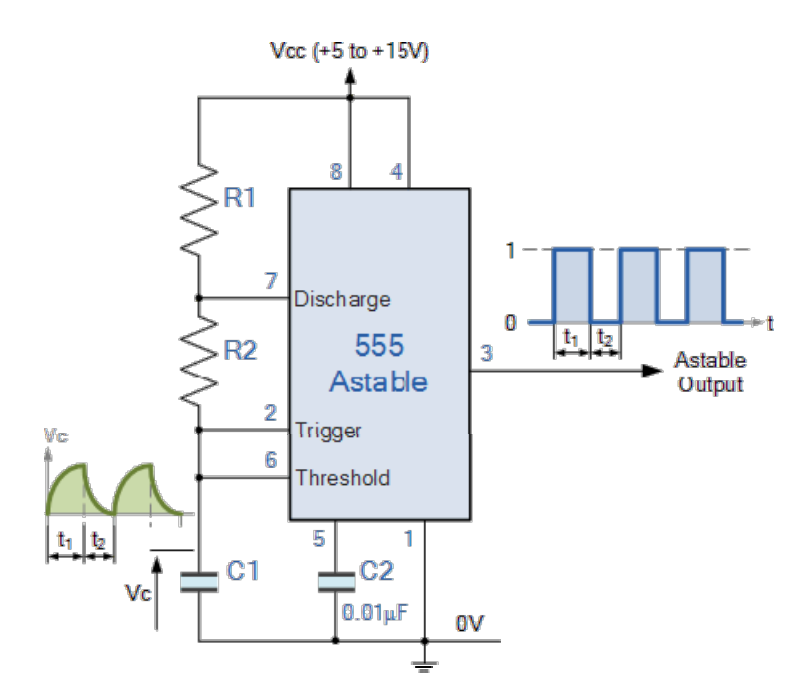

Figura 2.25: Diagrama Esquemático del LM555 en Modo Astable.

Al igual que en modo monoestable, la duración de los tiempo de los pulsos lo determina un circuito RC, pero en este modo en necesario 2 resistencia para evitar un corto circuito al momento de realizar la descarga del capacitor [30].

La fórmula para determinar la frecuencia de oscilación es:

$$
F = \frac{1.44}{(R1 + (2 * R2)) * C}
$$
 (2.5)

## 2.8. Amplificador Operacional

Un amplificador operacional (Op-Amp) es un amplificador diferencial de muy alta ganancia que posee alta impedancia de entrada y baja impedancia de salida. Por lo general el amplificador operacional se utiliza para proporcionar cambios en la amplitud de voltaje (amplitud y polaridad), en osciladores en circuitos de filtros y en muchos tipos de circuitos de instrumentación. Un Op-Amp contiene varias etapas de amplificador diferencial para obtener una ganancia de voltaje muy alta.

En la figura 2.26 se puede apreciar un Op-amp básico con dos entradas y una salida como resultaría de la utilización de una etapa de entrada con amplificador diferencial

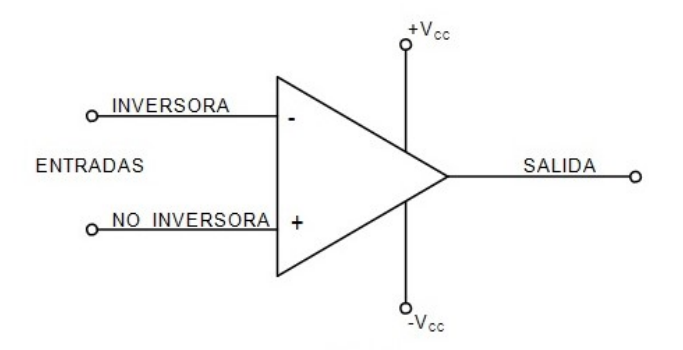

Figura 2.26: Símbolo Representativo de un Amplificador Operacional.

Circuitos prácticos con amplificadores operacionales.

Es posible conectar el op-amp en un gran número de circuitos para proporcionar diversas características de operación. A continuación se mencionan algunas de las posibles configuraciones más comunes [30].

# 2.8.1. Amplificador inversor.

El circuito amplificador con ganancia constante que se utiliza más comúnmente es el amplificador inversor, que se muestra en la figura 2.27. La salida se obtiene al multiplicar la entrada por una ganancia fija o constante, establecida por el resistor de entrada R1 y por el resistor de retroalimentación R2, (esta salida también se invierte a partir de la entrada), mediante la ecuación 2.1 [30].

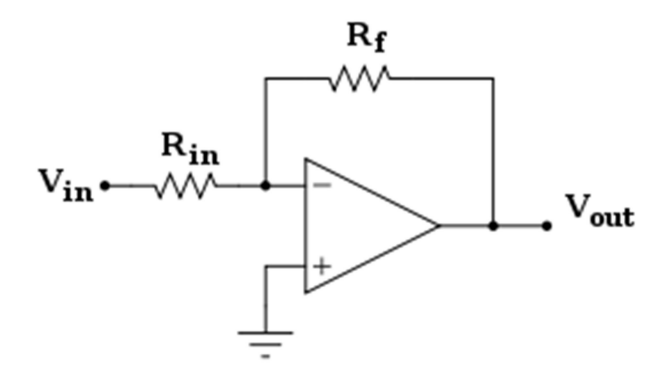

Figura 2.27: Configuración de un Amplificador Inversor.

$$
V_0 = -\frac{Rf}{R}Vin
$$
 (2.6)

# 2.8.2. Amplificador No Inversor.

La conexión de la figura 2.28 muestra un circuito Op-amp que funciona como un amplificador no inversor o multiplicador de ganancia constante. Es necesario observar que la conexión del amplificador inversor en generalmente la más utilizada, ya que cuenta con una mejor estabilidad de frecuencia.

Para determinar la ganancia de voltaje del circuito, se puede utilizar la ecuación 2.7.Observe que el voltaje a través de R1 es Vin dado que Vi≈0V,este debe ser igual al voltaje de salida, a través de un divisor de voltaje de R1 y R2 de forma que: [31]

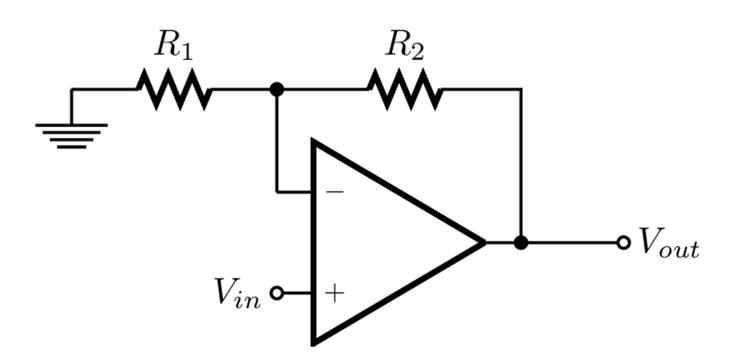

Figura 2.28: Configuración de un Amplificador No-Inversor.

$$
Vin = \frac{R1}{R1 + R2} Vout \tag{2.7}
$$

La cual da como resultado

$$
\frac{Vout}{Vin} = \frac{R1 + R2}{R1} = 1 + \frac{R2}{R1}
$$
 (2.8)

# 2.8.3. Seguidor de Voltaje

El circuito seguidor unitario, como el que aparece en la figura 2.29, proporciona una ganancia unitaria sin inversión de polaridad o fase. La fórmula que describe el comportamiento de esta configuración es:

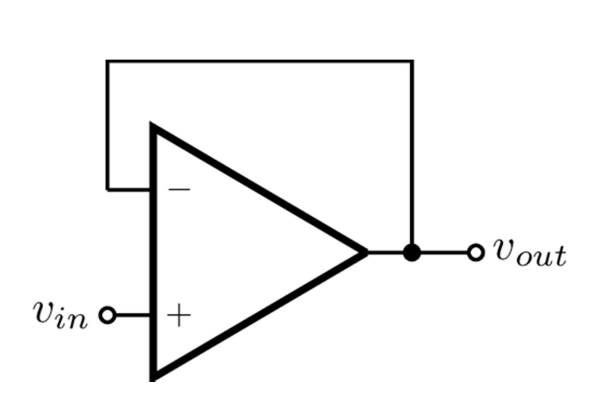

 $Vout = Vin$ 

Figura 2.29: Configuración de un Seguidor de Voltaje.

El circuito opera como un circuito emisor o fuente seguidor, excepto que la ganancia es exactamente unitaria [30].

# 2.8.4. Amplificador Sumador

Es probable que el circuito de Op-amp más utilizado sea el circuito amplificador sumador que se muestra en la figura 2.30, el voltaje de salida puede expresarse en términos de las entradas como se muestra en la ecuación 2.9.

$$
Vo = -\left(\frac{R3}{R1}V1 + \frac{R3}{R2}V2 + \frac{R3}{R1}Vn\right)
$$
 (2.9)

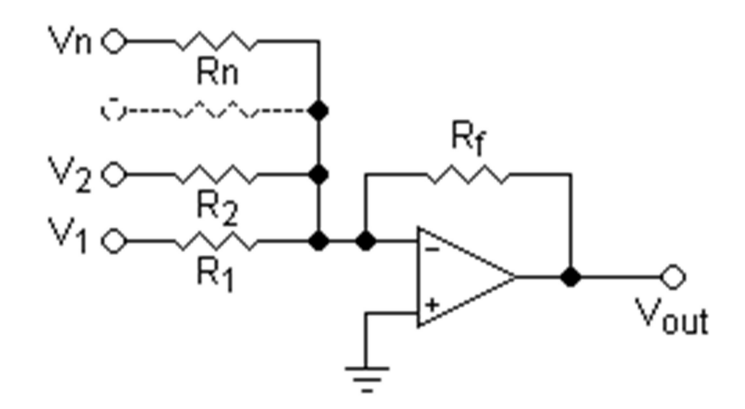

Figura 2.30: Configuración de un Amplificador Sumador.

En otras palabras, cada entrada suma un voltaje a la salida multiplicada por su multiplicador de ganancia constante separado. Si se utilizan más entradas, cada una de ellas añadirá un componente adicional a la salida [30].

### 2.8.5. Integrador

Hasta ahora, los componentes de entrada y de retroalimentación han sido solo resistores. Si el componente de retroalimentación utilizado es un capacitor, a la configuración resultante se le llama integrador. El circuito equivalente de una tierra virtual muestra que es posible deducir una expresión para el voltaje entre la entrada y la salida en términos de la corriente, que va de la entrada a la salida, como se muestra en la figura 2.31.

Recuerde que tierra virtual significa que es posible considerar el voltaje en la unión de la resistencia con el capacitor como tierra, pero que no existe corriente que vaya a tierra en ese punto. La impedancia capacitiva puede expresarse como:

$$
Xc = \frac{1}{jwc} = \frac{1}{scc}
$$
 (2.10)

Donde s = jw en la notación de Laplace. Al resolver para Vout/Vin se obtiene:

$$
I = \frac{Vin}{R} = \frac{Vout}{xc} = \frac{-Vout}{1/sc} = -sCVout
$$
 (2.11)

Por lo tanto:

$$
\frac{Vout}{Vin} = \frac{-1}{sCR} \tag{2.12}
$$

La expresión anterior puede volverse a escribir en el domino del tiempo como

$$
Vout(t) = -\frac{1}{RC} \int Vin(t)dt
$$
 (2.13)

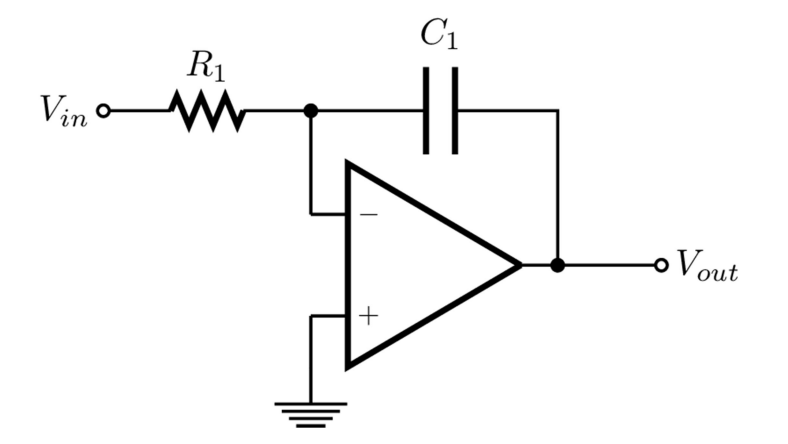

Figura 2.31: Configuración de un Integrador de Señal.

La salida es la integral de la entrada con una inversión y un multiplicador de escala de 1/RC. La habilidad para integrar una señal determinada proporciona a una computadora analógica la habilidad de resolver ecuaciones diferenciales y por lo tanto, proporciona la habilidad de resolver eléctricamente analogías de operación de sistemas físicos.

La operación de integración es la de una sumatoria, ya que se suma el área por debajo de una forma de onda o curva a lo largo de un periodo. Si se aplica un voltaje fijo como entrada de un circuito integrador el voltaje de salida crece a lo largo de un periodo con lo que se proporciona una rampa de voltaje y que es opuesta en polaridad al voltaje de entrada y multiplicada por el factor 1/RC [30-31].

### 2.8.6. Derivador

En la figura 2.32 se muestra un circuito diferenciador. Aunque no es comúnmente utilizado como las configuraciones de circuitos antes mencionados, el derivador ofrece una operación útil, donde la relación resultante para el circuito es: [30]

$$
Vout(t) = -RC \frac{dVin(t)}{dt}
$$
 (2.14)

Mientras que el factor de escala es –RC

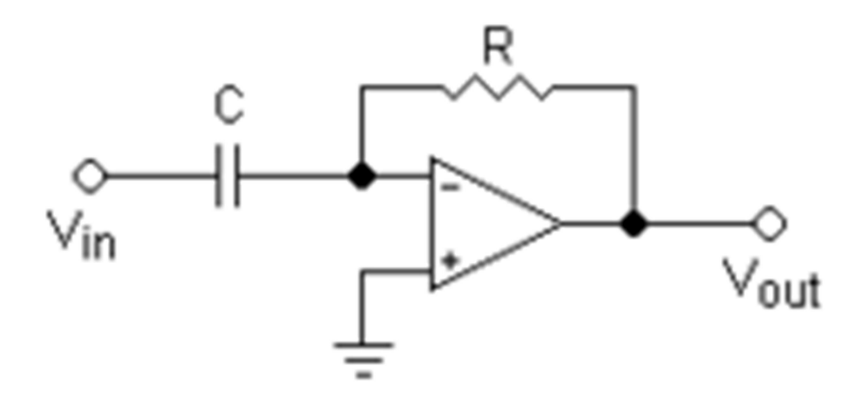

Figura 2.32: Configuración de un Derivador de Señal.

#### 2.9. Transistores de Efecto de Campo

El transistor de efecto de campo ó FET (por sus siglas en ingles de Field Effect Transistor), es un dispositivo de tres terminales que se utiliza para diversas aplicaciones, en una gran parte similares a las de un transistor BJT. Aunque existen diferencias importantes entre los dos tipos de dispositivos, también es cierto que tiene muchas similitudes.

La diferencia entre estos dos tipos de transistores es el hecho de que el transistor BJT es un dispositivo controlado por corriente, mientras que un transistor JFET es un dispositivo controlado por voltaje. En la figura 2.33 se puede apreciar un transistor JFET y su comparación con un transistor BJT [30].

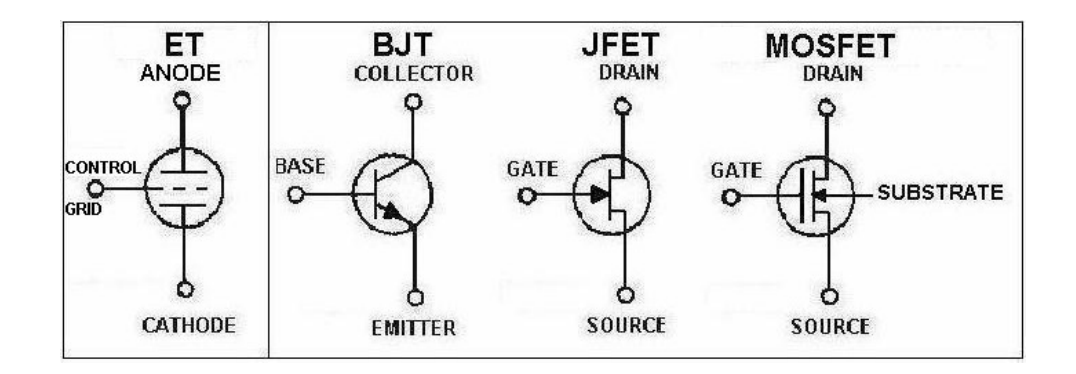

Figura 2.33: Comparación de Tecnologías de Amplificación de Potencia.

Así como existen transistores bipolares NPN y PNP, también hay transistores de efecto de campo de canal-n y canal-p. Sin embargo, es importante recordar que un transistor BJT es un dispositivo bipolar, el prefijo bi indica que el nivel de conducción está en función de dos portadores de carga; los electrones y los huecos. El FET es un dispositivo unipolar que depende únicamente de la conducción de electrones (canal-n) o de huecos (canal-p).

El termino efecto de campo merece cierta explicación, todos estamos familiarizados con la capacidad de un imán permanente para atraer limaduras de metal hacia el imán sin necesidad de un contacto real. El campo magnético del imán permanente envuelve las limaduras y las atrae hacia el imán mediante un esfuerzo por parte de las líneas del flujo magnético con objeto de que sean lo más cortas posibles. Para el caso del FET, se establece un campo eléctrico mediante las cargas presentes, que controla la trayectoria de conducción del circuito de salida, sin la necesidad de un contacto eléctrico entre las cantidades controladoras y controladas.

Una de las características más importantes del FET es su gran impedancia de entrada, con un nivel de 1 ya hasta varios cientos de Megaohms, excede por mucho los niveles típicos de resistencia de entrada de las configuraciones con transistor BJT, lo cual es una característica muy importante para el diseño de sistemas de amplificación lineal de AC. De igual manera los FETs son más estables a la temperatura que los BJT y son de construcción más pequeña que los BJTs, lo cual los hace particularmente útiles en los circuitos integrados, sin embargo las características de construcción de algunos FETs los pueden hacer de manejo más delicado que los BJTs [30-31].

#### 2.10. LabView

El software de instrumentación virtual LabView es el acrónimo de Laboratory Virtual Instrument Enginnering Workbench, el cual incluye un lenguaje propietario y a la vez un entorno de programación grafica en el que se pueden crear aplicaciones de una forma rápida y sencilla.

National Instruments es la empresa desarrolladora y propietaria de LabView, comenzó en 1976 en Austin Texas y sus primeros productos eran dispositivos para el bus de instrumentación GPBI.

Originalmente este programa estaba orientado a aplicaciones de control de instrumentos electrónicos usados en el desarrollo de sistemas de instrumentación, lo que se le conoce como instrumentación virtual. Por este motivo los programas creados en LabView se guardaban en ficheros llamados VI y con la misma extensión, que significa instrumento virtual.

También relacionado con este concepto se da nombre a sus dos ventanas principales, un instrumento real tendrá su panel frontal donde estarán sus botones, pantalla, etc y una circuitería interna. En LabView estas partes reciben el nombre de

Panel Frontal y Diagrama de Bloques respectivamente y se pueden apreciar en la figura 2.34.

El panel frontal es la parte que verá el usuario y suele tener fondo gris, el diagrama a bloques, es en donde se realizará la programación y suele tener fondo blanco. El panel frontal y el diagrama a bloques están conectados a través de los terminales (elementos que sirven como entradas o salidas de datos).

De la misma forma que un indicador luminoso de la caratula de un instrumento está representado con un diodo en la circuitería interna, en un programa de LabView ese mismo indicado luminoso está representado en el diagrama de bloques como una salida de tipo booleano.

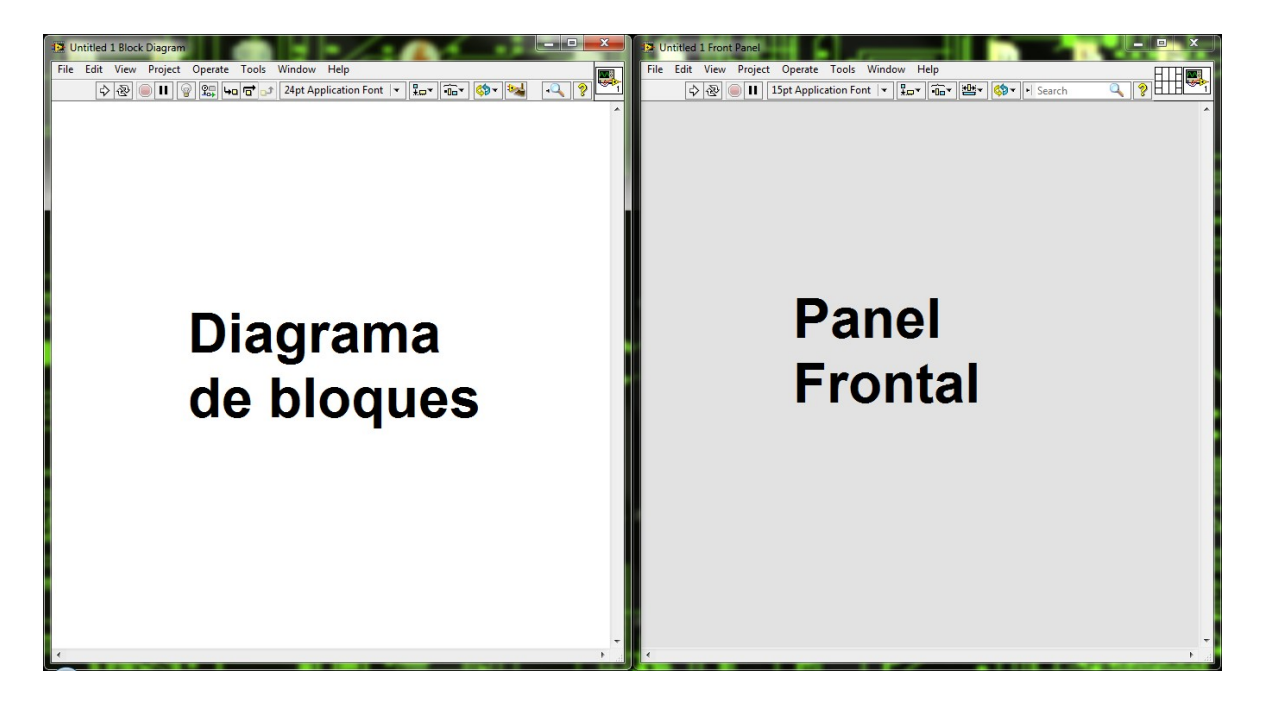

Figura 2.34: Vistas Principales de LabView.

Al lenguaje de LabView también se le conoce como lenguaje G, la mayoría de los lenguajes se basa en una programación imperativa, la cual es simplemente una sucesión de operaciones. Sin embargo el lenguaje G no usa una programación imperativa sino una ejecución basada en el flujo de datos (dataflow).

Un programa en LabView consiste básicamente en una serie de funciones unidas mediante cables. Los datos circulan o fluyen por los cables. Una función solo podrá ejecutarse cuando tenga disponibles todos los datos que le sirvan como entradas. Esta forma de ejecutar un programa favorece el paralelismo y es más apropiada para sistemas multiprocesador y multi-hilo [32].

# 2.10.1. VI y SubVI

Los ficheros en los programas creados en LabView se llaman VI's (Virtual Instruments). En muchas ocasiones un programa será de un tamaño tal que habrá que separarlo en varios ficheros o habrá algunas secciones de código que convenga reutilizarla varias veces. Un VI puede contener otro de forma que el segundo sería un SubVI del primero, el concepto es equivalente a las funciones de un lenguaje tradicional. En la figura 2.35 se pueden apreciar ejemplos de VI [32].

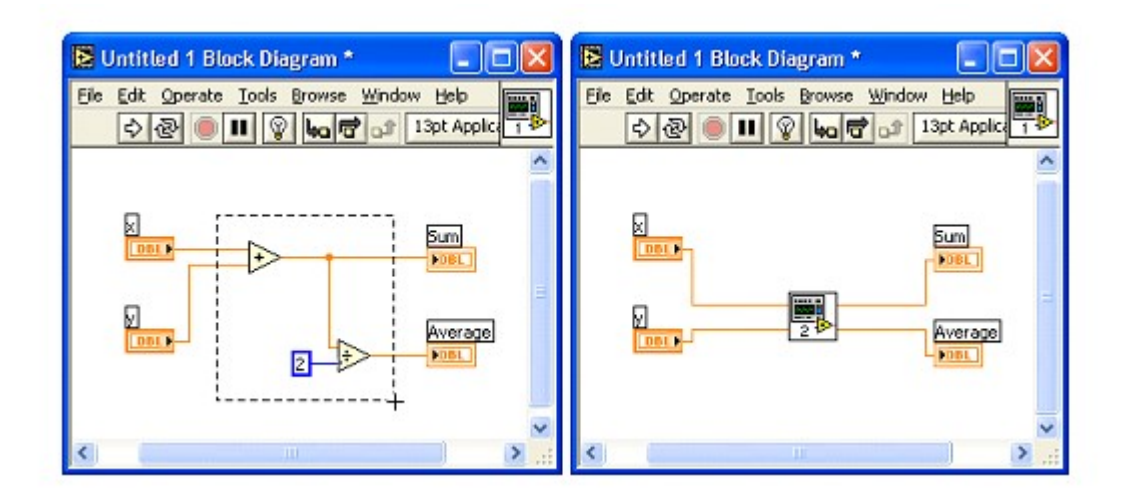

Figura 2.35: Ejemplos de Vi's (Virtual Instruments).

### 2.10.2. Controles y Terminales

En el panel frontal se pueden colocar controles e indicadores, los controles son un punto de estrada de información del VI y los indicadores de salida. Los controles e indicadores tendrán su representación en el diagrama de bloques, donde podrán ser cableados para leer o escribir su valor, en el diagrame de bloques además se podrán tener también constantes. En el menú contextual de estos elementos hay opciones para cambiar de un tipo a otro.

Dependiendo del tipo de datos y de terminal se tendrán unas opciones u otras. [32]

### 2.10.3. Tipos de Datos

Una de las primeras cosas que se aprende en un lenguaje de programación son los tipos de datos disponibles. No debe confundirse el tipo de datos con tipos de terminal, cuando se habla de tipo de datos se hace referencia a si son numéricos, cadena de caracteres, etc.

Los tipo de datos se representa en el diagrama de bloques por el color de la terminal y del cable, así un dato booleano tendrá terminales y cables verdes para diferenciarlo de un String que será rosa. Se mencionan algunos tipos de datos utilizados en LabView y se muestra una recopilación de los mismos en la figura 36 [32].

### 2.10.4. Datos Boolean.

Los datos de este tipo solo pueden tener dos disponibles valores, verdadero (true) o falso (false), debido a esto suelen usarse en controles con forma de botón o pulsador.

Cada dato booleano se almacena en memoria en un byte completo, si este byte tiene todos sus bits en ceros, el dato tendrá el valor false y cualquier otro valor de byte hara que el dato pase a true [32].

## 2.10.5. Datos Numéricos.

Al trabajar con datos numéricos hay que distinguir entre números enteros, racionales y complejos.

Los números enteros tienen asociado el color azul y pueden elegirse su tamaño (8, 16, 32, 64 bits), si se emplea un bit de signo y su representación (binario, octal, decimal o hexadecimal).

Los controles de tipo Enum y Ring también son numéricos, se tratan de listas que asocian una cadena de caracteres a un valor numérico. La principal diferencia entre

estos dos tipos de datos es que los enum el texto se considera también parte del control, por lo que para conectar un control o constante enum a un indicador enum se necesita que ambos ítems con los mismo nombres, mientras que con los rings no es necesario [32].

### 2.10.6. Datos String.

Los String son cadenas de caracteres, LabView asocia el color rosa en este tipo de datos. En memoria se almacenan como un puntero a cuatro bytes que indican el tamaño y a continuación los valores de los caracteres, un byte por cada uno, así el texto <<HOLA>> se almacenara como <<0000 0004 686F 6C61>>, siendo 4 el tamaño y 68h, 6Fh y 61h los códigos ASCII de cada una de las letras del texto anterior.

Aunque los strings están destinados a texto, pueden contener valores que no tienen un carácter de representación, esto puede comprobarse cambiando la forma de representación a hexadecimal. Al visualizar los códigos se verán los caracteres precedidos de una barra inversa, desde /00 a /FF; algunos códigos representan caracteres especiales, estos se describen siempre en minúsculas, de las cuales se mencionan a continuación: \b = Retroceso (BS), \f = Fin del Documento (FF), \n = Fin de Línea (FL),  $\text{lr} = \text{Retorno}$  de Carro (CR),  $\text{lt} = \text{Tabulator}$ ,  $\text{ls} = \text{Espacio}$ ,  $\text{ls} = \text{Barra Invertida}$ y %% =Porcentaje [32].

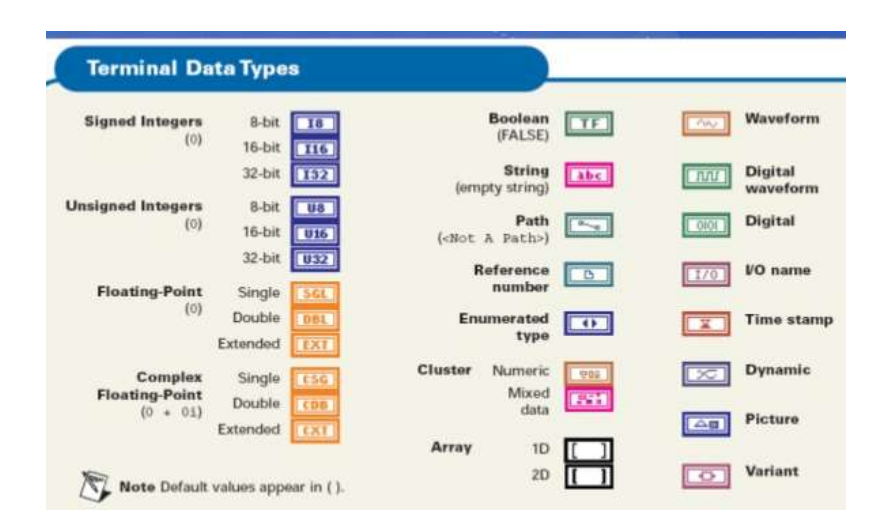

Figura 2.36: Tipos de Datos Utilizados por LabView.

# 2.10.7. Transformaciones de Números y Textos

Las trasformaciones de numero a texto y viceversa son muy usadas en LabView, muchos VI's trabajan con datos de tipo texto (strings) como por ejemplo los de GPBI, sin embargo puede ser que los datos que se envían o reciben son números y necesiten convertirse para realizar algún cálculo de ellos.

En la paleta String/Number Conversion se encuentran varios VI's para realizar estas trasformaciones y se puede visualizar un ejemplo de esta operación en la figura 2.36.

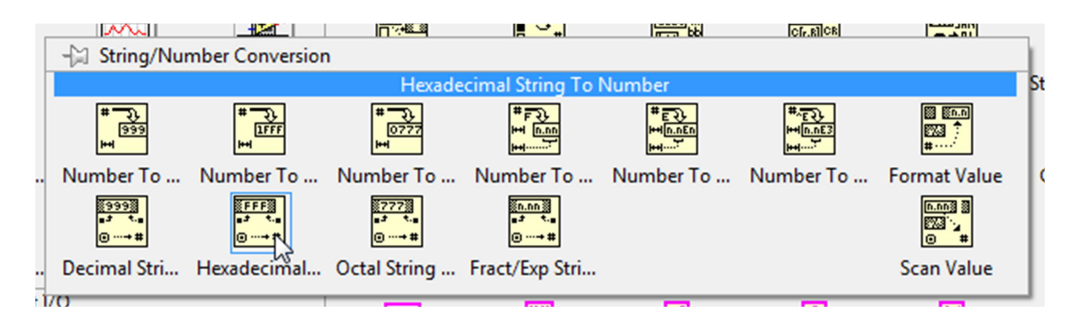

Figura 2.37: Herramientas para la Conversión de Tipos de Datos.
En la primera fila se encuentran las funciones para pasar de numero a texto, la segunda fila es para pasar de texto a número. El formato de los números puede ser entero o de punto flotante, decimal, hexadecimal u octal. Los dos VI's de la derecha son Format Value y Scan Value, estos VI's tienen una terminal llamado Format String en el que se puede especificar el formato de la conversión, esto se puede estudiar ampliamente en la ayuda del LabView.

En el menú String también aparecen dos funciones llamadas Scan From String y Format Into String, estos VI's realizan funciones de escaneo, trasformaciones y concatenación. Básicamente son una herramienta configurable con la que se pueden transformar números y textos a otros formatos. Todos los VI's de esta familia trabajan de manera muy parecida a la función sprintf del lenguaje C; tiene una terminal común, el Format String, que sirve para configurar esa transformación mediante unos códigos precedidos por el símbolo <<%>>, los códigos más habituales son <<%s>> para strings, <<%f>> para números de punto flotante, <<%.xf>> para indicar el número de decimales de los números flotantes y <<%d>> para enteros decimales, etc.

Por ejemplo, si se desea construir un texto que diga <<He medido 3.64 voltios en la entrada 2>> siendo 3.64 y 2 entradas numéricas se podría usar el código de la figura 2.37.

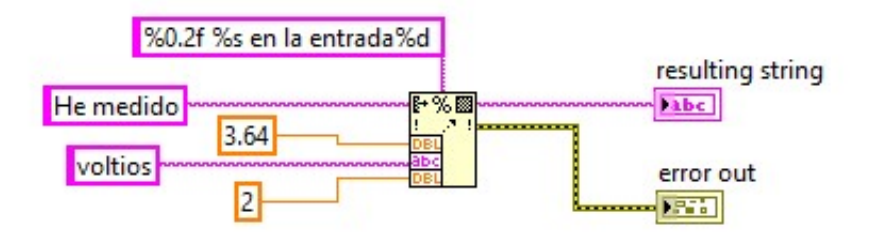

Figura 2.38: Ejemplo de Conversión de Número a Texto.

En el ejemplo anterior se usa una String inicial que contiene <<He medido>>, también hay tres entradas más: un número de punto flotante, un String y un número entero. El Format String se muestra en la parte superior, indica el formato de cada entrada mediante %XY, donde X es la longitud e Y el tipo de datos, además en este String se puede incluir texto.

Para configurar este tipo de VI's se puede recurrir a la documentación para conocer la sintaxis del terminal Format String, también es posible usar el asistente que se incluye en la ayuda del bloque, para rellenar los campos de forma correcta, tal y como se muestra en el ejemplo de la figura 2.38.

Una generalización de estos VI's son los que trabajan con expresiones regulares, que son un método para representar patrones. Se suele aplicar en textos para encontrar y manipular cadenas de texto que cumplan una determinada condición. Usar un complejo sistema para codificar estos patrones que puede ser consultado en la ayuda del LabView, para un estudio más profundo.

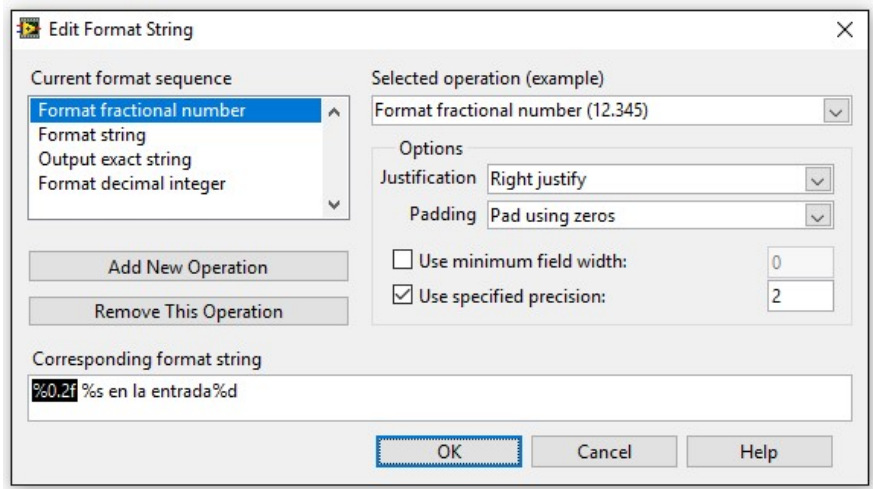

Figura 2.39: Asistente para el Formato de Texto.

Para finalizar, existen otros VI's que transforman textos en números y viceversa, como por ejemplo, String to Byte Array y Byte Array to String. Estos dos VI's no solo convierten un carácter de texto a numero o viceversa, lo hacen con cadenas de caracteres, por lo tanto son idóneos para transmitir y recibir señales a través de interfaces como TCP o el puerto serie [32].

# Capítulo 3

## 3. Metodología

Para el desarrollo del proyecto en su etapa inicial se contaban con algunos materiales que se encontraban disponibles debido a intentos anteriores de otros investigadores de generar un sistema similar y de los cuales no se tenía ninguna información y solo se contaba con ellos como material de uso, por lo que uno de los propósitos fundamentales era optimizar los recurso existentes. De estos materiales el único equipo disponible fue el instrumento de medición (Keithley, figura 3.1) [14].

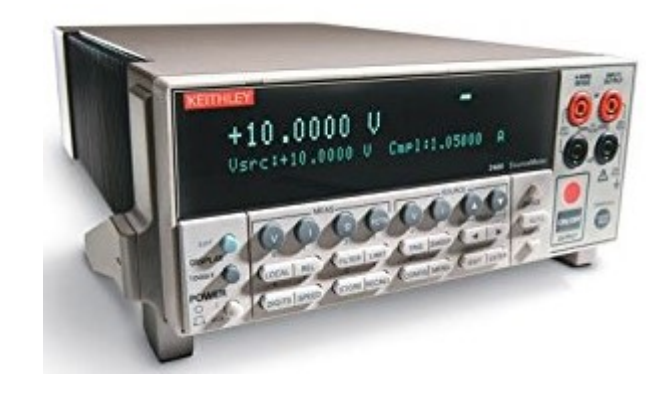

Figura 3.1: Keithley.

Luego se procedió a realizar la investigación correspondiente para el diseño del sistema a construir, cabe mencionar que el Dr. Iván Rimmaudo solicito ciertos requerimientos para este sistema y de los cuales se mencionan a continuación.

- Las dimensiones de la ventana para la medición de las celdas debe ser de hasta 10 cm x 10 cm.
- $\triangleright$  La tolerancia para la homogeneidad, no mayor al  $+5\%$ .
- $\triangleright$  Diseñar el sistema de tal manera que se evite implementar algún sistema electrónico muy costoso, si en dado caso en necesario desarrollar uno, que este último no sea de gran complejidad y de electrónica muy básica.
- $\triangleright$  Al solicitar material o recursos, primero indagar si se puede obtener de manera interna, de lo contario solicitar la requisición correspondiente no mayor a \$2000 m/n por mes.

Con toda esta información y una vez realizada la investigación correspondiente se procedió a diseñar y construir lo que en términos generales sería el primer prototipo.

Este prototipo no contaba con una cámara de iluminación y como fuente de luz se utilizaron lámparas de cristal de cuarzo tipo halógenas con forma de tubo, ya que este tipo de lámparas son las más apropiadas, según la investigación realizada y de igual manera son con las que contaba el laboratorio de celdas solares.

 Para las mediciones correspondientes, el laboratorio cuenta con dispositivos para verificar la calibración del sus equipos, entre estos se encuentra una celda de silicio cuya información técnica ya la tienen estudiada y estandarizada para uso interno y solo para fines académicos y de índole personal, se realizó el cotejado de esta información con una investigación que se realizó de manera independiente. Estos datos arrojaron que para considerar como correcta la intensidad y espectro de la luz, la celda de silicio debe de generar 62.1mA de corriente en cualquier punto del área mapeada; y por

requerimiento la homogeneidad no debe ser mayor al +-5% en toda el área de la ventana.

Teniendo los datos y la celda de silicio se procedió a realizar las mediciones correspondientes de este primer sistema, después de múltiples pruebas se llegó a la conclusión que el sistema requería un dispositivo para ayudar a enfocar y canalizar con mayor eficiencia la luz generada por las lámparas.

Por lo que se decidió construir lo que de ahora en adelante denominaremos la cámara de iluminación, esta cámara de iluminación consta de 4 paredes en forma piramidal en cuyo interior se montan las lámparas con su respectiva base. Figura 4.1.

Construida la mencionada cámara de iluminación se procedió a realizar las mediciones correspondientes dando como resultado los valores esperados.

Cuando se realizaban los ajustes de este sistema se descubrió que las lámparas utilizadas ya no podían conseguirse en el mercado local ni nacional, debido a que se habían descontinuado gracias al auge que está teniendo las de tipo led, y debido a que las utilizadas para este primer sistema se habían tomado de las disponibles en el laboratorio, fue solicitado sean devueltas ya que se encontraban destinadas para otras operaciones criticas del laboratorio. Figura 3.2 [25].

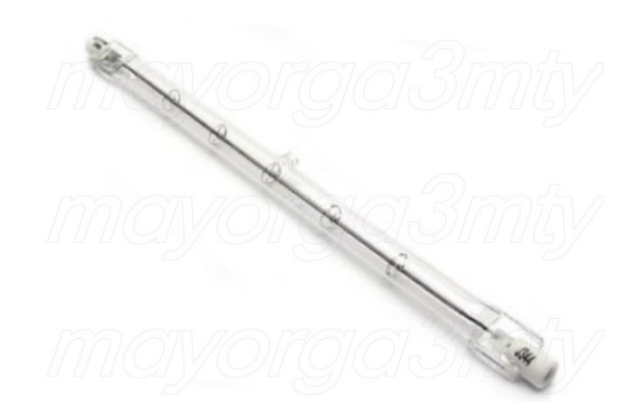

Figura 3.2: Lámpara de Halógeno de Cristal de Cuarzo.

Con esta situación se procedió a buscar otro tipo de lámpara que cumpliera con las mismas características que las utilizadas al principio, después de realizar un búsqueda exhaustiva con los principales proveedores locales de este tipo de dispositivos, se encontró un tipo de lámpara con las mismas características pero de forma física diferente, estas tienen forma de campana, otra cosa que variaba era que funcionaban con 12VCA a diferencia de las primeras que funcionaban directamente con 120VCA.

A pesar de esta diferencia en sus características eléctricas, los filamentos usados son del mismo material y cumplían con las mismas características lumínicas y espectrales. Figura 3.3.

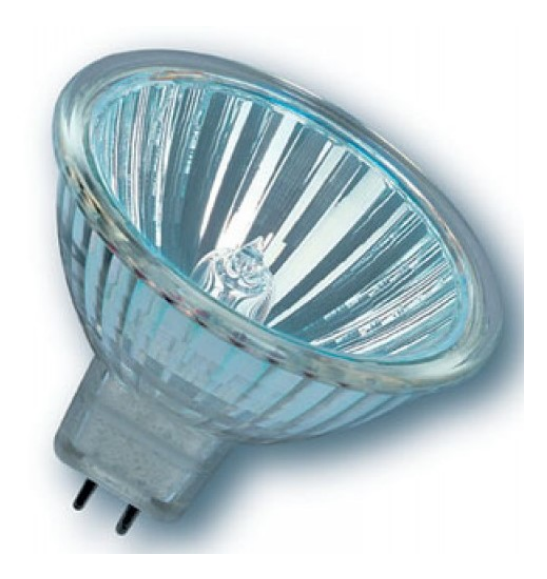

Figura 3.3: Lámpara Dicroica de Cristal de Cuarzo de 12V.

Se procedió a diseñar y construir una base para ubicar las nuevas lámparas y una nueva cámara de iluminación para ser adaptada, respetando sus características eléctricas, se obtuvo del mismo laboratorio una variac tipo auto transformador que ayudara a controlar la potencia de estas.

Después de montar el nuevo sistema para la generación de la luz utilizando las nuevas lámparas y el control de iluminación, se procedió a realizar la medición con la celda de silicio dando como resultado los mismos valores obtenidos con las lámparas anteriores.

Con este segundo sistema finalmente armado y funcionando se procedió a caracterizar la celda de silicio para obtener su grafica I-V, el instrumento que realiza esta medición es la que llamaremos como Keithley, básicamente es una fuente de alimentación que es capaz de realizar un barrido del voltaje, previamente seleccionado sus rangos y cuya corriente es medida durante el proceso.

Para poder obtener la gráfica y los datos que la Keithley mide, se utiliza un software desarrollado en LabView la cual es de uso interno del laboratorio, sin embargo el equipo de medición para el que fue diseñado el software era diferente, estaba pensado para otro modelo de Keithley por lo que fue necesaria mi intervención para modificar y adaptar los SubVi de los protocolos que se comunican con la PC.

Obtenido el equipo se realizó la modificación del SubVi del LabView, fue necesario remitirme al manual técnico de la Keithley [14], ahí se menciona que para su correcta comunicación es necesario establecerla con comandos de tipo String o cadena de caracteres, además de que se tenía que configurar el nuevo puerto de comunicación GPBI, ya que el anterior modelo se comunicaba por puerto RS-232, no hace falta mencionar que este puerto además de ser muy lento le resta características disponibles a la Keithley.

Terminada mi labor para modificar los SubVi´s en el LabView se procedió a seleccionar una celda que cumpla con las características confiables para realizar esta primera medición, se tomó una celda reciente mente fabricada y cuya información de caracterización ya había sido previamente documentada, la celda seleccionada es la que en el laboratorio fue llamada como CAG016. La selección de este módulo es debido a que son los fabricados y caracterizados como principal trabajo del laboratorio.

Seleccionada la celda CAG016, figura 3.4; para su caracterización se procedió a ser medida dando como resultado los esperados, dichos resultados arrojaban que la celda debe ser capaz de generar una corriente de aproximadamente 71.88mA, tal y como en el laboratorio ya tenían documentado.

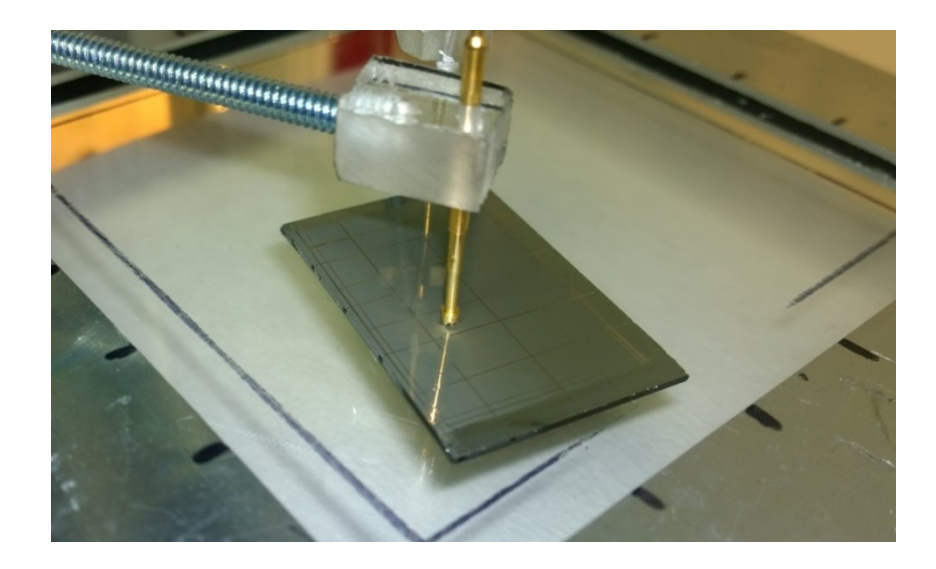

Figura 3.4: Celda CAG016.

Con esta versión del prototipo probado y funcionando), se dejó a disposición de todo el personal que fabrica celdas para realizar sus respectivas mediciones y caracterizaciones.

El sistema estuvo funcionando sin ningún tipo de eventualidad ni queja por un tiempo aproximado de 2 meses, mientras se realizaba las mediciones y calibraciones con la celda patrón (celda de silicio) para verificar su correcta calibración, (recordando que los equipos del laboratorio son sometidos a constantes verificaciones para garantizar su respetiva calibración y correcto funcionamiento); se detectó que el sistema ya no contaba con la homogeneidad dentro del rango esperado (+-5%), por lo que se procedió a indagar a que se debía esta situación, después de múltiples verificaciones y comprobaciones, incluyendo cambio de lámparas; ya no se pudo obtener de nueva cuenta la homogeneidad que se tenía antes.

Entre las fallas que pudieron provocar esta situación podemos mencionar las variaciones de voltaje por no contar con un control precio que estabilice las lámparas, recordemos que solo contaba con un variac tipo autotransformador para tal efecto y cualquier variación a su entrada se ve directamente reflejada a la carga conectada a su salida.

Con esta nueva situación presente se procedió a retomar la documentación investiga y después de realizar múltiples planteamiento y posibles soluciones del problema, se llegó a la conclusión que lo más viable es implementar un control de iluminación, pero de manera individual, para cada lámpara.

Cabe aclarar que para obtener una buena intensidad luminosa fue necesario implementar 8 lámparas (con forma de campana) figura 3.5, todas conectadas en serie para poder ser controladas por el variac que se alimenta con 120VCA.

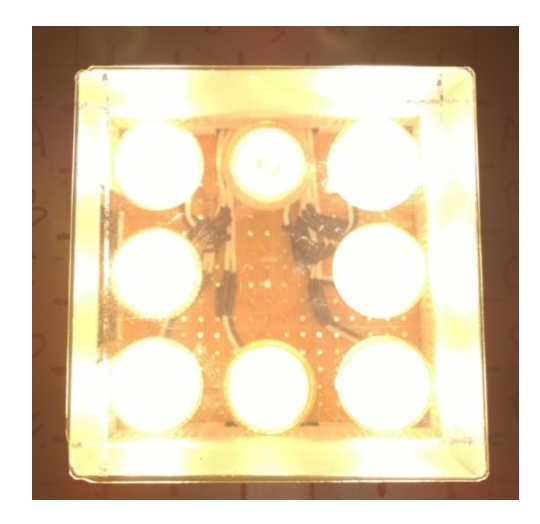

Figura 3.5: Lámparas de la Cámara de Iluminación.

Hasta el momento no había sido necesario utilizar un sistema electrónico para que el sistema funcionará, todo estaba siendo manejado por un sencillo variac, figura 3.6; una cámara de iluminación y un sistema mecánico, figura 4.14; que ayuda a ajustar la altura de la ventana para darle más estabilidad a la potencia luminosa y la homogeneidad.

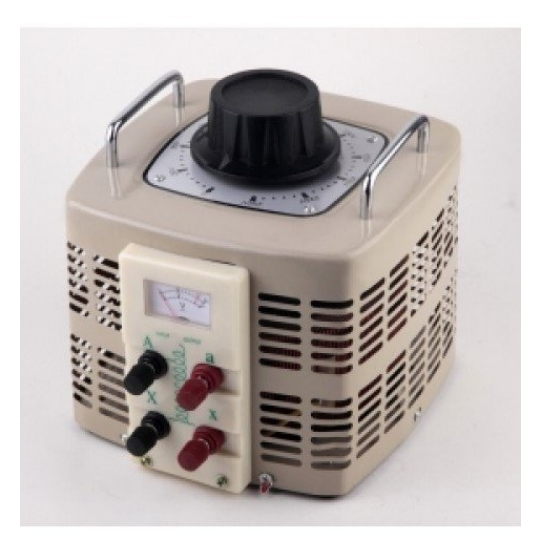

Figura 3.6: Variac Tipo Auto-Transformador.

Tomando en cuenta la petición, de que; si en algún momento era necesario implementar un sistema electrónico, este fuese lo más sencillo posible, se decidió implementar dicho sistema de control por PWM, generado por voltaje.

De esta manera aprovechando las características eléctricas de las lámparas, que funcionan con 12VCA, se procedió a implementar una fuente de alimentación de 12VCD a 500W, figura 4.22; para realizar esta selección se realizaron los cálculos correspondientes para determinar su capacidad en base al consumo de las 8 lámparas, aplicando un factor de sobredimensionamiento, de igual manera para el diseño electrónico del control individual de iluminación, se realizó la investigación, diseño y los cálculos correspondientes.

Terminado el diseño y la construcción del control de iluminación con su respectiva fuente de alimentación se procedió a ser montado para su respectiva calibración, dando como resultado valores no muy satisfactorios, sin embargo y durante el proceso del cambio para esta parte del sistema; ya se había contemplado la posibilidad de modificar la forma de la cámara de iluminación, así que después de algunas pruebas y mediciones se terminó por obtener una cámara de iluminación totalmente cuadrada, a diferencia de la anterior que era de forma piramidal.

Con este cambio en la forma de la cámara de iluminación y con la mayor flexibilidad que daba el poder controlar cada lámpara de manera individual, no solo se alcanzó la homogeneidad que ya de se tenía anteriormente, recordemos que era del +- 5%, si no que hasta se mejoró, alcanzando un +-2.5%.

No solo se mejoró la homogeneidad, sino que también se mejoró la estabilidad de la luz, ya que al ser implementada una fuente regulada estabilizada de tipo conmutada; estas tiene la peculiaridad de mantener un voltaje de salida estable mientras se mantenga en el rango de voltaje de entrada, de esta manera ya no se tenía el temor de una mala medición a consecuencia de una variación de voltaje de la red eléctrica, cosa que ocurría con el variac.

Finalmente se procedió a reforzar la estructura del sistema, la cámara de iluminación y sistema control de iluminación individual para hacerlo duradero al desgaste por su uso y por el tiempo.

El sistema descrito sigue funcionando hasta la actualidad cuando estoy redactando este documento, no se ha presentado inconformidad alguna ya que está preparado para cualquier eventualidad que surja, tanto si es necesario cambiar una lámpara, ya que cuenta con el control individual para su reajuste; como por el hecho de tener una electrónica sumamente sencilla, la cual cualquier persona con conocimientos básicos de electrónica puede reparar.

Antes de ser finalmente entregado el sistema, se realizó una última medición a una celda de 10cm x 10cm, ya que como se mencionó al principio y como petición, se solicitaba la posibilidad de poder medir celdas con estas dimensiones. Y disponiendo del sistema con estas carteristas se procedió a medir una celda llamada MMAG07, figura 4.24; y cuyos resultados obtenidos fueron más que satisfactorio, declarándose como definitivo el correcto funcionamiento del sistema en comparación a otros disponibles en el mercado y de costo muy elevado.

# Capítulo 4

### 4. Resultados

 A continuación se presentan los resultados obtenidos durante la pruebas de ajuste y calibración para el sistema desarrollado en la CINVESTAV. Los resultados son cotejados con el simulador utilizado en la Facultad de Ingeniería de la UADY.

 Las gráficas a la izquierda muestras los resultados obtenidos en el simulador de la UADY, mientras que a la derecha se pueden observar los resultados obtenidos del sistema desarrollado en el CINVESTAV

#### 4.1. Resultados de la Celda CAG016.

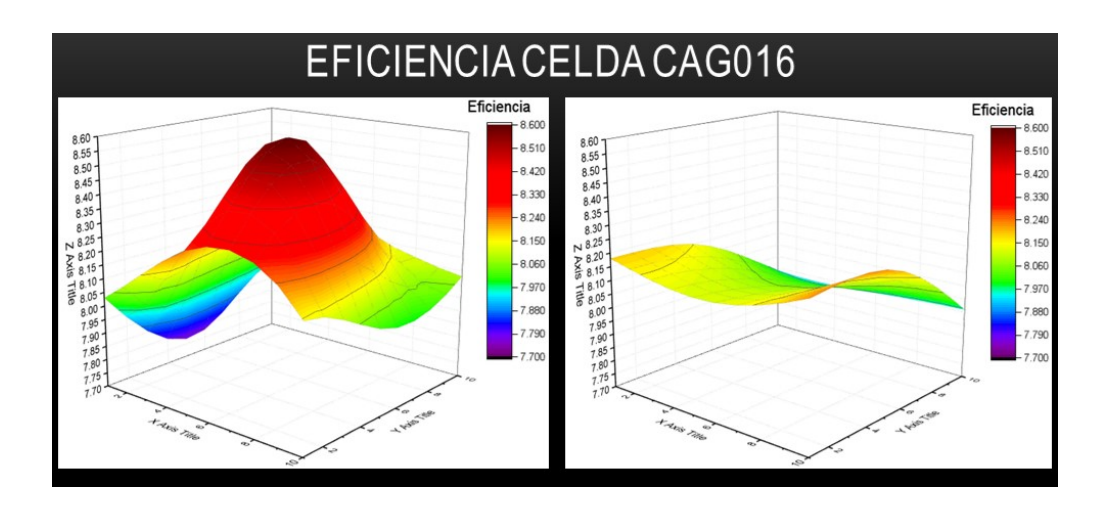

Figura 4.1: Mapeo de Eficiencia en la Celda CAG016.

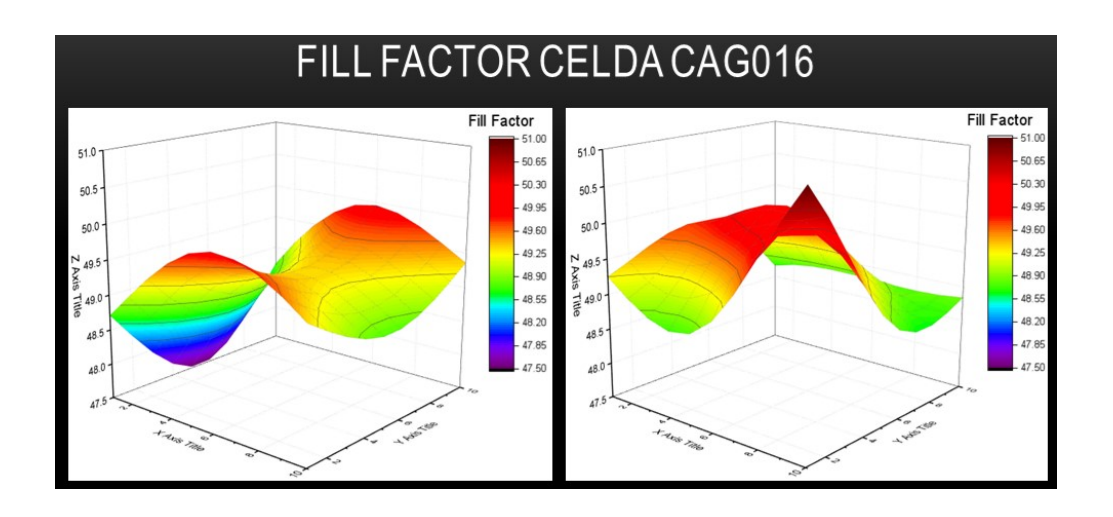

Figura 4.2: Mapeo del Fill Factor en la Celda CAG016.

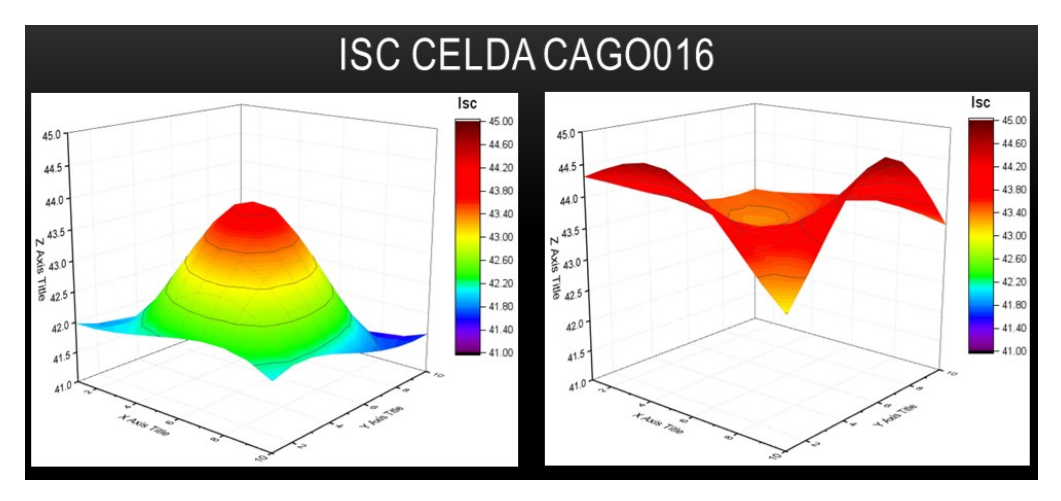

Figura 4.3: Mapeo de ISC en la Celda CAG016.

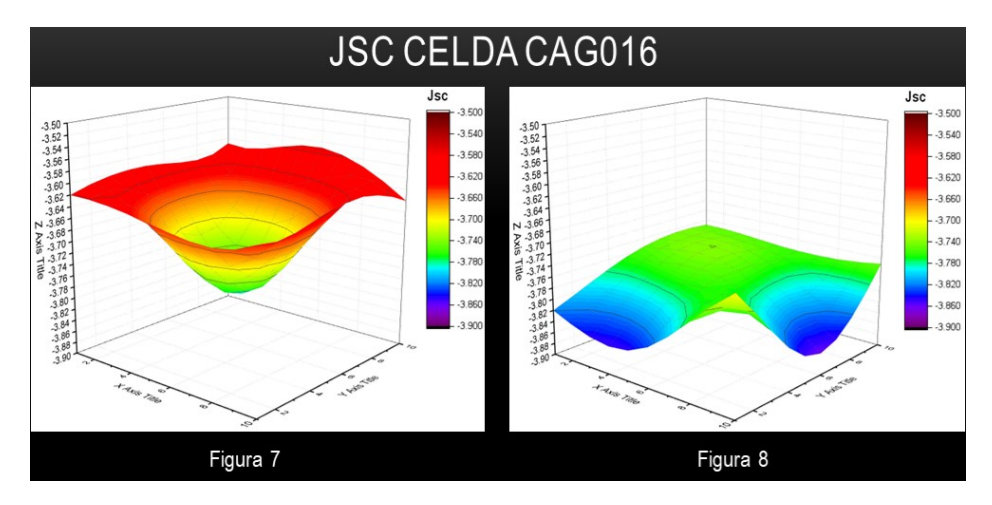

Figura 4.4: Mapeo de JSC en la Celda CAG016.

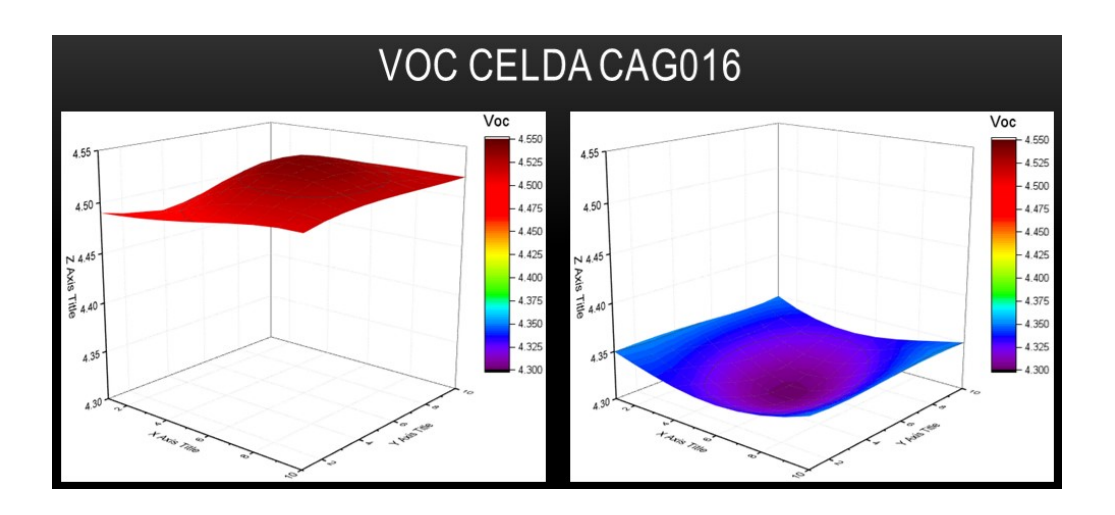

Figura 4.5: Mapeo de VOC en la Celda CAG016.

#### 4.2. Resultados de la Celda de Silicio.

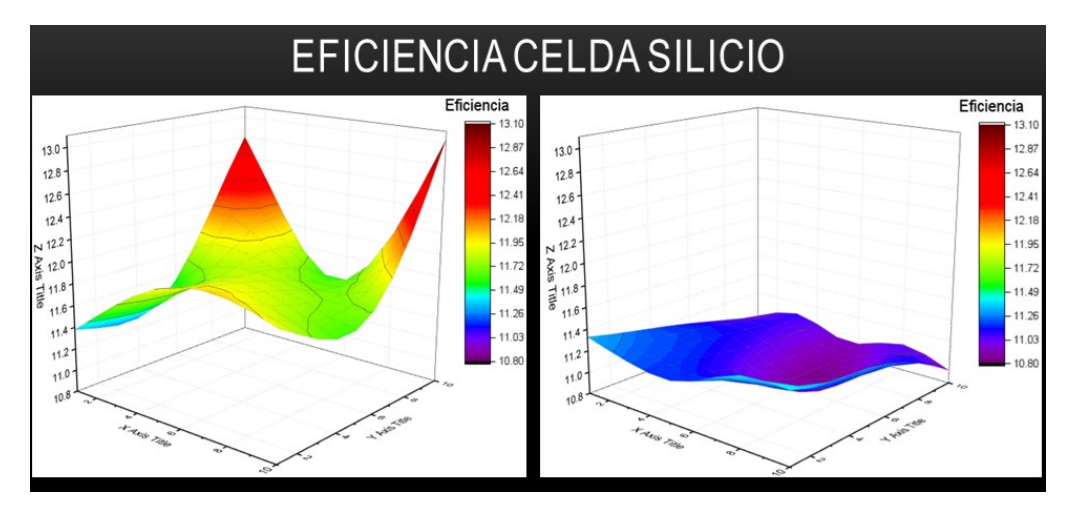

Figura 4.6: Mapeo de Eficiencia en la Celda de Silicio.

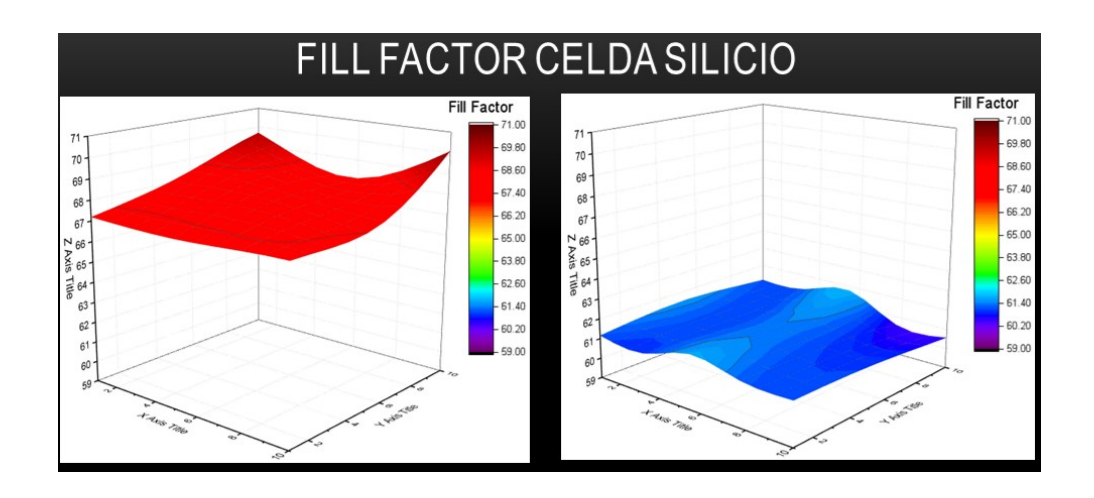

Figura 4.7: Mapeo del Fill Factor en la Celda de Silicio.

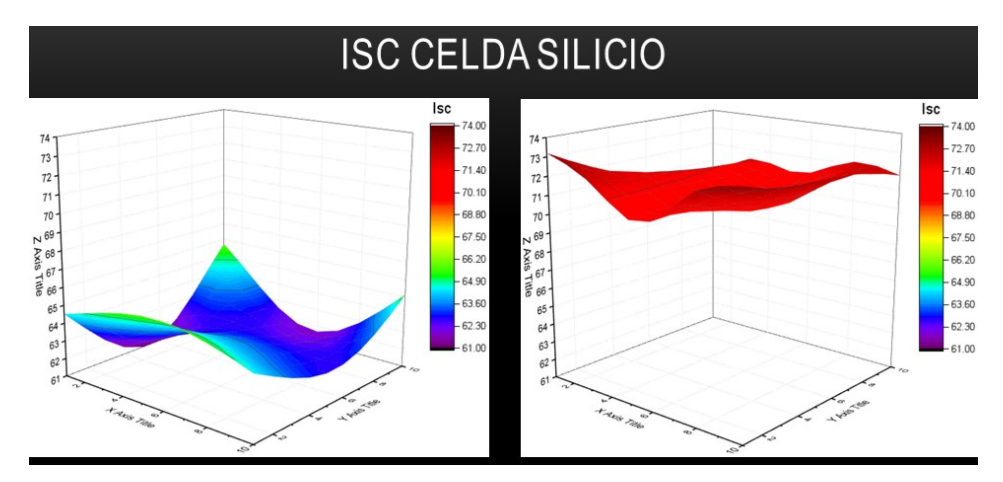

Figura 4.8: Mapeo de ISC en la Celda de Silicio.

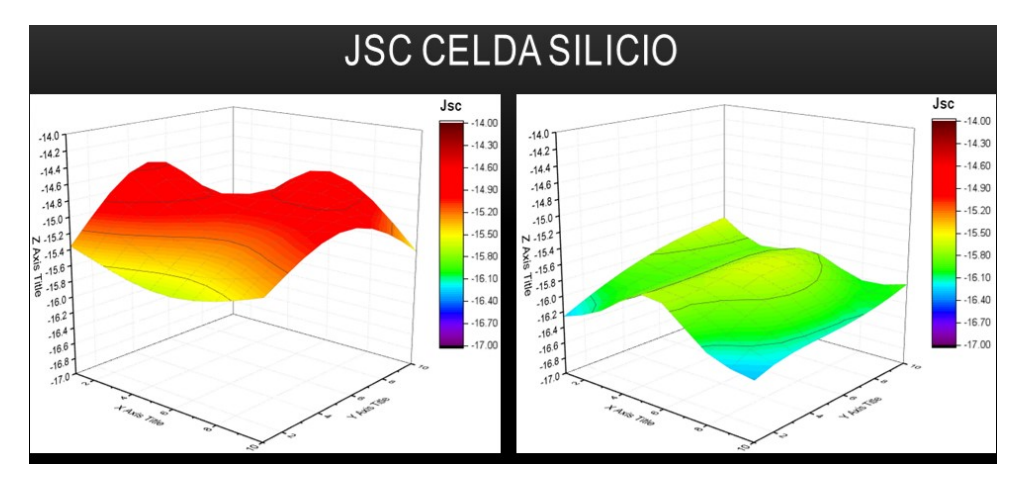

Figura 4.9: Mapeo de JSC en la Celda de Silicio.

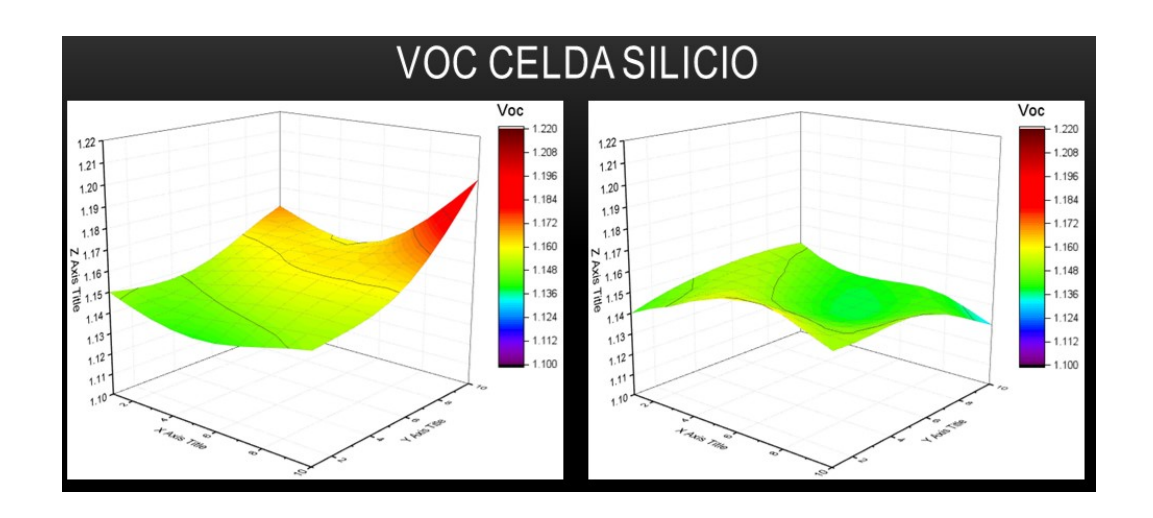

Figura 4.10: Mapeo de VOC en la Celda de Silicio.

#### 4.3. Resultados de la Celda MMAG07.

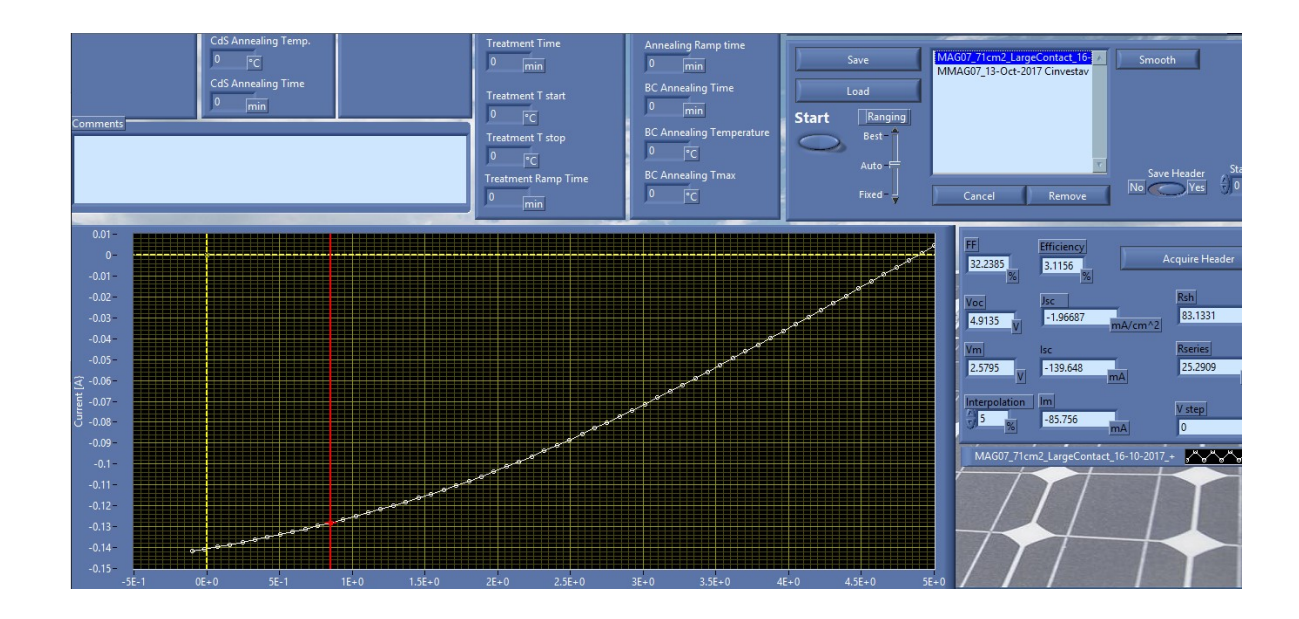

Figura 4.11: Grafica I-V Realizada en el Simulador de la UADY.

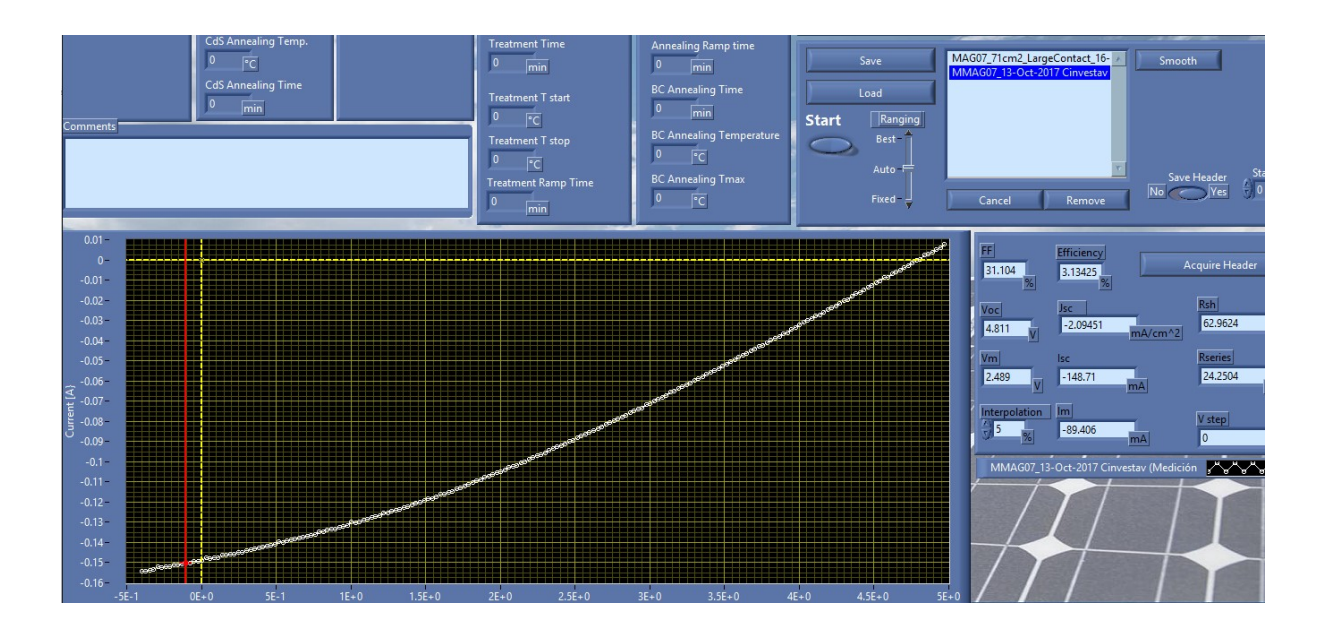

Figura 4.12: Grafica I-V Realizada en el Simulador de CINVESTAV.

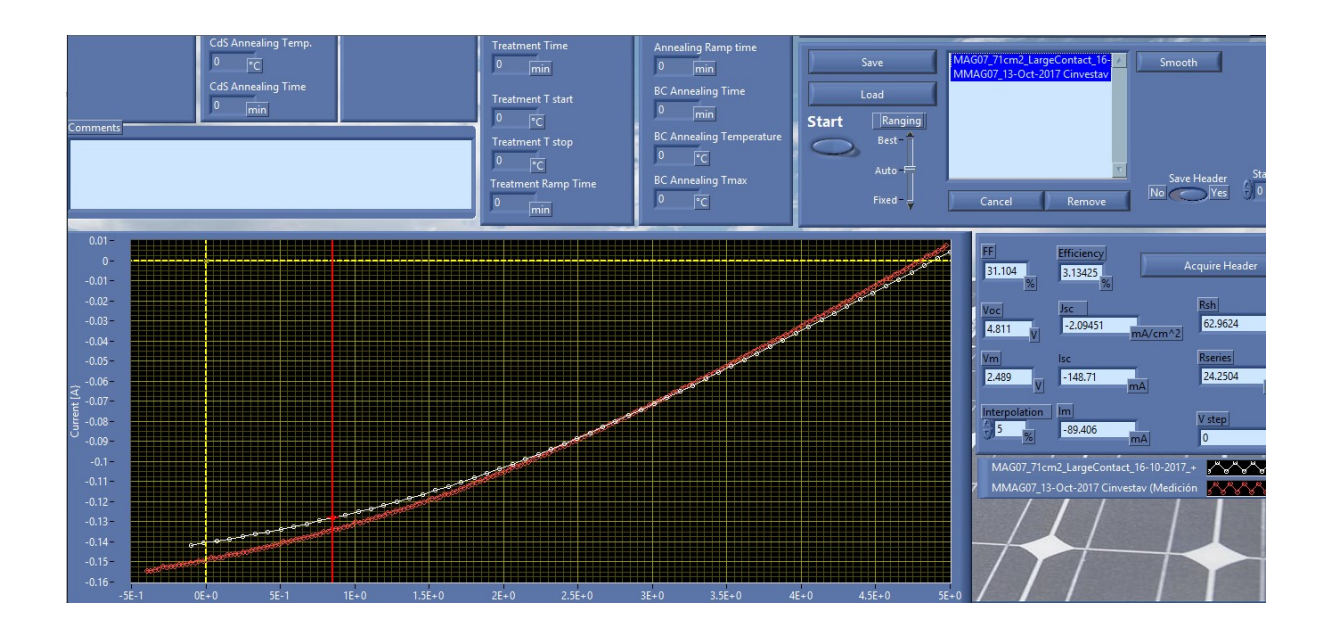

Figura 4.13: Grafica I-V, Comparativa entre las Mediciones Realizadas en la UADY (Línea Blanca) vs Mediciones Realizadas con el Sistema desarrollado en el

CINVESTAV (Línea Roja).

Como se puede apreciar en las gráficas anteriores, los resultados obtenidos cumplen con los requerimientos que fueron solicitados.

Con respecto a la gráfica de la figura 4.13 se puede apreciar que la tolerancia se encuentra en el rango que se pudo mejorar, +-2.5%.

Sin embargo la ligera desviación entre las mediciones que se puede apreciar es debido a que el espectro que las lámparas generan no es 100% idéntica a la que genera la luz del sol.

Las lámparas utilizadas emiten muy bajas cantidades de luz UV, pero cumplen perfectamente con la emisión de luz visible y luz infrarroja, se tendrían que implementar lámparas de tupo UV para mejorar a un más la luz emitida y así acercarla lo más posible a la que emite la luz del sol.

Pero en palabras de mi co-asesor, debido al tipo de celdas que ahí experimentan no es tan crítica la necesidad de agregar luz UV.

#### 4.4. Prototipo del Sistema Terminado.

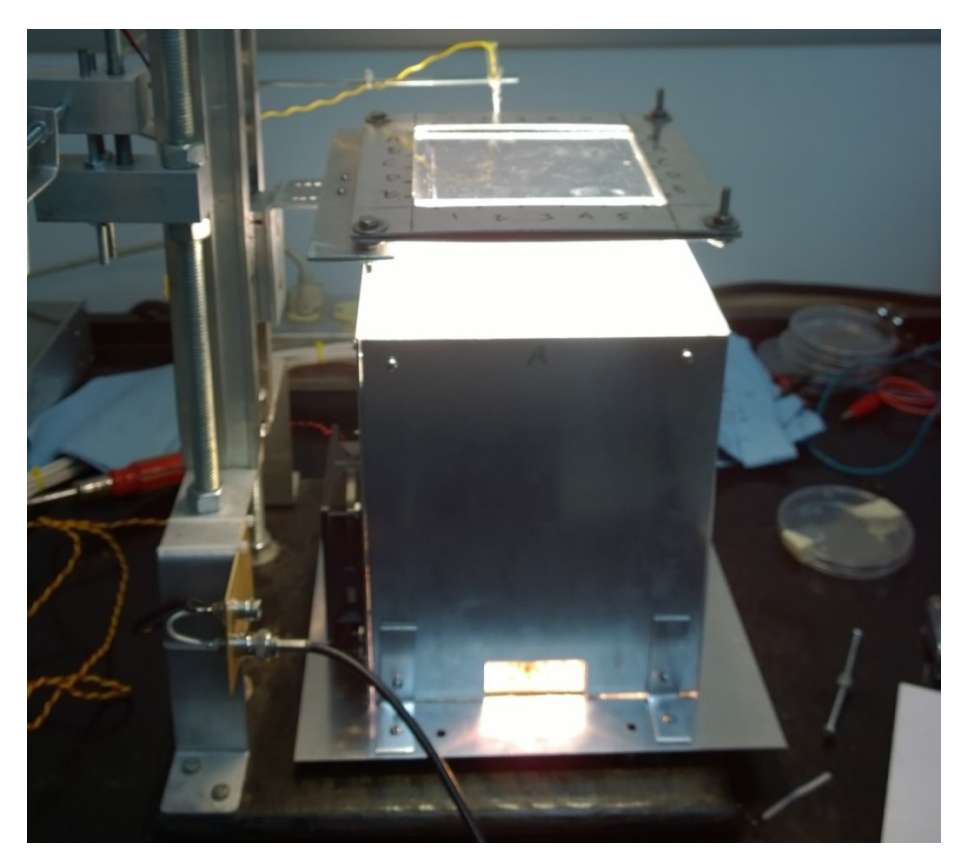

Figura 4.14: Cámara de Iluminación y Sistema de Ajuste.

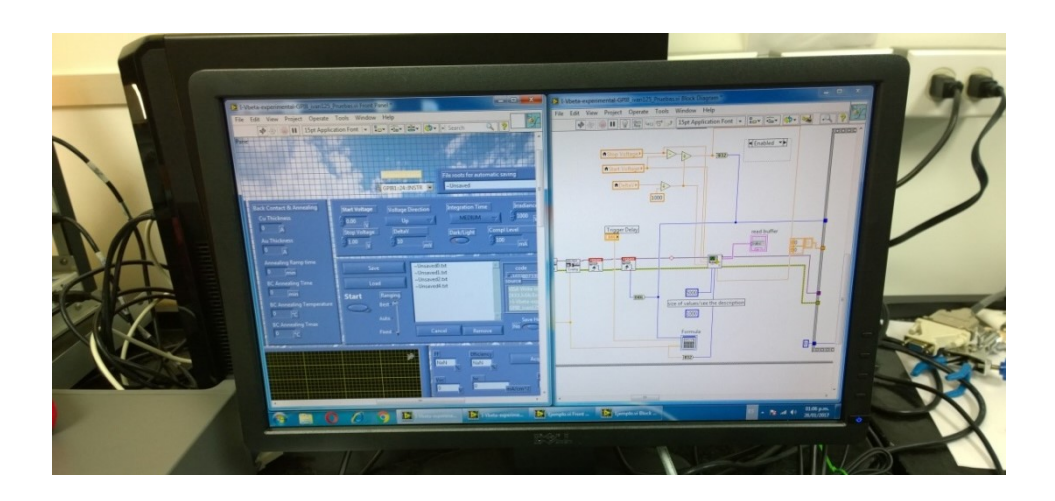

Figura 4.15: Implementación del Software Desarrollado en LabView.

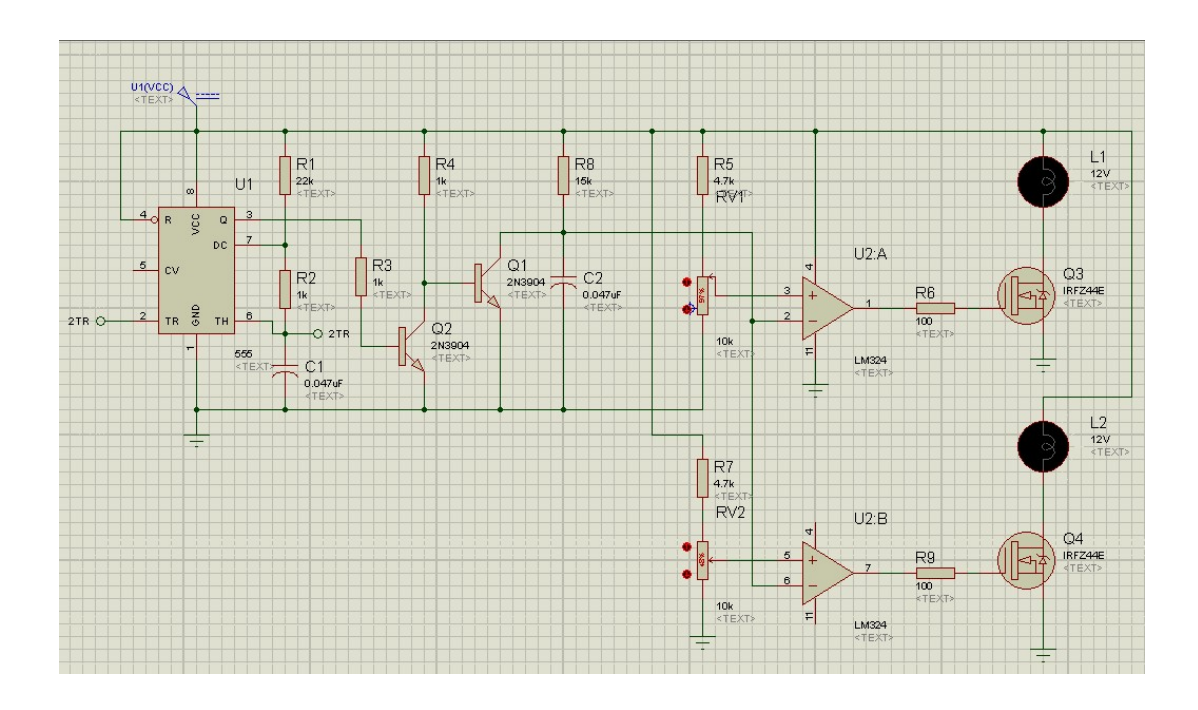

Figura 4.16: Diagrama Esquemático del Control de Iluminación Individual.

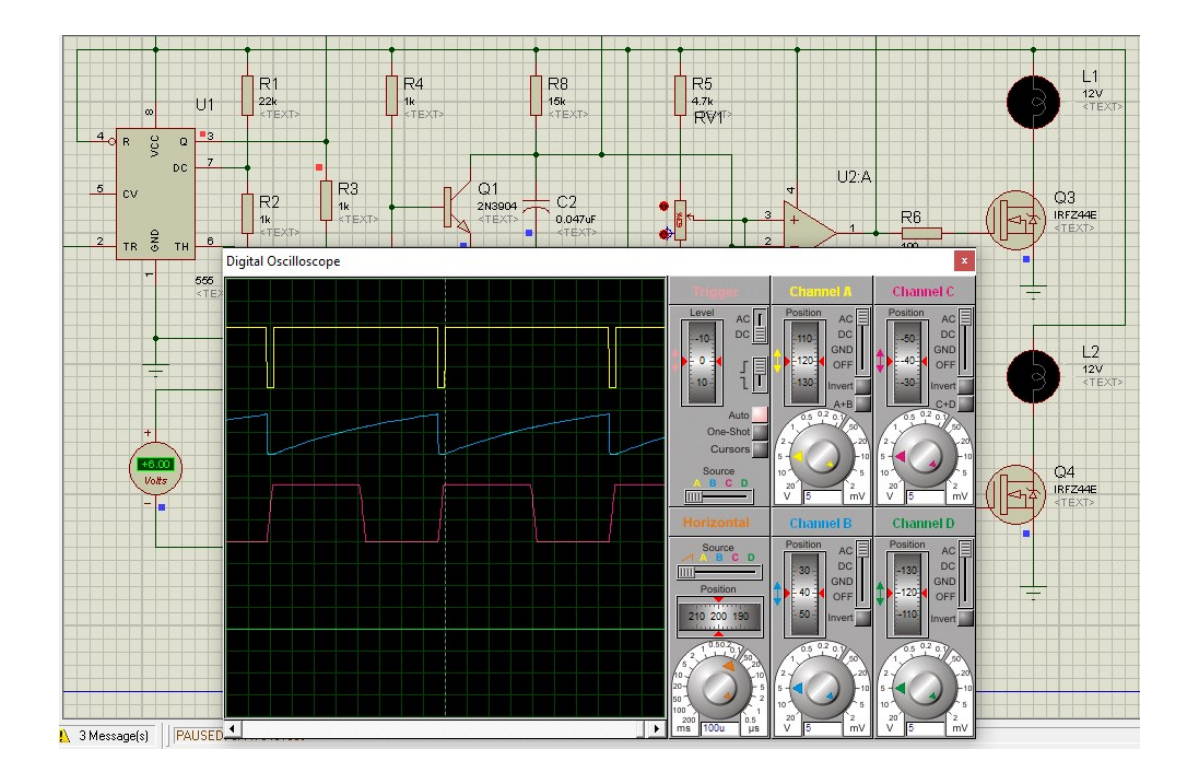

Figura 4.17: Simulación del Control de Iluminación.

| PCB Wizard - Professional Edition - [Dimmer PWM Cinvestav.pcb *]                                                         | $\Box$<br>$\times$                                               |
|----------------------------------------------------------------------------------------------------|------------------------------------------------------------------|
| File Edit View Insert Tools Window Help                                                                                  | $ E $ $\times$                                                   |
| $\mathcal{C} = \mathcal{A} \times \mathbb{R}$ . The $\mathcal{C} \times \mathcal{A}$ of $\mathcal{C} \times \mathcal{A}$ |                                                                  |
| Normal                                                                                                    |                                                                  |
| <b>Real World</b><br><b>The gives</b><br><b>Regional</b><br><b>Travel</b><br>$\sim$<br><b>Lexico</b>                     | <b>Property</b><br><b>Provide</b>                                |
| <b>Artwork</b>                                                                                                    |                                                                  |
| Unpopulated<br>÷<br>t.                                                                                                   |                                                                  |
| Prototype<br>NE555<br>LM324<br>LMS24                                                                                     |                                                                  |
| More<br>$\overline{4}$                                                                                                   |                                                                  |
|                                                                                                    |                                                                  |
| $\triangleq$ Granados C.                                                                                                 |                                                                  |
| Page 1 of 1 > H +<br>N 4                                                                                                 |                                                                  |
| Press F1 for help                                                                                                    | ZZ Graphic Foreground 18.352, 2.159 cm 18.025 in Q 175%<br>Ready |

Figura 4.18: Diseño del PCB para el Control de Iluminación, Vista Real Word.

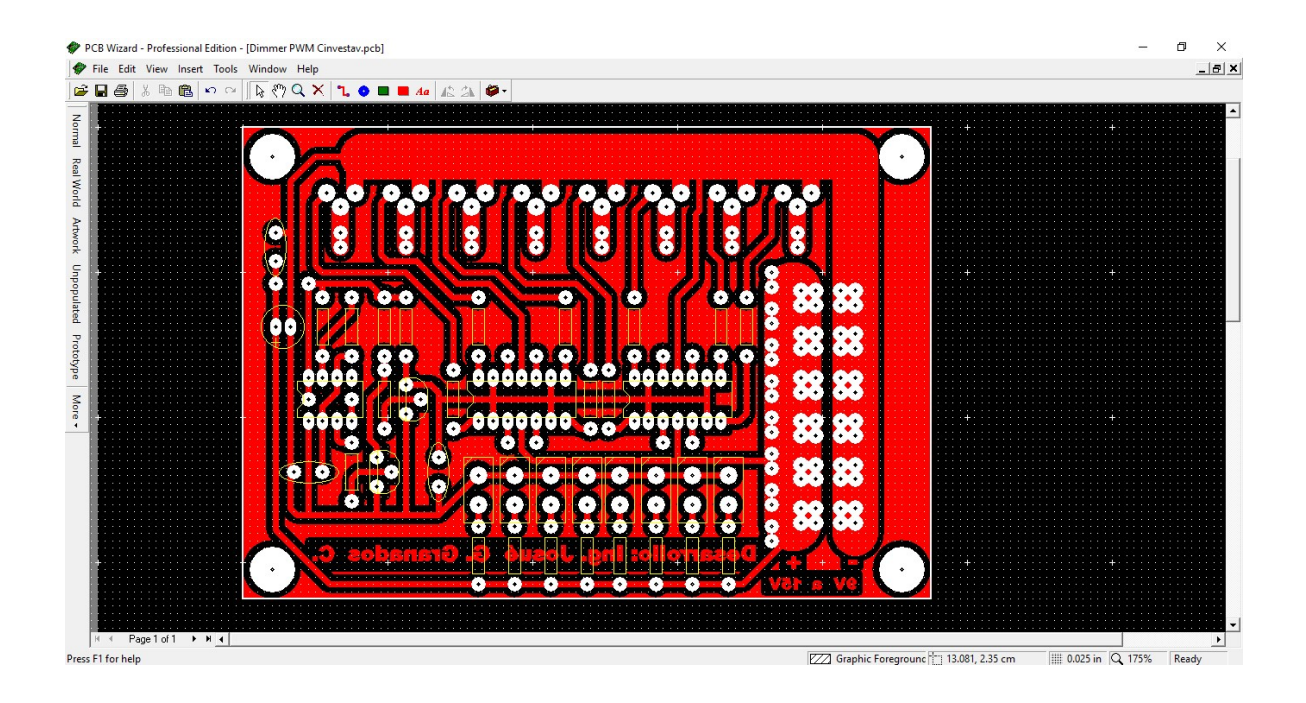

Figura 4.19: Diseño del PCB para el Control de Iluminación, Vista Diseño.

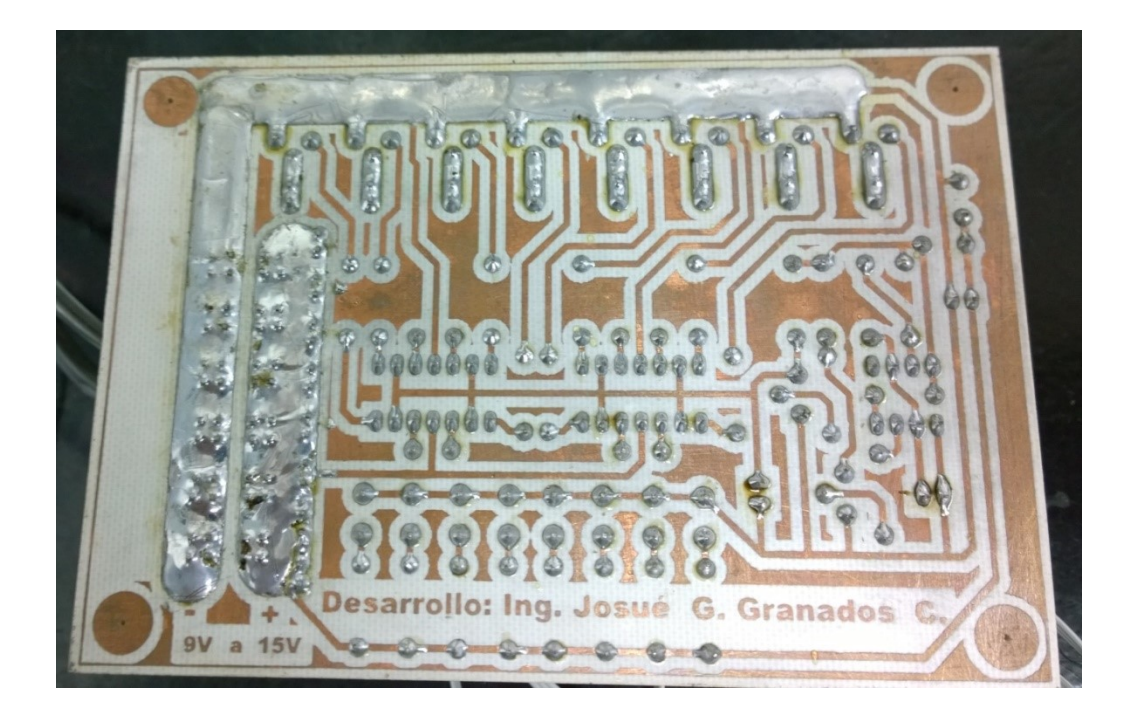

Figura 4.20: Fabricación y Armado del PCB para el Control de Iluminación.

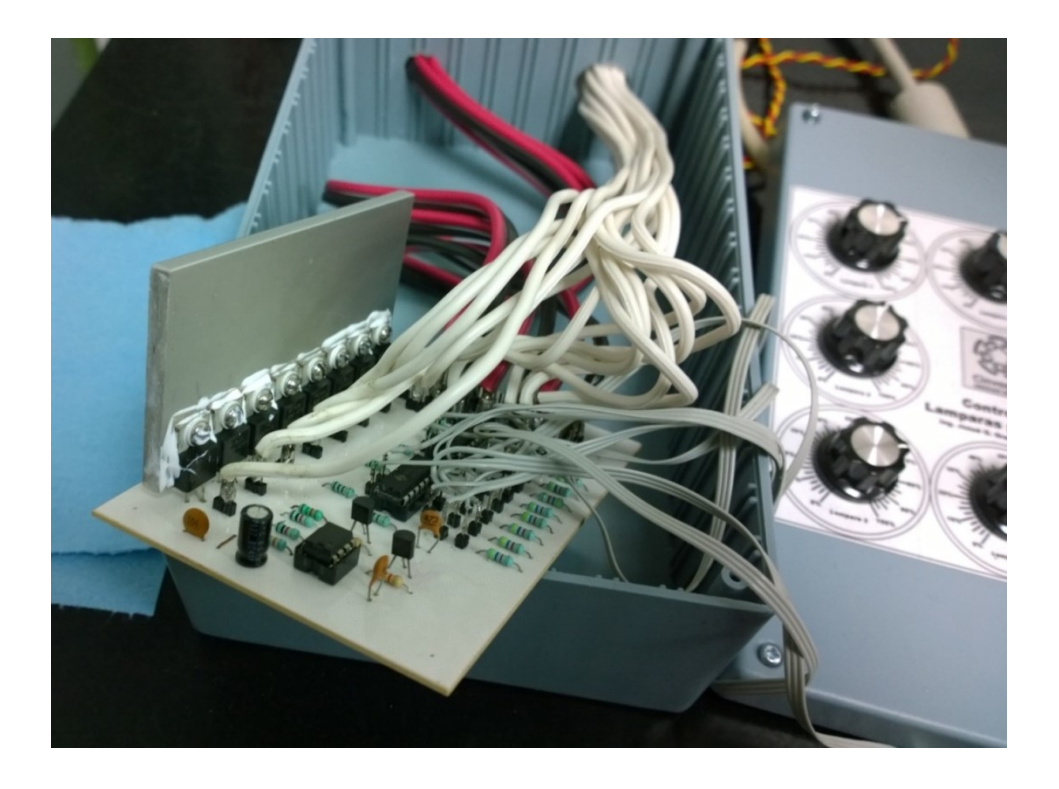

Figura 4.21: Instalación y Cableado del PCB para el Control de Iluminación.

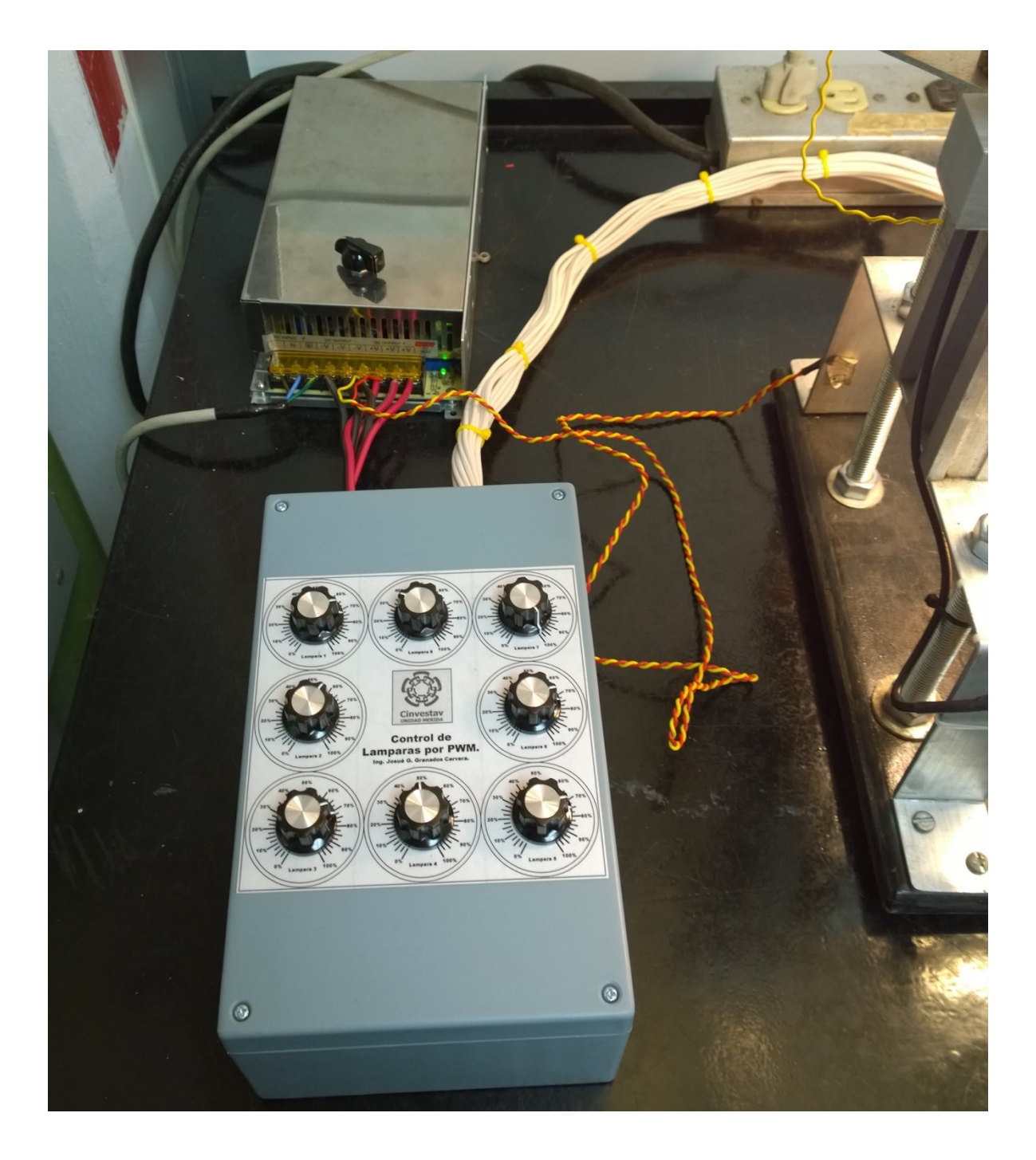

Figura 4.22: Control de Iluminación y Fuente Estabilizada.

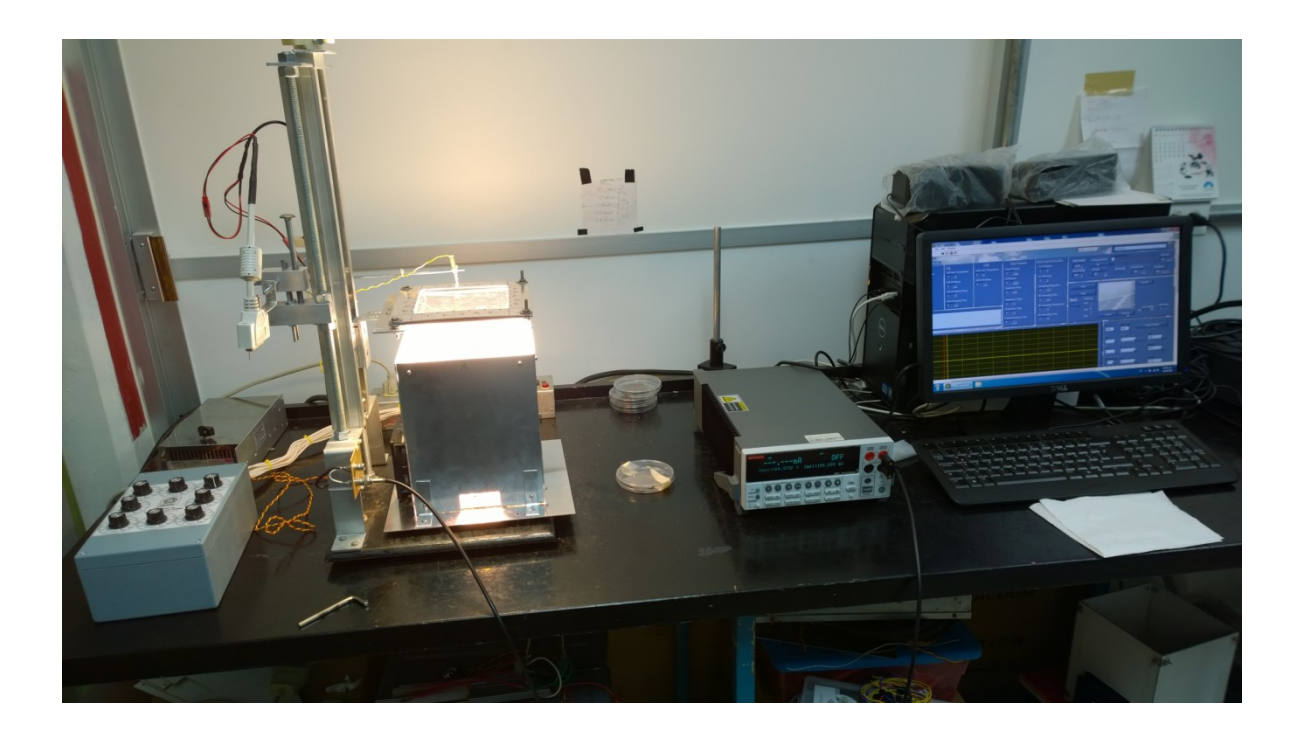

Figura 4.23: Sistema Final Armado y Listo para su Utilización.

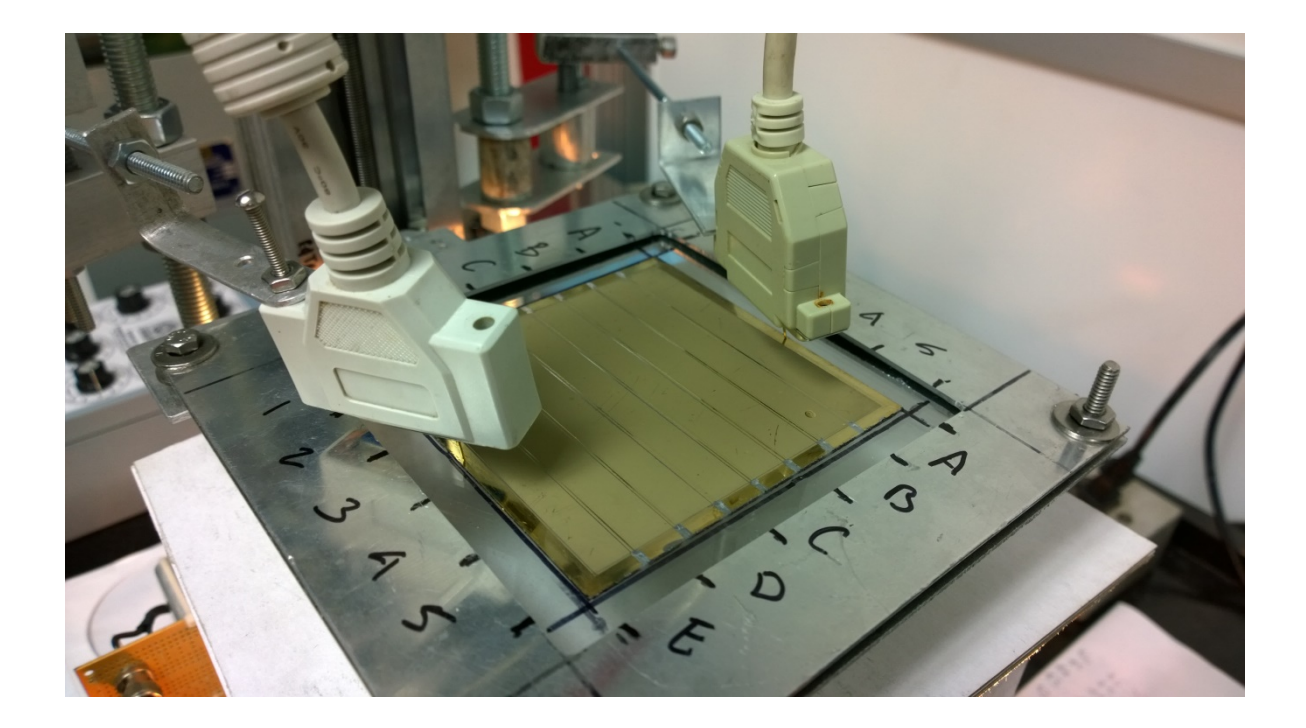

Figura 4.24: Montaje y Medición de la Celda MMAG 07.

### Capítulo 5

### 5. Conclusiones

Después de realizar varias correcciones y rediseños al sistema, en general se puede observar que la luz no es fácil de manejar, ya que cualquier cambio por mínimo que sea, este se ve sumamente afectada, siempre se me solicitaba que cualquier cambio realizado sea lo mínimo posible, debido justamente a esta característica de la luz.

De igual manera no hay manera de describir la satisfacción y gratificación personal que se obtiene como resultado por el desarrollo del sistema, ya que se alcanzó estándares comparables con sistemas que llegan a costar hasta \$ 160,000 US, si tomamos en cuenta que este sistema costo aproximadamente unos \$ 300.00 US.

Hay varias cosas que se pueden implementar como por ejemplo el shutter, ya que los sistemas que se venden comercialmente ya disponen de uno y cuando la medición se va a realizar este deja pasar la luz, es una funcionalidad muy importante ya que si la celda a medir es sometida por mucho tiempo a la luz esta se degrada muy rápido, por el momento en el sistema desarrollado, el shutter es implementado de manera manual. El responsable del laboratorio deja como posible mejora al proyecto la implementación del shutter de manera automática

Otra mejora importante sería con respecto al espectro del sistema, recordemos que la investigación arrojo que las mejores lámparas que se asemejan al espectro de la

luz del sol son las de tipo xenón, pero implementar lámparas de este tipo con lleva a utilizar equipo de un considerable costo, y de la cual un sistema certificado ya dispone, por lo que en este caso se considera inviable porque ya no se cumpliría la petición de diseñar el sistema los menos costoso posible, por eso se optó por una tercera opción que son justamente las lámparas de cristal de cuarzo tipo halógenas, sin embargo estas lámparas quedan un poco alejadas al espectro en comparación a la antes mencionada, lámpara de xenón.

En la investigación realizada también se menciona que agregando lámparas de tipo ultravioleta mejorarían mucho el espectro de la luz generada por las lámparas halógenas, esto es debido a que las lámparas de ese tipo, si bien generan luz visible se desvían más hacia el lado del infrarrojo del espectro, por lo que implementar luz UV sería una mejora significativa, en este caso y debido al tipo de módulos que fabrican en el CINVESTAV están no se ven muy afectadas en su eficiencia al faltarles la radiación UV, está documentado en sus experimentos ahí realizados, la mejora con respecto a las radiación UV sería más que nada para optimizar al equipo si en dado caso llegasen a desarrollar celdas que si ameriten un espectro de luz que cubra tanto los infrarrojos como la luz visible y la luz UV.

Junto a lo antes mencionado también cabe mencionar que otra mejora en la posibilidad de utilizar tecnología LED, como se mencionó las lámparas de tipo halógena se están descontinuando y ya existe información suficiente para desarrollar un simulador solar con dicha tecnología, sin embargo es un trabajo más extenso y que requeriré un control muy preciso porque justamente los led eliminan lo que en una lámpara de xenón o de halógeno se busca, por lo tanto se requeriría de un rediseño

total del sistema para implementar la tecnología LED para que cubra el espectro de luz infrarroja, luz visible y luz UV.

Con la implementación de este proyecto nos deja una gran experiencia y un enorme conocimiento ya que en definitiva la parte que se realizó es solo un pequeño porcentaje del trabajo que todos realizan, el trabajo realizado en el laboratorio es basto y amplio y te da una clara idea de las dimensiones de este tipo de proyectos de talla doctoral.

### Bibliografía

[1] ASTM G173-03(2012), Standard Tables for Reference Solar Spectral Irradiances: Direct Normal and Hemispherical on 37° Tilted Surface, ASTM International, West Conshohocken, PA, 2012, www.astm.org

[2] ASTM E927-05, Standard Specification for Solar Simulation for Terrestrial Photovoltaic Testing, ASTM International, West Conshohocken, PA, 2005, www.astm.org

[3] ASTM E927-05, Standard Specification for Solar Simulation for Terrestrial Photovoltaic Testing, ASTM International, West Conshohocken, PA, 2005, www.astm.org

[4]Newport, (2017). Simulation of Solar Irradiation. [online] Available at: https://www.newport.com/n/simulation-of-solar-irradiation [Accesado el 19 Jan. 2018].

[5] Prakash Joshi (2017) Low-Cost Instrument for Charscterization of Solar Cells. Departament of Physic, Bhaktapur Multipar Campus. ISSN-2542-2545.

[6] Daryl R. Myers (2005). Solar Radiation modeling and measurements for renewable energy applications: data and model quality. National Renewable Energy Laboratory, 1617 Cole Boulevard, Golden, CO 80401, USA. ISSN-1517-1731.

[7] Perez R, Stewart R. (1986). Solar irradiance conversion models. Solar Cells.

[8] IEA. (1984). International Energy Agency Handbook of Methods of Estimating Solar Radiation. Norkopping, Sweden: Swedish Meteorological and Hydrological Institute; 1984.

[9] Joshi, P., Xie, Y., Mwaura, J., Ropp, M., Galipeau, D. &Qiao, Q., (2008).

Dye-sensitized solar cells based oncarbon counter electrode. In Proceedings of the 33rdIEEE Photovoltaic Specialists Conference San Diego, CA, USA.

[10] O'Regan, B., & Gratzel, M., (1991). A low-cost, highefficiencysolar-cell based on dye-sensitized coloidal TiO2 films.

[11] Nelson, J. (2003). The physics of solar cells. London: Imperial College Press.

[12] Chawla, M. K. (n.d.). A step by step guide to selectingthe "right" Solar Simulator for your solar cell testingapplication. Retrieved Jan 25, 2015, from http://photoemission.com/techpapers/A%20step%20by%20step%20guide%20to%20sel ecting%20a%20Solar%20Simulator%20Ver.%203.pdf

[13] Keithley, (n.d.). I-V Characterization of PhotovoltaicCells and Panels Using the Keithley Model 2450or Model 2460 SourceMeter® SMU Instrument.Retrieved Jan 25, 2015, from www.keithley.com/data%3Fasset%3D57628

[14]User´s Manual Keithley, Model 2400 SeriesSourceMeter® SMU Instrument.Retrieved Jan 1998, from www.keithley.com/data%3Fasset%3D57628

[15] Smestad, G. P., (1998). Education and solar conversion:Demonstrating electron transfer. Solar EnergyMaterials and Solar Cells.

[16] Current-Voltaje (I-V) Measuremets in Small Photovoltaic Solar Panel (2013). http://maecourses.ucsd.edu/callafon/labcourse/handouts/PV\_Introduction\_System.pdf

[17] Kirsti Leszczynski (1995) Assessment and Comparison of Methods for Solar Ultraviolet Radiation Measurements. Licentiate Thesis, University of Helsinki, Department of Physics. STUK-A115.

[18] M.A. MAcome, B. Cuamba, S. Pillay, J Lovseth. (2009). Design, Construction And Characterization Of A Multiple Sensors Solar Radiation Detector For Ises 2009

[19] Alado-Arboledas, L., Batlles, F.J. and Olmo, F.J. (1995), "Solar radiation resource assessment by means of silicon cells.", Solar Energy.

[20]Batlles, F.J., Olmo, F.J. and Alado-Arboledas, L. (1995), "On shadowband correction methods for diffuse irradiance measurements.", Solar Energy.

[21] Beaubien, D.J.,Bisberg, A., Beaubien, A.F. (1998), "Investigation in pyranometer design.", Journal of Atmospheric and Oceanic Technology.

[22]Abou, D., Kirchartz, T., & Rau, U. (2011). Advanced Characterization Techniques for Thin Film Solar Cells. Weinheim: Wiley-VCH Verlag GmbH and Co. KGaA.

[23] High End Systems, a Barco Company. (2015). About dichroic filters. Recuperado el 22 de Enero de 2017, de High End Systems: https://www2.highend.com/support/training/dichroic.asp

[24] Honsberg, C., & Bowden, S. (s.f.). Solar Cell Efficiency. Recuperado el 30 de Enero de 2017, de PVEducation.org: http://www.pveducation.org/pvcdrom/solar-cell-efficiency

[25] OSRAM. (2008). XBO-theater lamps. Technology and application. Munich: OSRAM.

[26] Poortmans, J., & Vladimir, A. (2006). Thin Film Solar Cells Fabrication, Characterization and Applications. Chichester: John Wiley and Sons, Ltd.

[27] Woodford, C. (18 de Julio de 2016). Xenon lamps and arc lamps. Recuperado el 30 de Enero de 2017, de ExplainThatStuff: http://www.explainthatstuff.com/how-xenonlamps-work.html

[28] Quaschning V., "Numerical simulation of current voltage characteristics of photovoltaic systems with shaded solar cells", Solar Energy 56, 1996, pp. 513-520 (1996).

[29] Sayre RM, Cole C, Billhimer W, Standfield J, Ley RD "Spectral Comparison of Solar Simulators and Sunlight" July 27, (1990)

[30] Albert Paul Malvino. Principios de Electronica 2000. Sexta Edicion. Mc Graw-Hill.

[31] Robert L. Boylestad, Louis Nashelsky. Teoría de Circuitos y Dispositivos Electrónicos. Octava Edición. Pearson Prentice Hall.

[32] José Rafael Lajara Vizcaíno, José Pelegri Sebastiá. LabView, Entorno Gráfico de Programación. (2007). Alfa Omega Grupo Editor, S.A.

[33] Gillette, J. Michael (2003). Designing With Light: An Introduction to Stage Lighting, Fourth Edition. McGraw Hill. p. 60. ISBN 0-7674-2733-5.

[34] Ivan Moreno (2010). "Output irradiance of tapered lightpipes" (PDF). JOSA A. 27 (9): 1985. Bibcode:2010JOSAA..27.1985M. doi:10.1364/JOSAA.27.001985.

[35] Chaves, Julio (2015). Introduction to Nonimaging Optics, Second Edition. CRC Press. ISBN 978-1482206739.

[36] Types". Early Photography.http://www.earlyphotography.co.uk/site/shuttern.html.

[37] Thorne, Anne; Litzén, Ulf y Johansson, Sveneric (1999). Spectrophysics, Principles and Applications; Heidelberg, Alemania: Ed. Springer-Verlag. ISBN 3-540-65117-9.

[38]The Description of a Floating Collimator. By Captain Henry Kater. Read January 13, 1825.

[39]Abhay Mohan M.V, Student Member, IEEE, Jishnu Pavithran, Student Member, IEEE, K Lijo Osten, Jinumon A and Prof. C. P. Mrinalini (2014). LED Based Solar SimulatorGovernment. Engineering College, Sreekrishnapuram under the University of Calicut, Kerala, India.

[40]T.V. Mthimunye, E.L Meyer and M. Simon. Design, construction and characterization of a steady state solar simulator. Fort Hare Institute of Technology, University Of Fort Hare, Alice

[41]Wujun Wang. (2014) Simulate a 'Sun' for Solar Research: A Literature Review of Solar Simulator Technology. Department of Energy TechnologyDivision of Heat and Power TechnologyRoyal Institute of TechnologyStockholm, Sweden.

[42] Zach Klein, Ali M. Bazzi, Kevin Kroeger, and Micah Sweeney Principal Investigator: Ali M. Bazzi. (2010) Design Document Solid-State Light Simulator. University of Illinois.